ROGÉRIO ISSAMU YAMAMOTO

**Dispositivo Automático para auxiliar a manipulação de cargas** 

São Paulo 2009

# **Livros Grátis**

http://www.livrosgratis.com.br

Milhares de livros grátis para download.

ROGÉRIO ISSAMU YAMAMOTO

**Dispositivo Automático para auxiliar a manipulação de cargas** 

Dissertação apresentada à Escola Politécnica da Universidade de São Paulo para obtenção do titulo de Mestre em Engenharia Mecânica

São Paulo 2009

ROGÉRIO ISSAMU YAMAMOTO

**Dispositivo Automático para auxiliar a manipulação de cargas** 

Dissertação apresentada à Escola Politécnica da Universidade de São Paulo para obtenção do titulo de Mestre em Engenharia Mecânica

Área de concentração: Automação e **Controle** 

Orientador: Prof. Dr. Oswaldo Horikawa

São Paulo 2009

**Este exemplar foi revisado e alterado em relação à versão original, sob responsabilidade única do autor e com a anuência de seu orientador.** 

**São Paulo, 07 de janeiro de 2010.** 

**Assinatura do autor \_\_\_\_\_\_\_\_\_\_\_\_\_\_\_\_\_\_\_\_\_\_\_\_\_\_\_\_\_\_\_\_\_\_\_\_\_** 

**Assinatura do orientador\_\_\_\_\_\_\_\_\_\_\_\_\_\_\_\_\_\_\_\_\_\_\_\_\_\_\_\_\_\_\_\_\_** 

# **FICHA CATALOGRÁFICA**

**Yamamoto, Rogerio Issamu Dispositivo automático para auxiliar na manipulação de cargas / R.I. Yamamoto. -- ed.rev. -- São Paulo, 2010. 92 p.** 

**Dissertação (Mestrado) - Escola Politécnica da Universidade de São Paulo. Departamento de Engenharia Mecatrônica e de Sistemas Mecânicos.** 

**1. Manipuladores mecânicos 2. Sistemas de controle 3. Poda 4. Mecanismos I. Universidade de São Paulo. Escola Politécnica. Departamento de Engenharia Mecatrônica e de Sistemas Mecânicos II. t.** 

Dedico este trabalho de pesquisa à minha família pela paciência, apoio e incentivo, essenciais para a conclusão de trabalho.

# **Agradecimentos**

A realização deste trabalho de pesquisa foi possível graças à valiosa colaboração direta ou indireta de várias pessoas. Sou especialmente grato a todas elas.

Ao meu orientador, Prof. Dr Oswaldo Horikawa, pelo seu apoio, confiança e paciência, fundamentais na realização e finalização deste trabalho.

Ao Prof Dr. André Riyuiti Hirakawa pelos conselhos e sugestões, que foram de fundamental importância no desenvolvimento desta pesquisa.

À minha família por todo apoio, incentivo, carinho e confiança que sempre depositaram em mim.

Aos amigos Danilo Vieira, Décio Rinaldi, Pedro Antunes, Robson Watanabe, Rubens Amaro e Vitor Finotto Cores pela amizade e ajuda mútua ao longo do período de mestrado.

A amizade fiel de meus amigos, Daniel Toffoli, Eduardo Colombo, Maria Luiza Oliveira, Patrícia Dib e Renato Marangoni, pela confiança, amizade e apoio pelo durante o andamento da pesquisa.

Aos colegas de laboratório, Ivo da Paz Lopes e Victor Sverzuti, pela assistência e apoio nos últimos meses do mestrado.

#### **Resumo**

A manipulação de materiais é uma das tarefas em que comumente empregam-se robôs para substituir o trabalho humano, dadas algumas vantagens como: maior precisão na manipulação de cargas e maior velocidade de execução da tarefa, bem como por aumentar a segurança do operador. Apesar dessas vantagens, os dispositivos robóticos são largamente empregados apenas em situações em que velocidade e precisão são indispensáveis, em outros casos, os equipamentos convencionais (como talhas, gruas e macacos hidráulicos) e os dispositivos específicos (aqueles fazem uso de molas e contrapesos), vêm sendo utilizados nas tarefas cotidianas, principalmente pelo fato de, entre outros, serem menos dispendiosos. Comparando-se estas duas soluções disponíveis, tem-se que os equipamentos tradicionais, apesar de sua simplicidade e versatilidade de movimentação, apresentam limitações quando são exigidas precisão e eficiência, enquanto os dispositivos robóticos apresentam alta complexidade tanto no projeto quanto na operação, representando uma solução cara e com movimentação restrita pela programação. Neste contexto, o presente trabalho tem por objetivo estudar e propor uma solução intermediária entre a solução convencional e a robótica. O foco do estudo é o projeto de um dispositivo simplificado, que faz uso de molas e de um sistema de alavanca para manipular cargas. Um estudo preliminar desse mecanismo mostrou imperfeições quanto à força de contrabalanceamento. Com o intuito de corrigir esse erro foi usado um sistema de controle, que é constituído por um motor elétrico, um mecanismo de correção, sensores e um módulo controlador. O dispositivo proposto apresenta um controle simplificado, vez que a movimentação é feita exclusivamente pelo operador, possibilitando assim que o dispositivo apresente um baixo consumo de energia. Um protótipo é desenvolvido e os testes demonstraram a eficácia da solução.

**Palavras-Chaves:** manipulação de materiais, dispositivos de assistência, balanceador de carga, mecanismo de alavanca, mecatrônica.

#### **Abstract**

 The material handling is one task in which robot is commonly employed to replace the human work because it has some advantages such as, higher precision in the handling and higher speed of the task, and to increase operator safety. Despite these advantages, the robotic device is most employed only in situation that speed and precision are essential; in other cases, the conventional equipments (such as hydraulic jacks, cranes and pulley systems) and the specific device (which use springs and counterweight), have been used in daily tasks mainly because of they are less expensive. Comparing these two solutions, it is possible to say that the conventional devices, despite its simplicity and guidance, have limitations when the task requires precision and speed, while the robotic solution has higher complexity in both design and in operation, representing an expensive solution with a programming that restrict the movement. In this context, the present work has the objective the study and development of an intermediate solution between the conventional solution and the robotic device. The proposed study is based on a simplified device, which uses springs and a lever system to handle material. A preliminary study on this mechanism shows imperfections in balance force. In order to correct this error, a control system is used. The control system is constituted by an electric motor, a correcting mechanism, sensors and a controller. The proposed device presents simple control because movements are responsibility of the human operator moreover presents low power consumption, due to the use of springs. A prototype is developed and tests demonstrate the effectiveness of the solution.

**Keywords:** material handling, assisting device, load balancer, lever mechanism, mechatronics.

# **Lista de Símbolos**

- $m_c$  a massa do contrapeso.
- $L_1$  é a distância entre o pivô do braço de alavanca e a posição onde se fixa a carga.
- $L_2$  é a distância entre o pivô do braço de alavanca e a posição onde se fixa a mola a gás.
- $L_{CG}$  é a distância entre o pivô do braço de alavanca e o centro de gravidade do braço.
- P é o peso da carga.
- $P_P 6$  o peso próprio do braço de alavanca.
- g aceleração da gravidade.
- $F_M$  força da mola a gás.
- $F_{OP}$  esforço realizado pelo operador.
- $F_d$  força de desequilíbrio
- δ ângulo entre a mola a gás e uma referência vertical.
- $\alpha$  ângulo de trabalho do braço de alavanca, medido entre uma referência horizontal.
- β ângulo entre a placa de correção e uma referência vertical.
- γ ângulo entre a reta que passa pelo pivô da placa de correção e o ponto de fixação da mola a gás e o rasgo da placa de correção.
- $C_1$  distância vertical entre o pivô do braço de alavanca e o ponto de fixação da mola a gás.
- $C_2$  distância horizontal entre o pivô do braço de alavanca e o ponto de fixação da mola a gás.
- $C_{R1}$  distância vertical entre o pivô do braço de alavanca e o pivô da placa de correção.
- $C_{B2}$  distância horizontal entre o pivô do braço de alavanca e o pivô da placa de correção.
- $R_1$  distância entre o pivô da placa de correção e o link, conectado a porca.
- R2 distância entre o pivô da placa de correção e o ponto de fixação da mola a gás.
- $R_3$  distância entre o pivô da placa de correção e o rasgo, sendo ortogonal à bissetriz de γ.
- y distância vertical ponto de fixação da placa de correção e a posição atual da porca.
- N número de voltas dadas pelo fuso
- $N_T$  número de voltas teórico, obtidos pelos modelos matemáticos.

# **Lista de figuras**

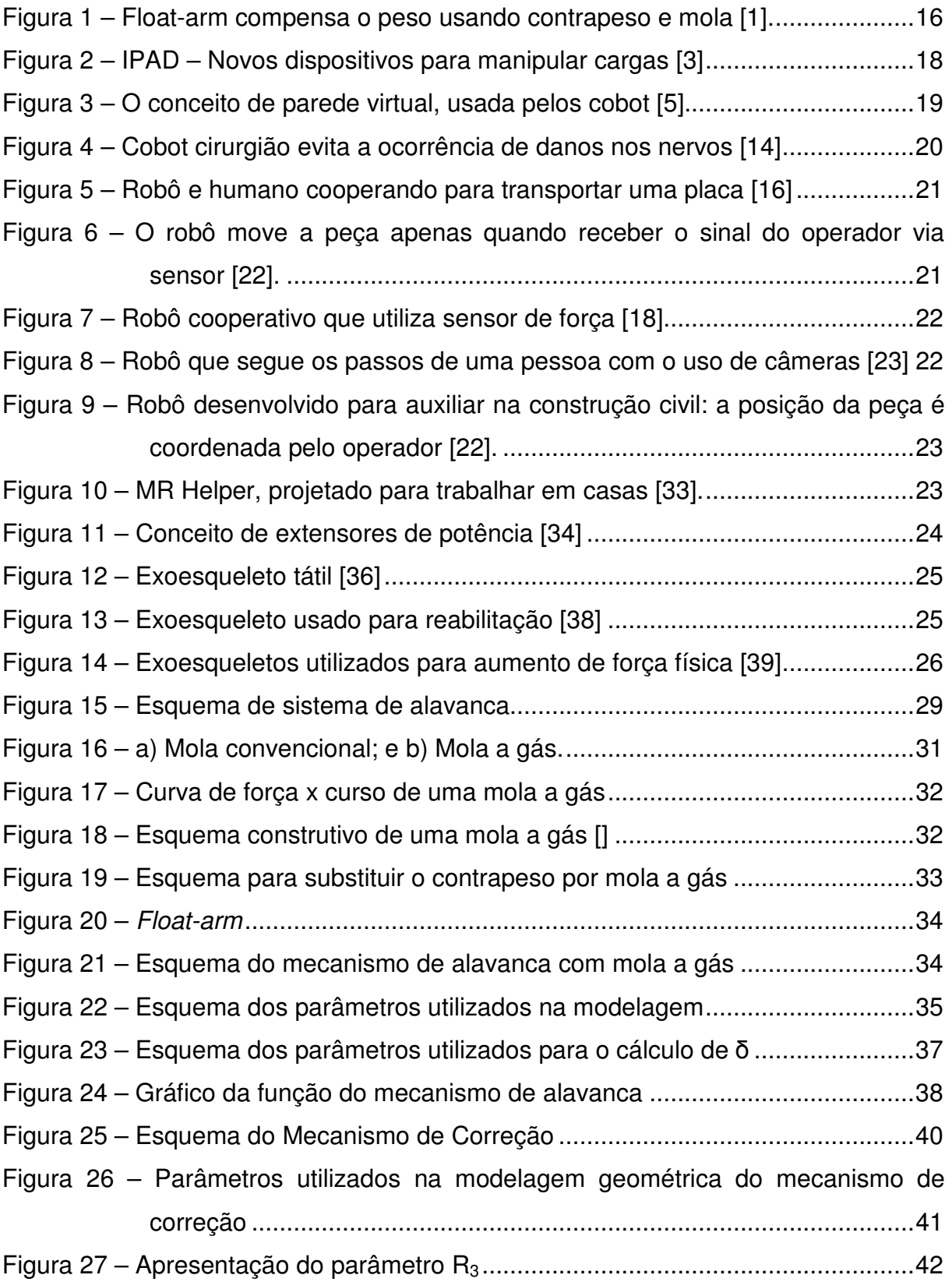

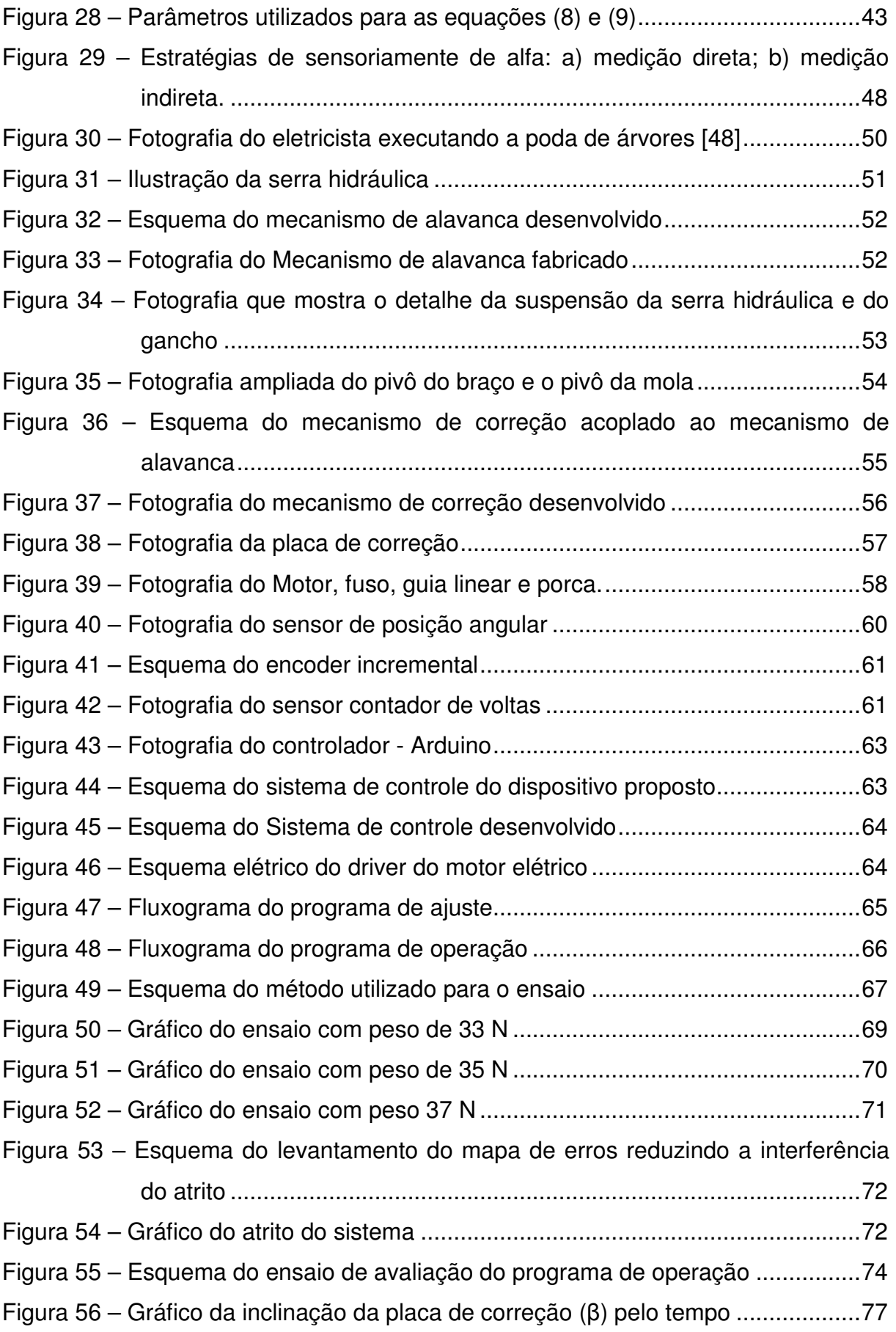

# **Lista de tabelas**

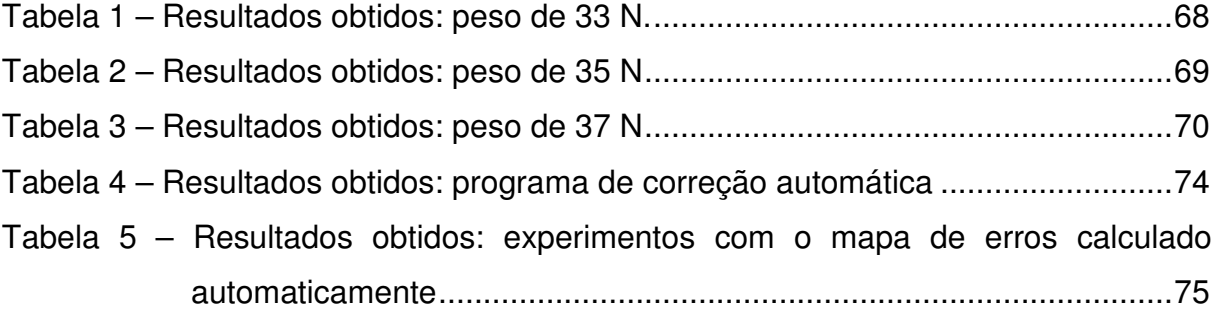

# **Sumário**

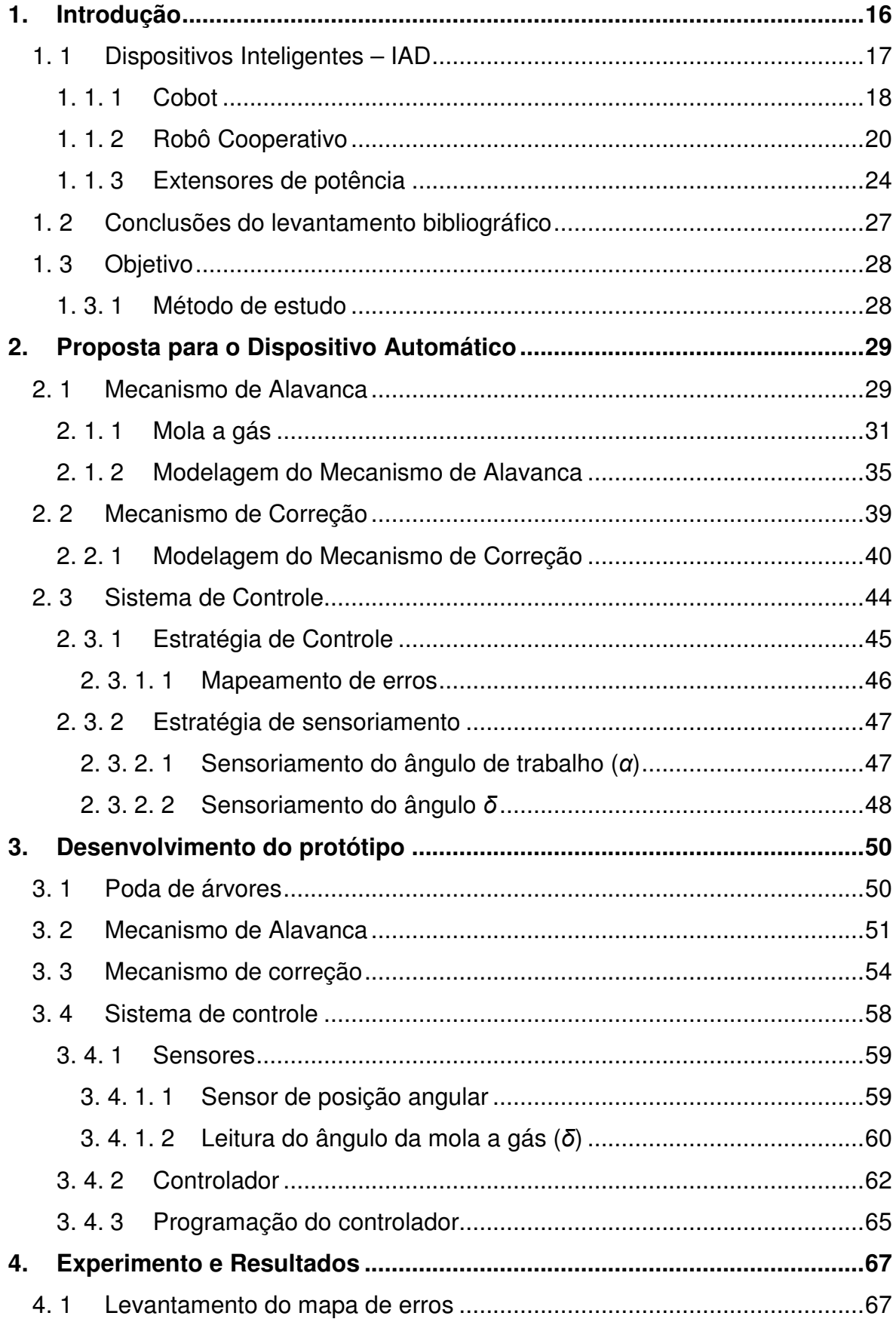

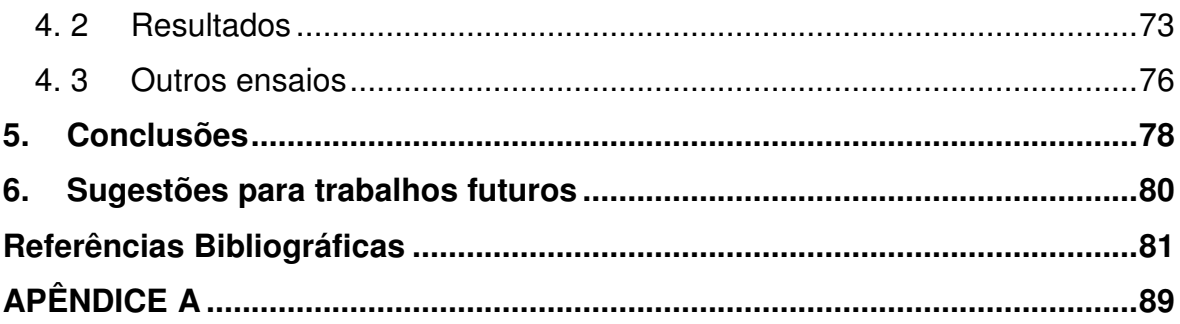

# **1. Introdução**

A manipulação de carga é uma ação executada em todas as atividades humanas, desde atividades simples até as mais trabalhosas, o que pode exigir grandes esforços, trazendo assim danos ao operador e, indiretamente, à empresa.

Visando evitar esse tipo de problema e aumentar a segurança e a saúde dos operadores, bem como possibilitar maior precisão no posicionamento de cargas e aumento da velocidade da manipulação, comumente são empregados dispositivos manuais ou automatizados.

Os resultados mais diretos dessa prática são as diminuições no número de acidentes de trabalho e a menor incidência de lesões por esforços repetitivos e por má postura.

Dentre os equipamentos manuais encontram-se: dispositivos convencionais, comumente empregados, que trazem projetos simples e facilitam sua utilização, apresentam baixo custo e grande versatilidade, como as gruas, as talhas, os macacos hidráulicos, guindastes entre outros; e os dispositivos específicos, que fazem uso de molas e contrapesos para gerar força para auxiliar a manipulação da carga, como apresentado na figura 1 [1].

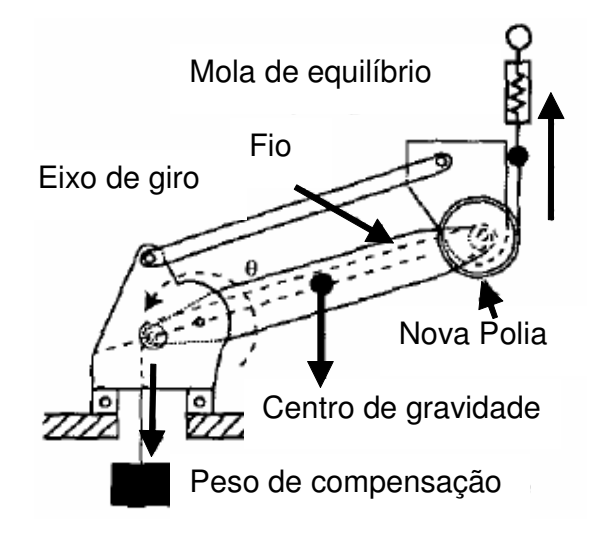

Figura 1 – Float-arm compensa o peso usando contrapeso e mola [1].

Mesmo apresentando essas qualidades, ambos os dispositivos apresentam limitações em relação à velocidade e à precisão da manipulação de cargas, tornando essas soluções inadequadas para certas aplicações.

Para aplicações em que os dispositivos manuais obtêm um baixo rendimento são utilizados os dispositivos robóticos, como o manipulador robótico, que apresenta grandes velocidades e precisão para realizar a tarefa de manipular cargas. Essa solução também apresenta algumas limitações, listadas a seguir:

- Complexidade no projeto e na sua operação;
- Baixa versatilidade, no que diz respeito alterações de trajetos, mesmo que pequenos;
- Alto custo de implementação.

Fazendo-se um comparativo entre os equipamentos convencionais e os robóticos, percebe-se que ambos apresentam limitações para determinadas aplicações, impedindo a obtenção de um dispositivo preciso, veloz, seguro e que ainda forneça flexibilidade operacional.

Com base no exposto, percebe-se a necessidade de aperfeiçoar os dispositivos para manipulação de cargas amplamente empregadas atualmente. Uma possível solução para se obterem dispositivos versáteis e precisos utiliza os denominados Dispositivos Auxiliares Inteligentes, ou IAD (Intelligent Assist Devices), como explanado a seguir [2 e 3].

# 1. 1 Dispositivos Inteligentes – IAD

Os dispositivos inteligentes permitem integrar características como: precisão e velocidade, semelhantes aos dispositivos robóticos, com a versatilidade e a simplicidade operacional dos dispositivos convencionais, sendo, portanto, uma solução intermediária ao contexto apresentado, como mostra a figura 2 [3 e 4].

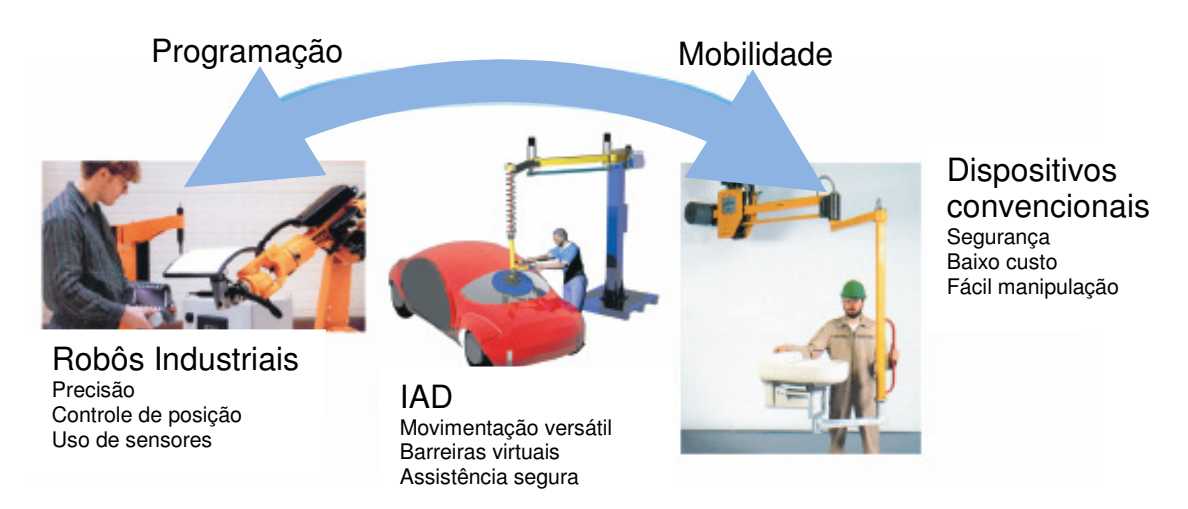

Figura 2 – IPAD – Novos dispositivos para manipular cargas [3]

Esses dispositivos apresentam uma série de características que permitem o trabalho em conjunto com os operadores, no mesmo ambiente, ou seja, o dispositivo e o operador devem juntos manipular a carga, dividindo as responsabilidades, e em alguns casos até o peso da carga. Assim, há a integração do homem com o dispositivo.

Dentre as inúmeras soluções desenvolvidas, destacam-se as seguintes:

- Robôs colaborativos Cobot;
- Os extensores de potência;
- Robôs cooperativos.

# 1. 1. 1 Cobot

Os Robôs Colaborativos, denominados Cobot, representam uma nova arquitetura de robôs que, ao contrário dos robôs comerciais, são passivos, ou seja, não se movem por conta própria. Essa característica garante segurança na interação do dispositivo com o operador [5, 6 e 7].

A passividade permite ao cobot restringir a direção do movimento, conforme mostra a figura 3, na qual, a peça pode se movimentar livremente, porém ao se aproximar da parede virtual, regiões destacadas nas proximidades da peça. O cobot utiliza seus atuadores para evitar que a mesma entre nestas regiões denominadas áreas proibidas  $[8 \text{ e } 9]$ .

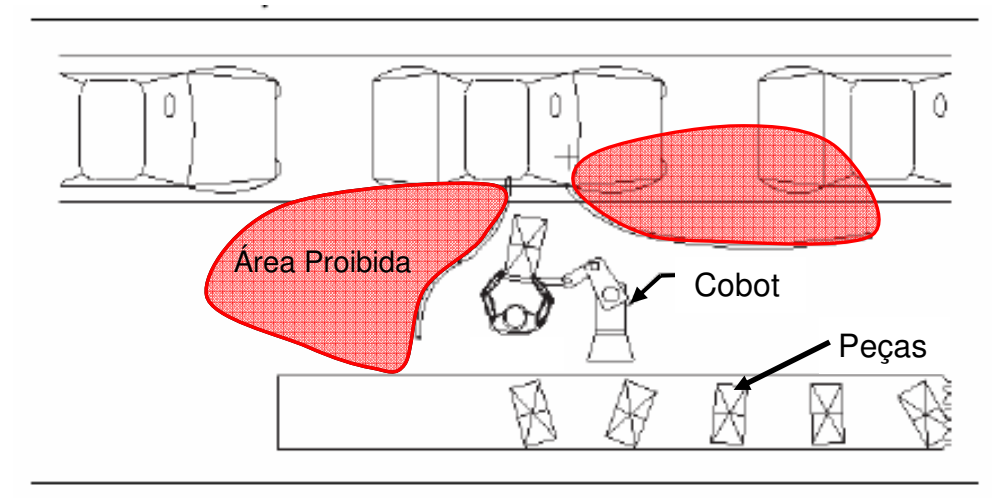

Figura 3 – O conceito de parede virtual, usada pelos cobot [5].

Devido à passividade, os cobot conseguem grandes resultados em termos ergonômicos, pois o operador pode trabalhar numa posição confortável. Porém, a redução de esforços é baixa ou nula, vez que o operador é a fonte de potência para deslocar o cobot. Contudo, existe a diminuição do atrito no sistema de deslocamento do cobot, que pode gerar algum alívio no esforço necessário [10 e 11].

A segunda vantagem dos cobot é a sua rigidez mecânica, que pode ser elevada devido aos sistemas de baixo atrito. Assim, é possível ter um sistema bem rígido e pesado, mas que pode ser manipulado facilmente, com inteligência e sem o risco de acidentes, devido ao controle de movimentação [12 e 13].

Um dos exemplos de aplicações dos cobot está na área de cirurgias, onde ele auxilia o cirurgião, evitando que o mesmo corte um nervo acidentalmente. O cobot é acoplado ao instrumento de operação, nesse caso é uma broca durante uma cirurgia no osso da mandíbula, como mostra a figura 4.

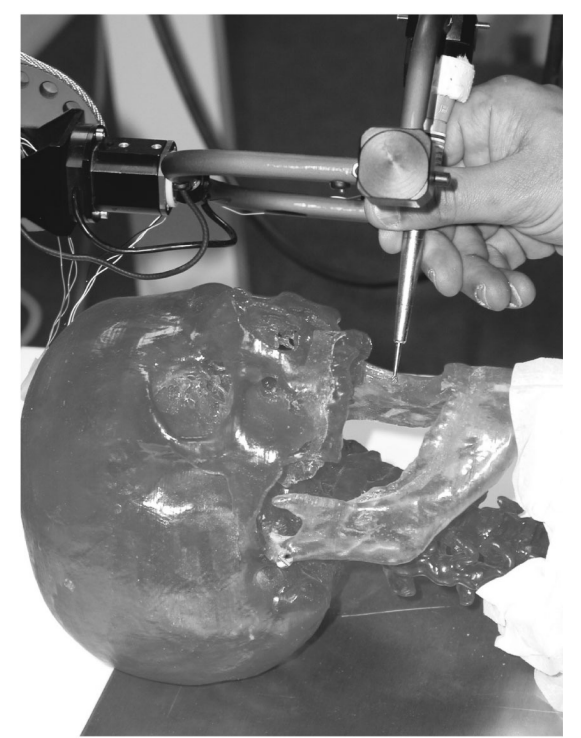

Figura 4 – Cobot cirurgião evita a ocorrência de danos nos nervos [14]

Durante a cirurgia, toda a movimentação e o esforço necessários são executados pelo cirurgião. Caso o sensor de força, presente na ponta da broca, perceba uma alteração na força, o cobot, interrompe o movimento do médico evitando um possível acidente [14 e 15].

# 1. 1. 2 Robô Cooperativo

Essa nova classe de robôs tem uma complexa programação e um projeto diferenciado permitindo a interação física e o trabalho em conjunto com humanos, dividindo o peso e auxiliando a manipulação de objetos sejam eles, grandes ou pesados, conforme mostra a figura 5 [16, 17, 18 e 19].

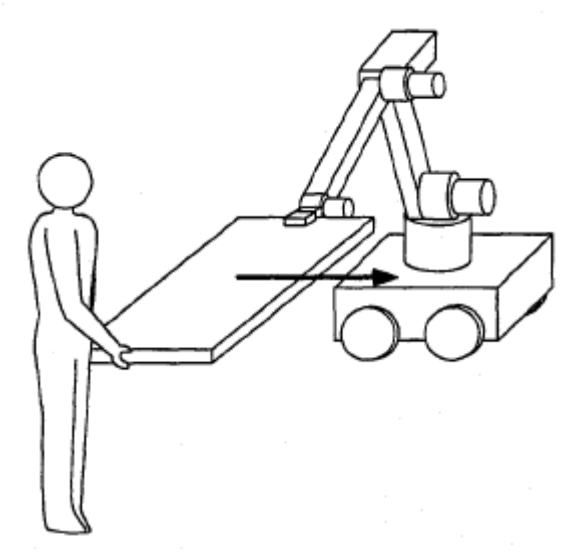

Figura 5 – Robô e humano cooperando para transportar uma placa [16]

Os sistemas cooperativos, diferentemente dos cobot, utilizam seus atuadores para manipular a carga, seus movimentos são controlados diretamente pelo operador não obedecendo a uma trajetória pré-definida, tornando-os mais versátil que os robôs comerciais; como mostra a figura 6 [20, 21 e 22].

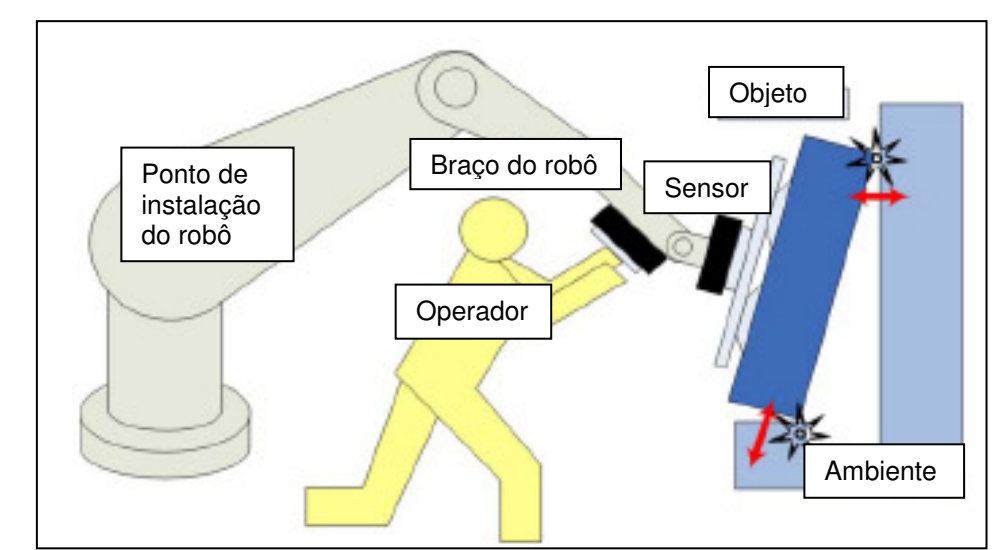

Figura 6 – O robô move a peça apenas quando receber o sinal do operador via sensor [22].

Visando tornar a interação homem-máquina mais amigável, eficiente e reduzir a complexidade de operação, os robôs cooperativos fazem uso de um complexo sistema de controle e de sensores especialmente desenvolvidos para permitir ao robô reconhecer o ambiente em que está inserido, aumentando a segurança da operação [23, 24 e 25].

Os sensores de força é uma das soluções utilizadas para robôs cooperativos, vez que esses permitem uma interface entre o operador e o dispositivo. Neste caso, o controlador irá ativar os atuadores somente quando o sensor de força reconhecer qual é o sentido do movimento, este sinal será fornecido pelo operador quando ele tentar mover a peça conectada ao robô, conforme mostra a figura 7 [26 e 27].

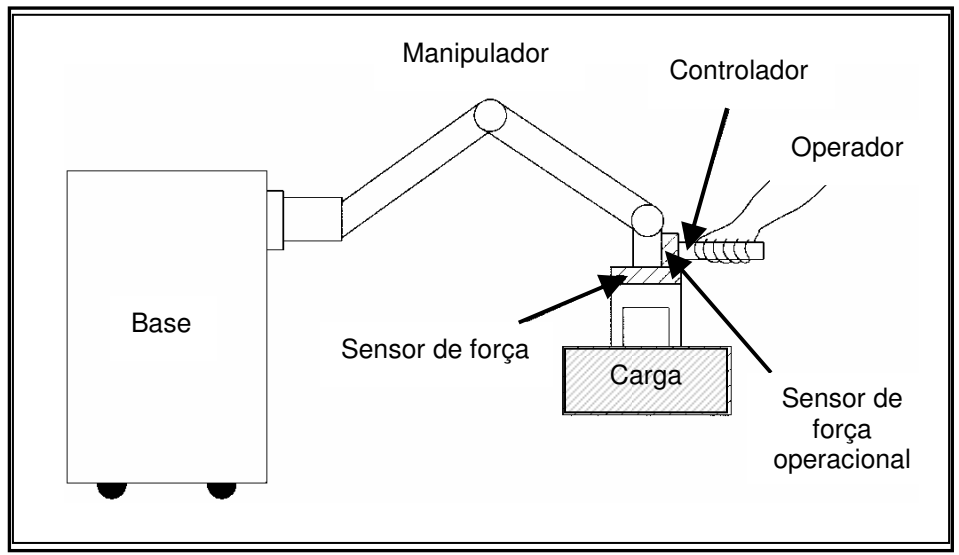

Figura 7 – Robô cooperativo que utiliza sensor de força [18]

Outros tipos de sensores podem ser usados, como comandos de voz, captados por um microfone e convertidos em instruções para o robô ou mesmo câmeras podem ser utilizadas. Neste caso a interação seria feita através de sinais de mão, movimentos de cabeça ou imitação dos movimentos feitos pelo operador. A figura 8 mostra um robô que faz uso de uma câmera para seguir a trajetória feita pelo homem [28, 29, 30 e 31].

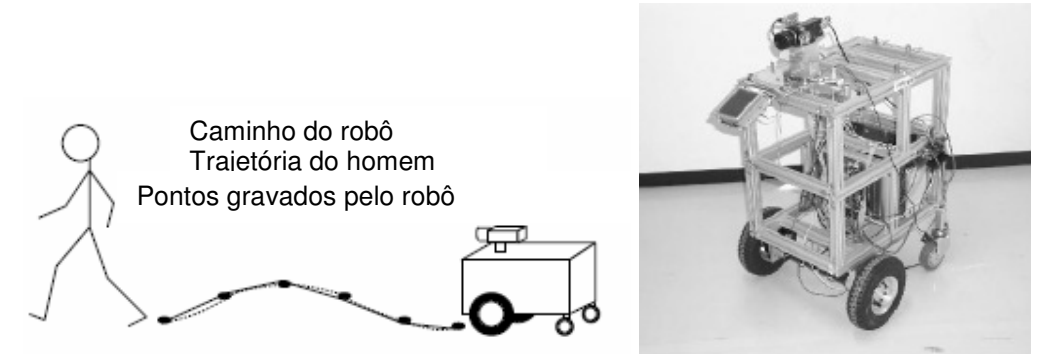

Figura 8 – Robô que segue os passos de uma pessoa com o uso de câmeras [23]

Uma das aplicações dos robôs cooperativos encontra-se na área da construção civil, auxiliando os trabalhadores a manipular, posicionar e montar peças pesadas, como janelas, com mais flexibilidade e versatilidade do que seria possível com maquinários convencionais como empilhadeiras ou talhas, e ainda permite a segurança do operador, como se observa pela figura 9 [20, 21 e 22].

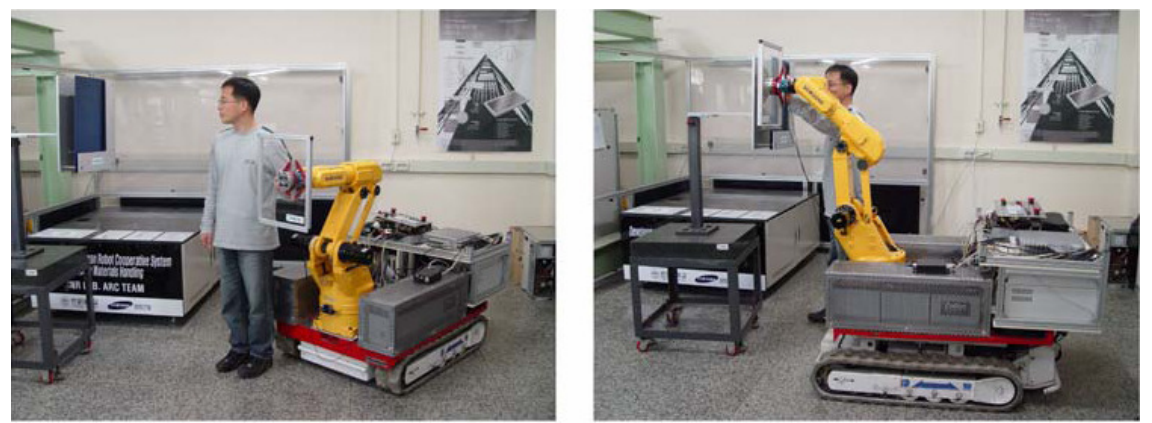

Figura 9 – Robô desenvolvido para auxiliar na construção civil: a posição da peça é coordenada pelo operador [22].

Os robôs cooperativos podem ser projetados para trabalhar, mesmo em ambiente domiciliar, interagindo com as pessoas, auxiliando em tarefas domésticas ou deslocando pessoas com deficiência, entre outras soluções, como visto na figura 10 [32 e 33].

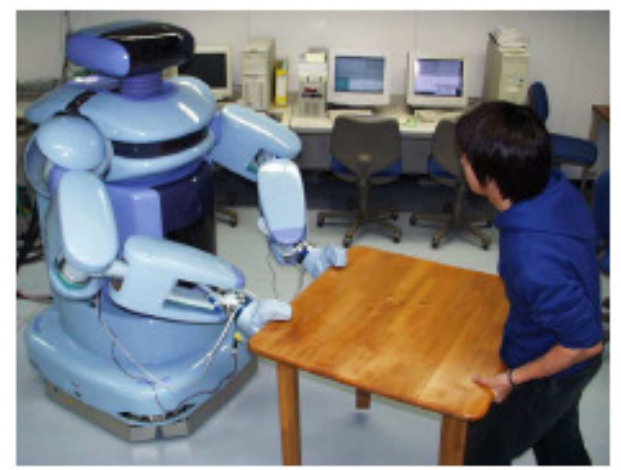

Figura 10 – MR Helper, projetado para trabalhar em casas [33].

#### 1. 1. 3 Extensores de potência

Os extensores de potência são dispositivos robóticos que têm como principal característica a adaptação ao corpo do usuário, pois esse usa o dispositivo de forma similar a uma armadura. Em razão disto, são denominados exoesqueletos.

Esses dispositivos visam o aumento da força ou resistência à movimentação, portanto, o controle da posição e a manipulação do robô devem ser realizados pelo usuário. Para isso, é necessário que o dispositivo permita a liberdade de movimentos do operador sem prejudicá-lo, como mostra a figura 11 [34 e 35].

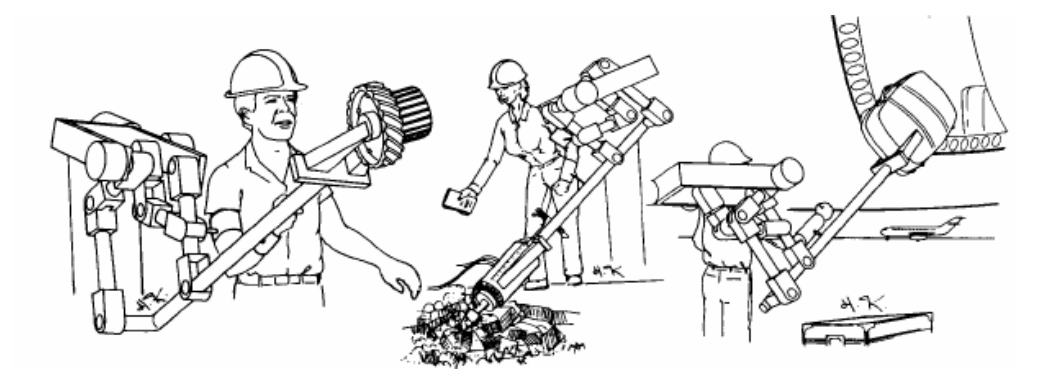

Figura 11 – Conceito de extensores de potência [34]

Os dispositivos do tipo exoesqueleto podem ser divididos em dois subgrupos: o primeiro, projetado para fornecer ao operador uma resistência à movimentação, o denominado exoesqueleto tátil, do inglês, "haptic exoskeleton"; o segundo grupo é composto por amplificadores de força.

Os exoesqueletos táteis são destinados a aplicações em realidade virtual, operações à distância e fisioterapia, pois esses exoesqueletos pretendem guiar o usuário ou provocar nele estímulos táteis, ao invés de amplificar a força.

A figura 12 mostra um exoesqueleto tátil, usado para interação com realidade virtual ou operação à distância, sua principal função é fornecer sensação tátil para o operador, reconhecendo os obstáculos pelo tato [36, 37 e 38].

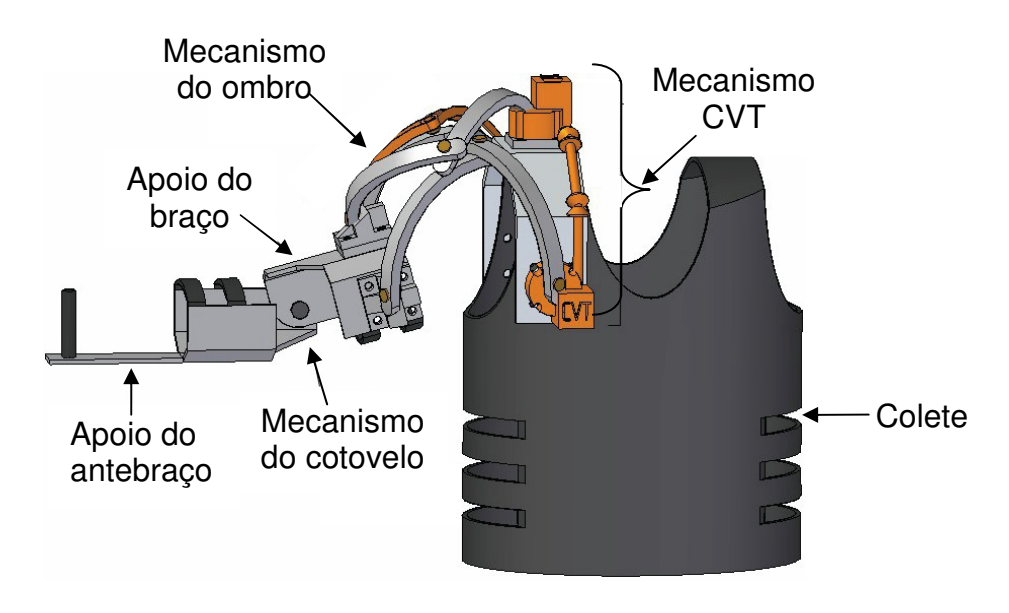

Figura 12 – Exoesqueleto tátil [36]

Os "haptic exoskeleton" tem como função auxiliar na terapia para pessoas fisicamente fracas. O exoesqueleto é utilizado na região que se pretende fortalecer, e o dispositivo ativa seus atuadores para forçar a movimentação do membro enfraquecido, semelhante à atividade que um fisioterapeuta exerceria, conforme a figura 13 [37 e 38].

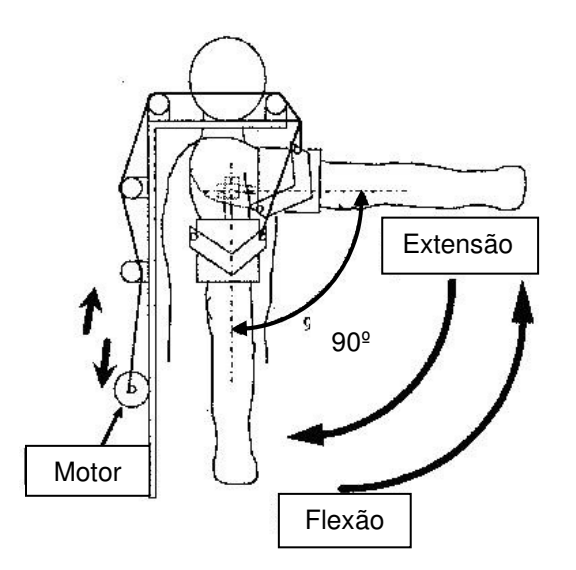

Figura 13 – Exoesqueleto usado para reabilitação [38]

O segundo subgrupo dos exoesqueletos: os amplificadores de força são aqueles cujo projeto tem como finalidade aumentar a força física do usuário, possibilitando a ele superar os próprios limites ou reduzir os esforços gerados para manipular uma carga. Conforme mostra a figura 14 [39 e 40].

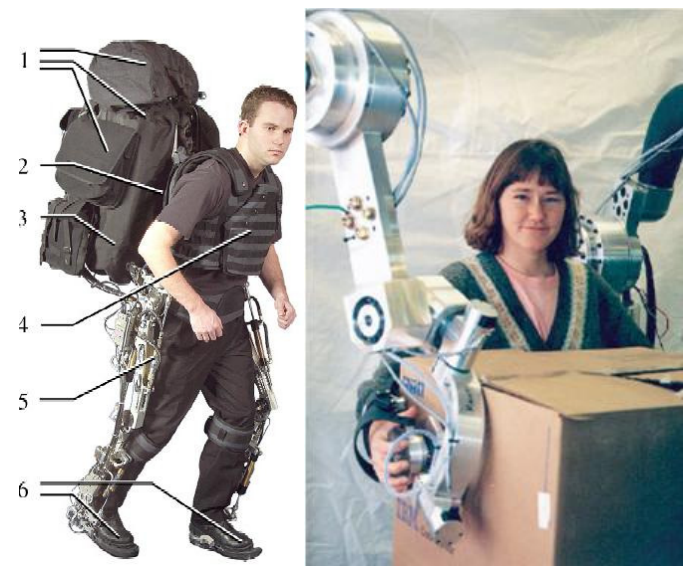

Figura 14 – Exoesqueletos utilizados para aumento de força física [39]

Esses dispositivos utilizam sensores para interpretar a intenção de movimento do usuário, pois, diferentemente dos exoesqueletos táteis, eles não podem se mover sem o consentimento do operador e nem gerar resistência ao movimento, para garantir uma interação segura junto ao operador [41 e 42].

Uma das aplicações desses exoesqueletos está no aumento da força de enfermeiras que assistem pessoas debilitadas ou deficientes. Essas enfermeiras precisam levantar o paciente para movê-lo da cama para a cadeira, da cadeira para o banheiro, etc. Portanto, os exoesqueletos precisam de uma fonte de energia e o sistema de controle deve ter tamanho reduzido, para que o dispositivo se torne portátil e não limite a movimentação do usuário [41 e 42].

#### 1. 2 Conclusões do levantamento bibliográfico

No contexto atual, os IAD permitem uma grande versatilidade no que se refere à movimentação de cargas, mas no que diz respeito à redução de esforços de manipulação, os cobot se mostram pouco eficazes, pois a prioridade desses dispositivos é o controle de posição e não a redução dos esforços.

Logo, para a redução de esforços, os dispositivos mais qualificados são os robôs cooperativos ou os exoesqueletos, pois ambos têm como objetivo diminuir os esforços realizados pelo operador durante a tarefa de manipular cargas.

Porém, os robôs cooperativos são, em sua maioria, grandes e de alto custo. Eles possuem baixa versatilidade, vez que necessitam de ferramentas específicas para cada tarefa a ser realizada, além de necessitar de espaço para sua implementação, pois este possui uma arquitetura similar aos robôs comerciais.

Ao passo que os exoesqueletos têm sua estrutura, em geral, completamente feita por metais ou outros materiais rígidos, exigindo a presença de juntas e articulações, o que aumenta a complexidade do controlador e dos atuadores. Além disso, os sensores precisam ter alta confiabilidade, pois, em caso de falha, os exoesqueletos podem causar lesões aos usuários. No que tange à manipulação de objetos longos ou grandes, estes dispositivos não demonstram resultados satisfatórios, pois objetos muito longos obrigam o operador a fornecer um torque ou uma força para evitar que girem em relação ao ponto de apoio.

Portanto, mesmo os IAD possuem limitações e restrições que inviabilizam sua aplicação em determinadas tarefas e apresentam pouca ou nenhuma versatilidade em situações que apresentem limitações tais como o espaço operacional, cargas com grandes comprimentos ou uso de diversas ferramentas.

O intuito desse trabalho é propor o desenvolvimento de um dispositivo que apresente maior versatilidade operacional, sem apresentar as limitações dos IAD, como alta complexidade tanto no controlador quanto no mecanismo utilizado.

#### 1. 3 Objetivo

O objetivo desse trabalho é estudar e propor um dispositivo para auxílio na manipulação de cargas, que apresente as características intermediárias, existentes entre a solução convencional e os IADs, tendo como principal função atenuar os esforços necessários para a manipulação de cargas, priorizando a mobilidade e a simplicidade.

Este trabalho tem como objeto um mecanismo destinado a manipular carga com uso de molas. Busca-se a simplicidade do mecanismo, facilitando a construção e elevando a robustez. Devido a esta simplificação, surgem imprecisões na força de contrabalanceamento, não permitindo o balanceamento perfeito da carga em todo volume de trabalho.

Visando corrigir tais imprecisões, um mecanismo de correção é proposto juntamente com um sistema de controle, composto por um motor elétrico, sensores e controlador.

#### 1. 3. 1 Método de estudo

Primeiramente, realiza-se uma pesquisa bibliográfica analisando as principais arquiteturas utilizadas na manipulação de cargas, buscando o dispositivo mais adequado para esta atividade.

Na etapa seguinte, um dispositivo simples baseado num mecanismo de alavanca é proposto. Nesse dispositivo é proposto um mecanismo de correção para compensar imprecisões na força contrabalanceamento da carga. Com relação ao dispositivo proposto, são elaborados modelos matemáticos e um protótipo é projetado e construído, também são realizados os testes experimentais no protótipo, de modo verificar e comprovar a eficácia da solução proposta, indicando vantagens e limitações.

#### **2. Proposta para o Dispositivo Automático**

O conceito geral do dispositivo é o de agregar um sistema de controle num mecanismo de alavanca com mola, visando torná-lo mais eficiente, reduzindo as deficiências presentes e permitindo a manipulação de diversos pesos com a mesma configuração.

Neste trabalho será abordado apenas o mecanismo de elevação da carga, pois este mecanismo pode ser acoplado a um sistema secundário, para efetuar a translação, rotação ou locomoção da carga, juntamente com o dispositivo, sem grandes problemas.

# 2. 1 Mecanismo de Alavanca

O centro do estudo proposto é um mecanismo simples que seja capaz de manipular diferentes cargas sem grandes esforços. Esse estudo tem como foco um mecanismo eficiente, robusto e cujo projeto seja simplificado.

Analisando as possibilidades encontra-se o mecanismo de alavanca, representando uma solução simples, que trabalha utilizando a relação entre as forças e os comprimentos, como observado na figura 15.

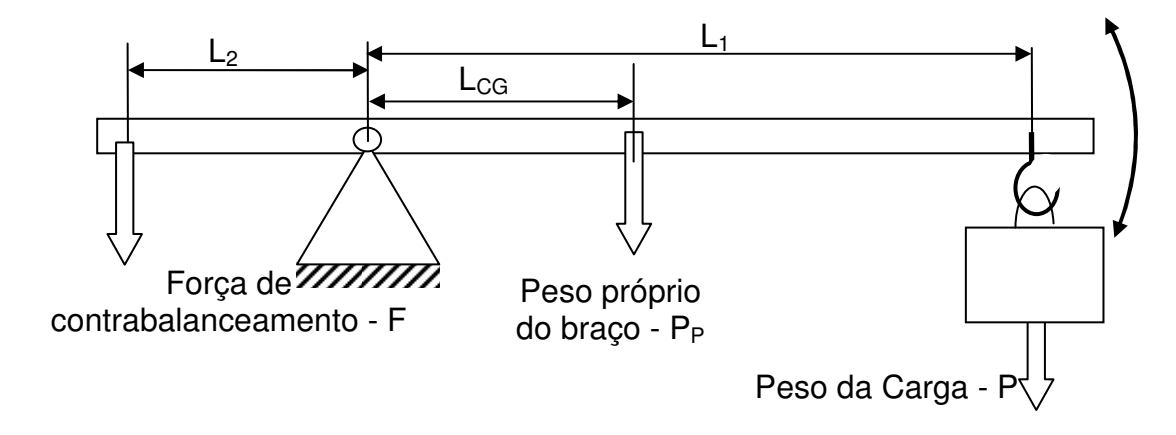

Figura 15 – Esquema de sistema de alavanca

Pelo esquema apresentado na figura 15, e mediante os fundamentos da estática dos corpos rígidos, para o caso bidimensional, pode-se mostrar que o sistema de alavanca, para equilibrar perfeitamente a carga, precisa de um contrapeso de massa  $m<sub>C</sub>$  dado pela equação (1):

$$
m_C = \left(\frac{L_1.P + L_{CG}.P_P}{L_2}\right) \frac{1}{g}
$$
\n<sup>(1)</sup>

- $m_c$  é a massa do contrapeso, em (kg);
- g é a aceleração da gravidade (m/s²);
- P é o peso da carga, em (N);
- $P_P$  é o peso próprio do braço (N);
- $L_{CG}$  é a distância entre o ponto de giro até o centro de gravidade (m);
- $\bullet$  L<sub>1</sub> é a distância entre o ponto de giro até a posição da carga (m);
- $L_2$  é a distância entre o ponto de giro até o contrapeso (m).

 Na equação (1), percebe-se que o mecanismo é capaz de equilibrar a carga P, independentemente da posição do braço, apenas necessitando de um contrapeso com o valor de  $m<sub>C</sub>$ .

Porém, o contrapeso aumenta o peso do sistema, reduzindo sua gama de aplicações, pois em situações cuja restrição de peso é fator crítico a aplicação de sistema de contrapeso se torna inadequada. Visando melhorar esse aspecto propõese o uso de molas no lugar do contrapeso, assim reduzindo o peso total do dispositivo.

Ao se utilizar molas para gerar a força de contrabalanceamento, encontraramse duas opções: as molas convencionais e as molas a gás. A primeira são as molas helicoidais feitas com um arame de aço, onde a força elástica é diretamente proporcional à deformação imposta à mola; e a segunda, a mola a gás.

#### 2. 1. 1 Mola a gás

A mola a gás é um elemento hidro-pneumático, constituído por um cilindro de pressão, uma haste e um pistão. O cilindro é abastecido com nitrogênio e óleo comprimido. Isto produz uma força na direção de extensão [43]. A figura 16 mostra as duas molas lado a lado.

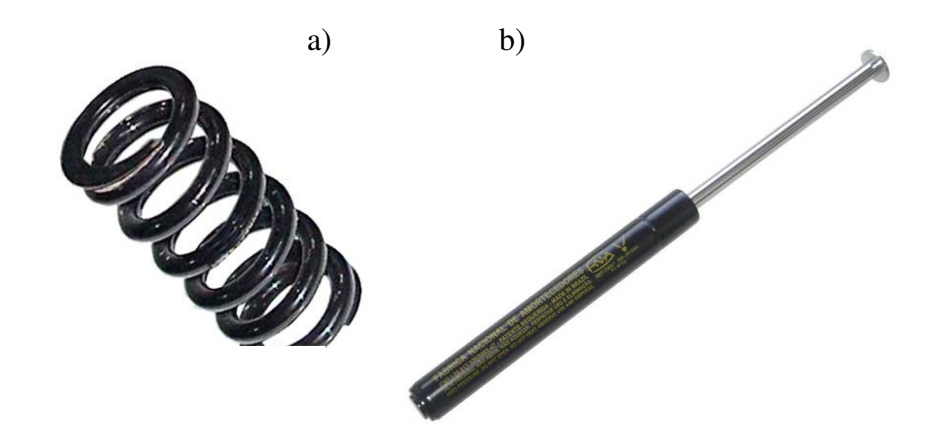

Figura 16 – a) Mola convencional; e b) Mola a gás.

A mola a gás apresenta diversas vantagens como, por exemplo [43]:

- Controle da velocidade pelo amortecimento;
- Movimento suavizado no fim de curso;
- Tamanho compacto;
- Força de ação da mola praticamente constante;
- Baixo peso.

A figura 17 mostra a curva de força de uma mola a gás em relação à sua deformação. A constante de mola da linha Standart, da Stabilus, é em torno de 1,2N/m.

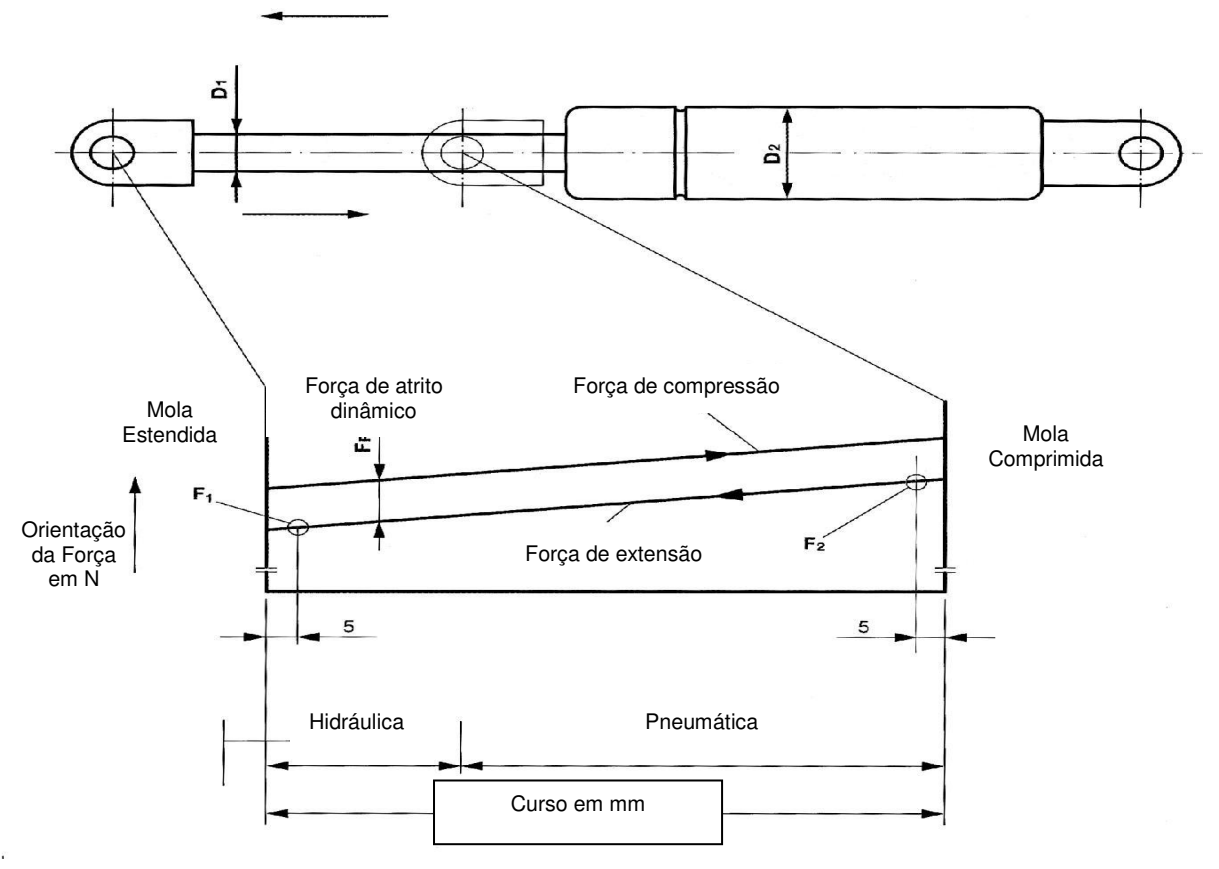

Figura 17 – Curva de força x curso de uma mola a gás

Observando a curva de força, percebe-se que quando a mola a gás está totalmente estendida, a força é gerada por um sistema hidráulico, que é composto por um óleo presente dentro do cilindro, como pode ser visto no esquema presente na figura 18.

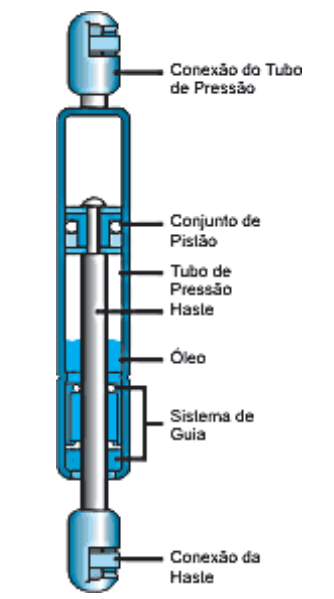

Figura 18 – Esquema construtivo de uma mola a gás [44]

Propõe-se então o uso da mola a gás, para substituir o contrapeso, pois sua força é praticamente constante em relação à deformação, pois para uma mola convencional fornecer força praticamente constante, seu comprimento teria que ser muito grande em relação à deformação.

Apesar da força aproximadamente constante, algumas adaptações são necessárias para a substituição do contrapeso pela mola a gás, pois o braço descreve um movimento circular e a mola precisa seguir esse movimento. A figura 19 mostra como o mecanismo deve se comportar.

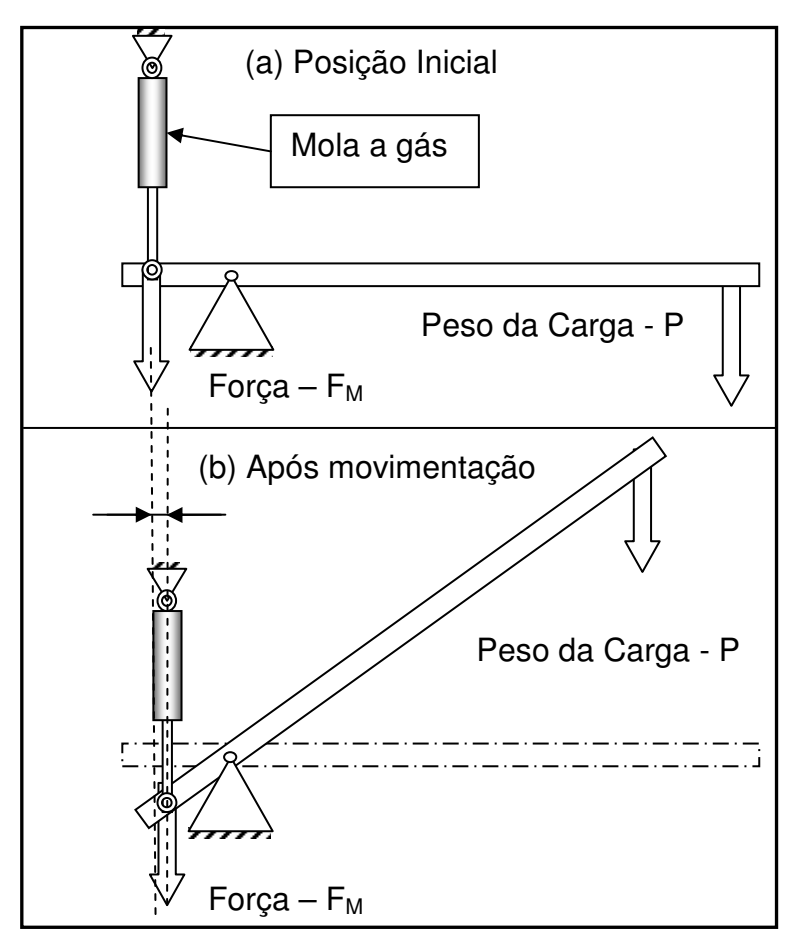

Figura 19 – Esquema para substituir o contrapeso por mola a gás

No esquema ilustrado na figura 19, percebe-se que ao se usar mola a gás, é necessário que esta fique semelhante ao contrapeso, ou seja, a mola deve fornecer uma força ortogonal ao solo, independentemente da posição do braço.

Porém, o mecanismo capaz de realizar a adaptação apresenta uma grande complexidade, como a proposta do Float-arm, que representa um mecanismo que sem o uso de atuadores, equilibra o peso. O dispositivo será ilustrado novamente na figura 20, onde se observa a grande complexidade do mecanismo devido à necessidade de compensar a variação de força da mola e da posição do braço.

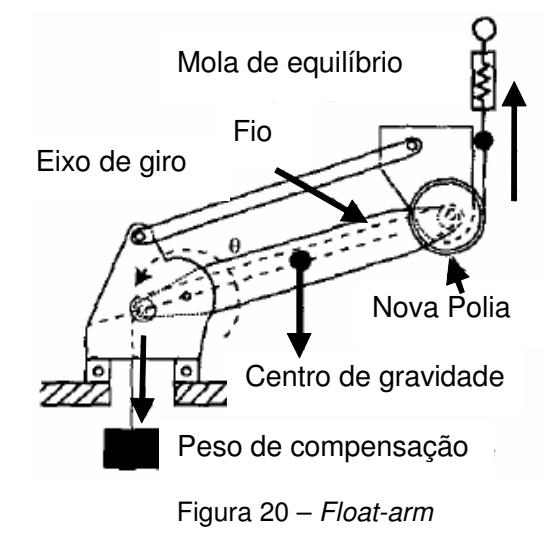

Visando manter a simplicidade, é proposto fixar a mola a gás num pivô fixo, assim obtendo um sistema de alavanca, utilizando mola a gás. Essa alternativa permite um sistema simplificado, que aumenta a robustez, versatilidade e sua facilidade de operação. A figura 21 mostra um esquema do mecanismo.

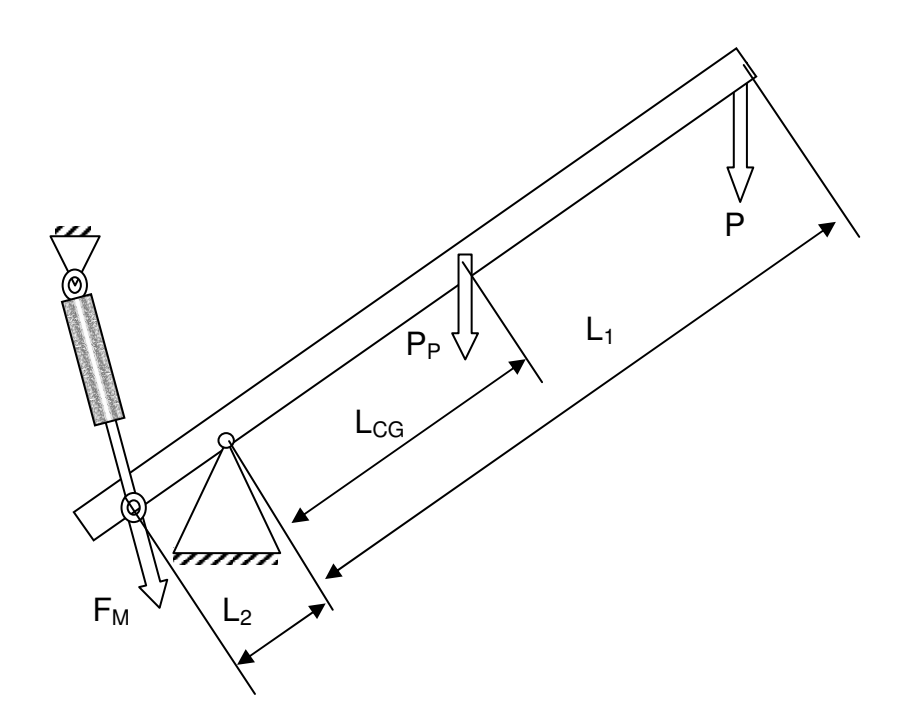

Figura 21 – Esquema do mecanismo de alavanca com mola a gás

#### 2. 1. 2 Modelagem do Mecanismo de Alavanca

A proposta do dispositivo tem como ponto principal o mecanismo de alavanca. Com o objetivo de realizar uma análise do comportamento do mecanismo, faz-se necessário desenvolver a modelagem do sistema.

A modelagem relaciona a força da mola  $(F_M)$  com o peso da carga  $(P)$ , utilizando parâmetros como: ângulo do braço em relação à referência horizontal (α) e o ângulo descrito pela mola durante a movimentação do braço (δ).

Na figura 22 é apresentado o mecanismo e os parâmetros utilizados para a modelagem do sistema. Nota-se que a força de manipulação não possui sentido definido, pois dependendo da situação, esta muda de sentido.

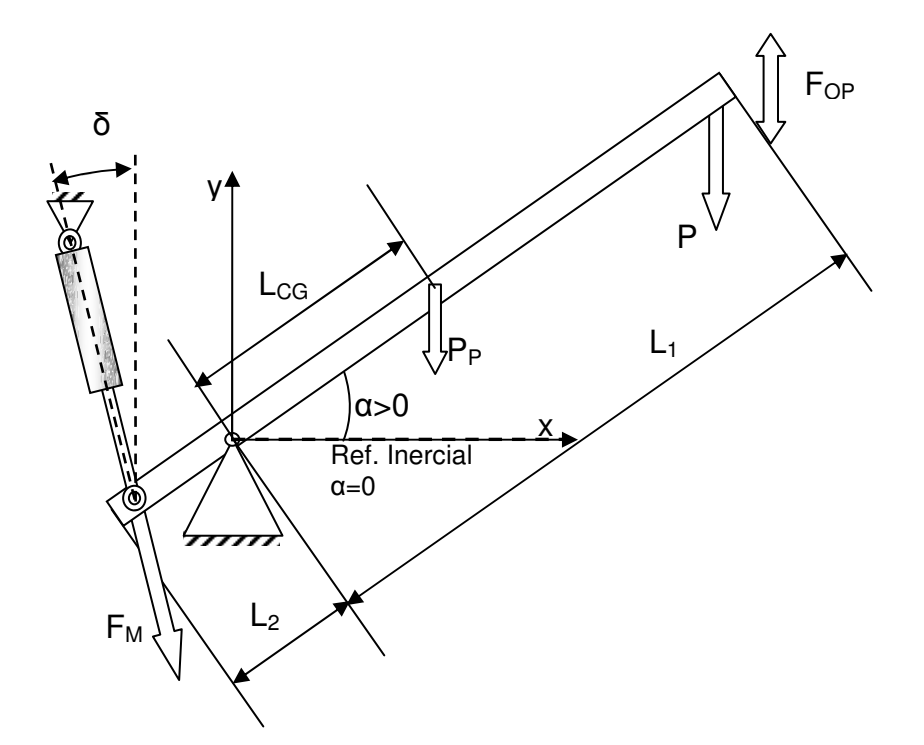

Figura 22 – Esquema dos parâmetros utilizados na modelagem

A seguir está apresentada a função obtida pelo cálculo da somatória de momentos sobre o pivô do braço, que na condição de equilíbrio estático
bidimensional, essa somatória tem valor nulo. Para um estudo inicial, desconsiderou-se a força exercida pelo homem.

Os torques devido ao atrito estático foram desconsiderados, pois existem meios de projetar mecanismo com esforço de atrito relativamente menores em comparação aos esforços de trabalho do mecanismo de alavanca.

$$
P.L_1 + P_P.L_{CG} = F_M.L_2.\cos(\delta)
$$
\n<sup>(2)</sup>

Portanto para equilibrar o peso é necessário que a mola tenha uma força:

$$
F_M = \frac{P.L_1 + P_p.L_{CG}}{L_2.\cos(\delta)}
$$
 (3)

- $F_M$  é à força da mola a gás;
- P é o peso da carga sobre o mecanismo;
- $P_p$  é o peso do braço;
- $L_{CG}$  é distância entre o pivô do braço e centro de gravidade;
- $L_1$  é a distância entre o pivô e a posição da carga;
- L<sub>2</sub> é a distância entre o pivô e a posição da mola a gás;
- δ é o ângulo formado entre a mola a gás e uma referencia vertical;

Comparando as equações (1) e (3), percebe-se uma diferença gerada pelo pivotamento da mola, no surgimento da componente cosseno (δ) que varia em relação ao ângulo de trabalho  $(a)$ . Portanto o comportamento da força necessária para equilibrar a carga não é linear.

Relacionando a força da mola com o esforço do operador  $(F_{OP})$  e usando o cálculo da somatória dos momentos necessário para manipular a carga, encontra-se a seguinte função, dada pela equação (4). A figura 23 mostra os parâmetros utilizados para o cálculo do ângulo δ:

$$
F_{OP} = \frac{F_M.L_2.\cos(\delta) - P.L_1 - P_P.L_{CG}}{L_1}
$$
 (4)

A relação entre o ângulo de trabalho α e δ é expressa pela equação:

$$
\delta = \arctg \left[ \frac{C_2 - L_2 \cdot \cos(\alpha)}{C_1 + L_2 \cdot \sin(\alpha)} \right] \tag{5}
$$

$$
F_{OP} = \frac{F_M.L_2.\cos\left\{arctg\left[\frac{C_2 - L_2.\cos(\alpha)}{C_1 + L_2.\sin(\alpha)}\right]\right\} - P.L_1 - P_P.L_{CG}}{L_1}
$$
(6)

- $F_{OP}$  é à força de manipulação exercida pelo operador, em N;
- $F_M$  é à força da mola a gás, em N;
- α é o ângulo de trabalho formado entre o braço e a referência horizontal;
- δ é o ângulo entre a mola a gás e uma referência vertical;
- $C_1$  é a distância vertical entre o pivô da mola e o pivô do braço;
- $C_2$  é a distância horizontal entre o pivô da mola e o pivô do braço.

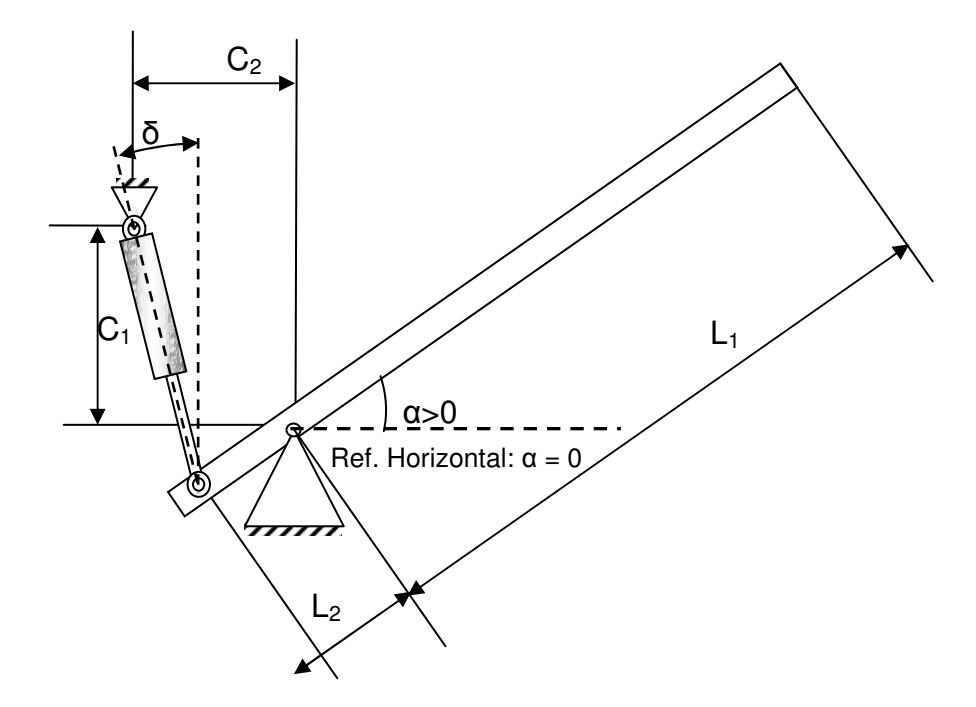

Figura 23 – Esquema dos parâmetros utilizados para o cálculo de δ

Para simulação da equação (6) utilizou os seguintes parâmetros:  $L_1 = 747$ mm,  $L_2 = 112$ mm;  $L_{CG} = 285$ mm;  $C_1 = 200$ mm,  $C_2 = 120$ mm;  $F_M = 300N$ ,  $P = 37,9N$ ,  $P_P =$ 

15N e  $-6,5^{\circ}$  ≤ α ≤ 37,5<sup>°</sup>, com incrementos de 3,5<sup>°</sup> e os resultados da simulação são apresentados na figura 24.

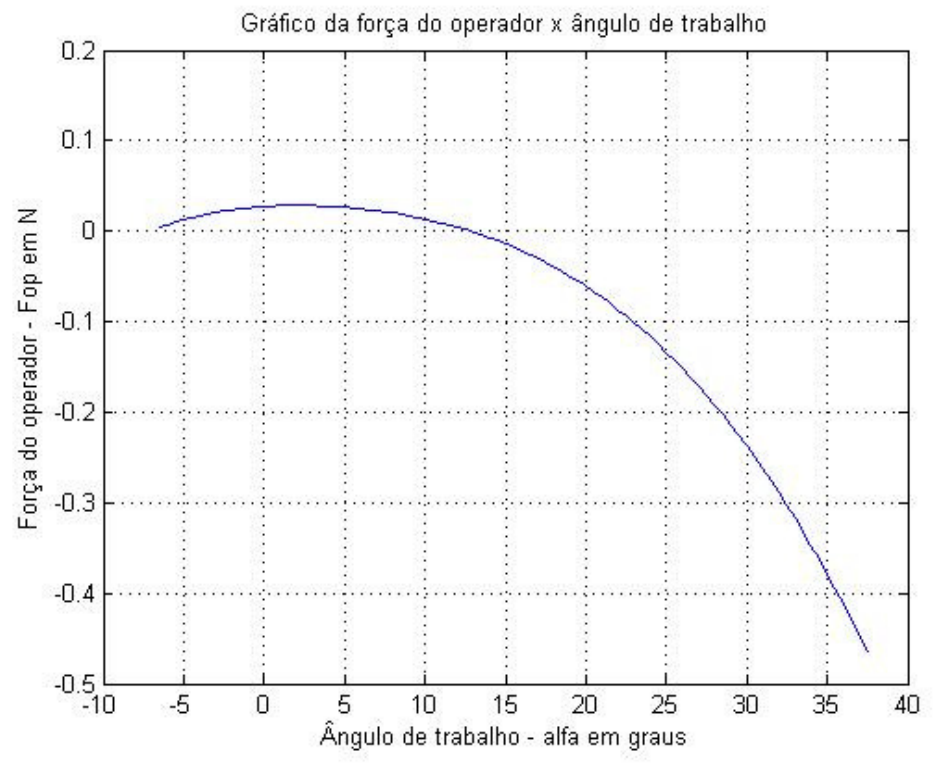

Figura 24 – Gráfico da função do mecanismo de alavanca

Pelo gráfico apresentado na figura 24, observa-se uma diferença de aproximadamente 0,5N entre o eixo horizontal e a curva. Essa pequena diferença é a imperfeição encontrada na força de balanceamento, exigindo do operador um esforço para manter a carga em determinadas posições.

Essa imperfeição no balanceamento da carga se deve ao fato de que a mola a gás apresenta uma inclinação em relação à vertical (δ), essa inclinação varia de acordo com o ângulo de trabalho do braço de alavanca (α). Esse erro será tratado pelo mecanismo de correção e pelo sistema de controle que serão descritos adiante.

#### 2. 2 Mecanismo de Correção

Objetivando corrigir a imperfeição da força exibida pela simulação do modelo geométrico, encontram-se diversas soluções, dentre elas, a possibilidade de movimentar os pivôs ligados às molas, como mostrou a figura 19.

Portanto, serão estudadas as maneiras para transladar o ponto de apoio da mola, mas mantendo a mola a gás pivotada, e não aumentando a complexidade do dispositivo.

A primeira solução contém os mecanismos que permitem a translação do pivô em relação à movimentação do braço, sem atuadores no sistema, porém essa solução é complexa, e ainda reduziria a versatilidade do mecanismo, pois esse só poderá manipular determinados pesos.

A segunda solução utiliza um mecanismo de correção automatizado, permitindo ao dispositivo controlar os valores de  $C_1$  e  $C_2$ , consequentemente alterando o valor de δ, com isso o equipamento será capaz de alterar a força de contrabalanceamento para manipular cargas com diferentes pesos, além de corrigir a imperfeição da força de contrabalanceamento.

O mecanismo de correção proposto é composto por motor elétrico acoplado a um fuso, e contém uma porca, uma guia linear e uma placa de correção, que faz a ligação entre a porca e o pivô da mola a gás.

O dispositivo se conecta a parte superior da mola a gás, e o pivô irá descrever um movimento circular, devido à translação vertical da porca que é causada pela rotação do motor elétrico acoplado ao fuso. A figura 25 mostra um esquema do dispositivo proposto.

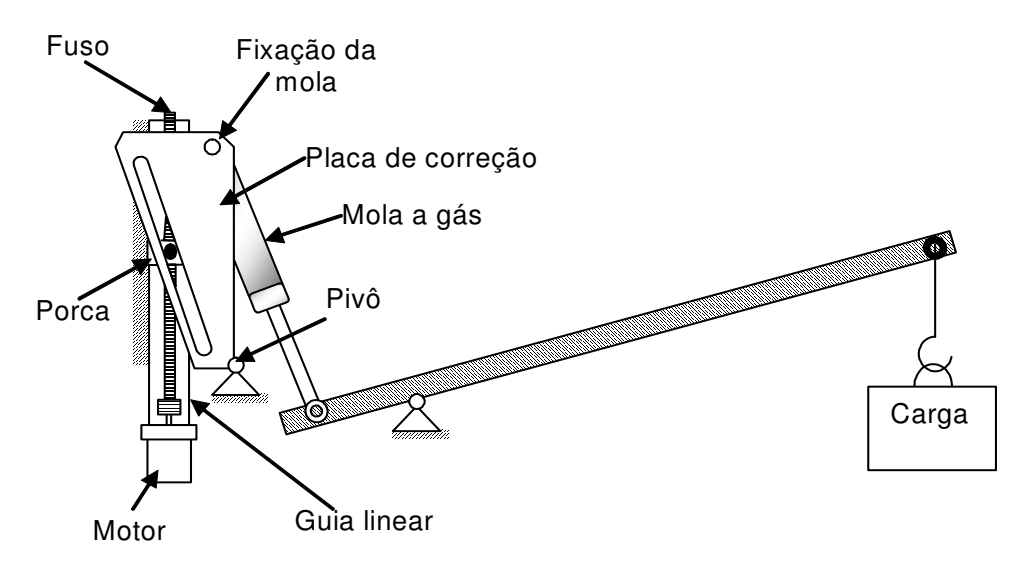

Figura 25 – Esquema do Mecanismo de Correção

Essa rotação altera o ponto de fixação da mola, influenciando nas medidas  $C_1$  $\epsilon$  C<sub>2</sub>, que pela equação (5) influenciam diretamente na inclinação da mola a gás com a vertical (δ) e, portanto na força de contrabalanceamento.

Visando compreender a interação do mecanismo de correção com o mecanismo de alavanca, foram levantados os modelos matemáticos do sistema de correção, que serão apresentados a seguir.

# 2. 2. 1 Modelagem do Mecanismo de Correção

A modelagem geométrica desse mecanismo relaciona o valor do deslocamento angular do pivô da mola (β) em relação à translação vertical da porca (y), que influenciará ângulo δ e no momento gerado pela força da mola, como observado na figura 26, que mostra os parâmetros utilizados.

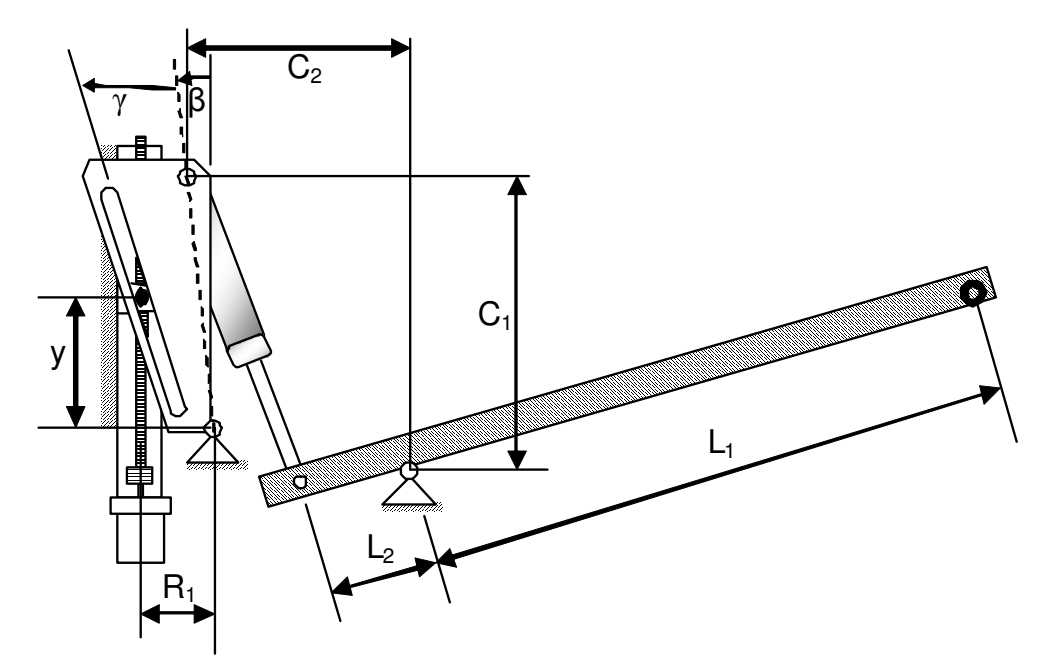

Figura 26 – Parâmetros utilizados na modelagem geométrica do mecanismo de correção

$$
y = R_3 \cdot \sin\left(\beta - \frac{\gamma}{2}\right) + \frac{R_1 - R_3 \cdot \cos\left(\beta - \frac{\gamma}{2}\right)}{tg\left(\frac{\gamma}{2} - \beta\right)}
$$
(7)

- y é o deslocamento vertical da porca;
- $R_1$  é a distância entre o pivô da placa de correção e o centro da porca;
- $\bullet$  R<sub>3</sub> é a distância do pivô da placa de correção até o rasgo que a acomoda a porca, sendo ortogonal a bissetriz de γ;
- β é o ângulo entre uma referência vertical e uma linha que passa pelo ponto de fixação da mola a gás e o pivô da placa de correção;
- γ é o ângulo entre o rasgo e uma linha que passa pelo ponto de fixação da mola a gás e o pivô da placa de correção.

O parâmetro  $R_3$  não foi indicado na figura 26, mas é ilustrado na figura 27 que representa uma ampliação da placa de correção.

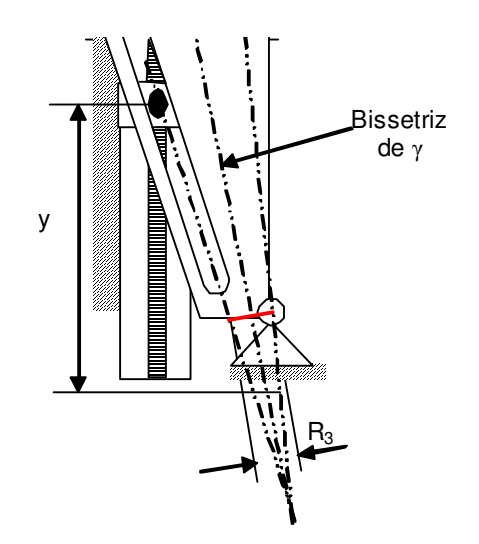

Figura 27 – Apresentação do parâmetro R<sub>3</sub>

 Como o dispositivo proposto é baseado no mecanismo de alavanca acoplado ao mecanismo de correção, conforme mostrado na figura 25, é necessário um modelo que relacione o mecanismo de correção com o mecanismo de alavanca.

Em outras palavras, é necessário relacionar a posição vertical da porca (y) com a variação do ângulo entre a mola a gás e a referência vertical (δ). Como o ângulo β é capaz de alterar diretamente os termos  $C_1$  e  $C_2$ , constantes apresentadas na equação (5), as funções abaixo apresentam as novas equações que definem o valor de  $C_1$  e  $C_2$ . A figura 28 mostra os parâmetros utilizados nas equações (8) e (9).

$$
C_1 = C_{R1} + R_2 \cdot \cos(\beta) \tag{8}
$$

$$
C_2 = C_{R2} - R_2 \sin(\beta) \tag{9}
$$

- $C_1$  é a distância vertical que sofre alteração do mecanismo de correção;
- $\bullet$   $C_2$  é a distância horizontal que sofre alteração do mecanismo de correção;
- $\bullet$  C<sub>R1</sub> é a distância vertical entre o pivô do braço e pivô da placa de correção;
- C<sub>R2</sub> é a distância horizontal entre o pivô do braço e o pivô da placa de correção;
- $R<sub>2</sub>$  é a distância entre o pivô da placa de correção e o ponto de fixação da mola a gás;

• β é o ângulo entre uma referência vertical e uma linha que passa pelo ponto de fixação da mola a gás e o pivô da placa de correção, calculado pela equação (7).

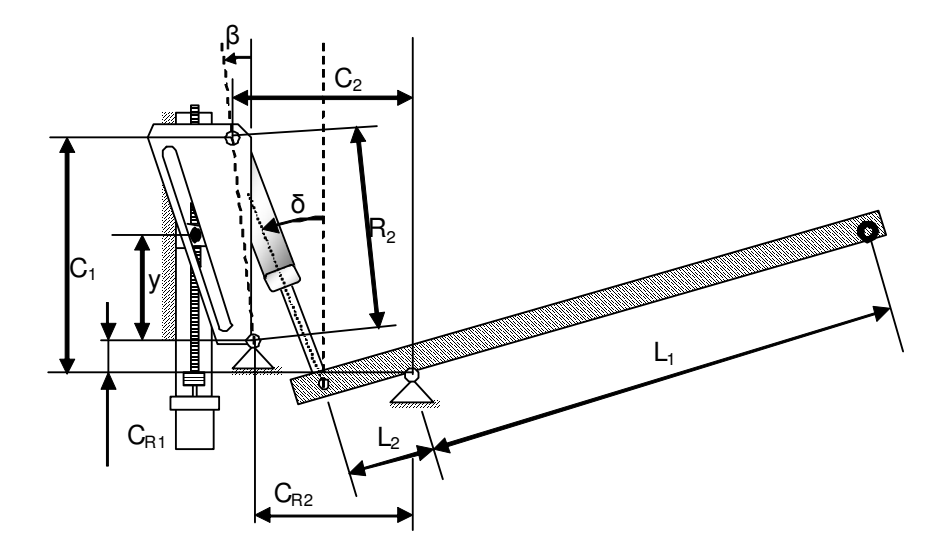

Figura 28 – Parâmetros utilizados para as equações (8) e (9)

Substituindo os valores de  $C_1$  e  $C_2$ , na equação (5) obtém-se a equação que mostra a influência do mecanismo de correção sobre o ângulo δ, equação (10), e com isso é possível descrever uma nova equação para a força exercida pelo operador  $[F<sub>OP</sub>(\alpha)]$ , exibidos nas equações (11) e (12)

$$
\delta = \arctg \left[ \frac{C_{R2} - R_2 \cdot \sin(\beta) - L_2 \cdot \cos(\alpha)}{C_{R1} + R_2 \cdot \cos(\beta) + L_2 \cdot \sin(\alpha)} \right]
$$
\n(10)

- δ é o ângulo entre a mola a gás e uma referência vertical;
- R2 é a distância do pivô da mola a gás e o pivô da placa de correção;
- α é o ângulo de trabalho do braço;
- $C_{R1}$  é a distância vertical entre o pivô da mola e o pivô do braço;
- $C_{R2}$  é a distância horizontal entre o pivô da mola e o pivô do braço;
- β é o ângulo entre uma referência vertical e uma linha que passa pelo ponto de fixação da mola a gás e o pivô da placa de correção.

$$
F_{OP} = \frac{F_M \cdot L_2 \cdot \cos(\delta) - P \cdot L_1 - P_P \cdot L_{CG}}{L_1} \tag{11}
$$

$$
F_{OP} = \frac{F_M.L_2.\cos\left\{arctg\left[\frac{C_{R2} - R_2.\sin(\beta) - L_2.\cos(\alpha)}{C_{R1} + R_2.\cos(\beta) + L_2.\sin(\alpha)}\right]\right\} - P.L_1 - P_P.L_{CG}}{L_1}
$$
(12)

- $\bullet$  F<sub>OP</sub> é à força de manipulação exercida pelo operador, em N;
- $\bullet$  F<sub>M</sub> é à forca da mola a gás, em N;
- P é o peso da carga;
- $\bullet$  P<sub>P</sub> é o peso próprio do braço;
- $\bullet$  L<sub>CG</sub> é a distância entre o pivô do braço e centro de gravidade;
- $\bullet$  L<sub>1</sub> é a distância entre o pivô e a posição da carga;
- $\bullet$  L<sub>2</sub> é a distância entre o pivô e a posição da mola a gás.

# 2. 3 Sistema de Controle

Analisando o mecanismo de alavanca, utilizando mola a gás com o mecanismo de correção permite a compensação da força de contrabalanceamento ao acionar o motor elétrico acoplado ao fuso, ou seja, o dispositivo funciona manualmente.

Porém essa solução apresenta uma baixa eficiência, pois o operador precisa acionar o motor elétrico toda vez que houver variação do ângulo de trabalho do braço (α). Portanto um meio de aumentar a eficiência do dispositivo é tornar a compensação da força de contrabalanceamento automática, e para isso é necessário o uso de um sistema de controle, com as seguintes funções:

- Corrigir automaticamente a força de contrabalanceamento para uma determinada carga, independentemente da posição angular do braço (α);
- Com a correção automática da força de contrabalanceamento e conhecendo o peso da carga a ser manipulado o controlador deve corrigir

a compensação, permitindo a manipulação de diversos pesos sem a necessidade de trocar a mola a gás.

### 2. 3. 1 Estratégia de Controle

A proposta da estratégia de controle deveria iniciar-se com a obtenção dos modelos geométricos e dinâmicos, porém observando-se o modelo geométrico do dispositivo, apresentado na equação (12), percebe-se uma alta não linearidade no sistema devido a grande interação entre ângulos e relações trigonométricas.

Por causa da não linearidade apresentada no modelo geométrico é de se esperar que o modelo dinâmico seja de uma complexidade ainda maior. Obtido o modelo dinâmico, o passo seguinte no desenvolvimento do sistema de controle seria a linearização do modelo. Contudo o ângulo de trabalho do braço (α) apresenta uma variação muito grande. No estudo de caso apresentado a seguir, esta variação chega a ser de aproximadamente 45º, impossibilitando qualquer tentativa de linearização.

Portanto, como um primeiro passo no desenvolvimento de um sistema de controle para o dispositivo, este trabalho assume uma aplicação onde à carga é movimentada lentamente o suficiente para que o movimento seja analisado somente através do modelo geométrico. Essa hipótese é razoável para diversas aplicações inclusive a menciona a seguir, no estudo de caso.

Mesmo utilizando o modelo geométrico, ainda é necessário lidar com a não linearidade do sistema, para isso é proposto, como estratégia de controle, o controle através de mapa de erros.

#### 2. 3. 1. 1 Mapeamento de erros

O mapeamento de erros é uma ferramenta determinística importante, que fornece uma forma sistemática para controlar os erros repetitivos de uma máquina.

Para esse controlador é necessário um modelo da máquina no seu ambiente, expresso em termos de relações de causa e efeito, devendo envolver parcelas estatísticas: como o movimento do solo ou mesmo parcelas previsíveis de erro como as deflexões causadas pela gravidade ou o peso de massas em movimento ou da própria estrutura [45].

Geralmente, as informações necessárias para o controlador podem ser estimadas por meio de testes ou de modelos analíticos, tais como a análise por elementos finitos [46 e 47].

Normalmente, mecanismos de acoplamento são representados por um sistema dinâmico de variação tempo e espaço, ou por uma função de transferência adequada. Mas, para um controlador que usa um mapa de erros pode-se simplificar o modelo matemático para uma relação puramente estática ou estacionária [46 e 47].

O controlador por mapeamento de erros torna possível utilizar o modelo geométrico obtido e corrigir as imperfeições apontadas pela simulação, além de utilizar um controlador em malha aberta. Essas características, além da simplicidade, tornam o mapeamento de erros adequado para ser utilizado no sistema de controle do dispositivo proposto.

O mapa de erro do dispositivo proposto relaciona o ângulo de trabalho ( $\alpha$ ) com a posição da mola a gás com relação à referência vertical (δ).

#### 2. 3. 2 Estratégia de sensoriamento

O sistema de controle precisa obter informações do mecanismo, para então consultar o mapa de erros e tomar as medidas necessárias para corrigir a força de contrabalanceamento. Os parâmetros a serem medidos foram obtidos pela equação (11), que mostra a força do operador para equilibrar o braço.

Na equação (12), os valores que se deve medir são: o ângulo de trabalho (α), o ângulo entre a mola a gás e uma referência vertical (δ), presente na equação (11). Visando organizar a apresentação, separou-se o sensoriamento de cada parâmetro.

# 2. 3. 2. 1 Sensoriamento do ângulo de trabalho (α)

A medição do ângulo de trabalho é essencial para o dispositivo proposto, pois ele mede o volume de trabalho do dispositivo, e interfere no valor da equação (12) indiretamente.

A sua medição pode ser executada de diversas maneiras, dentre elas se destacam: a medição direta, com um sensor angular ou de forma indireta, medindo o deslocamento vertical da ponta do braço, conforme mostra a figura 29

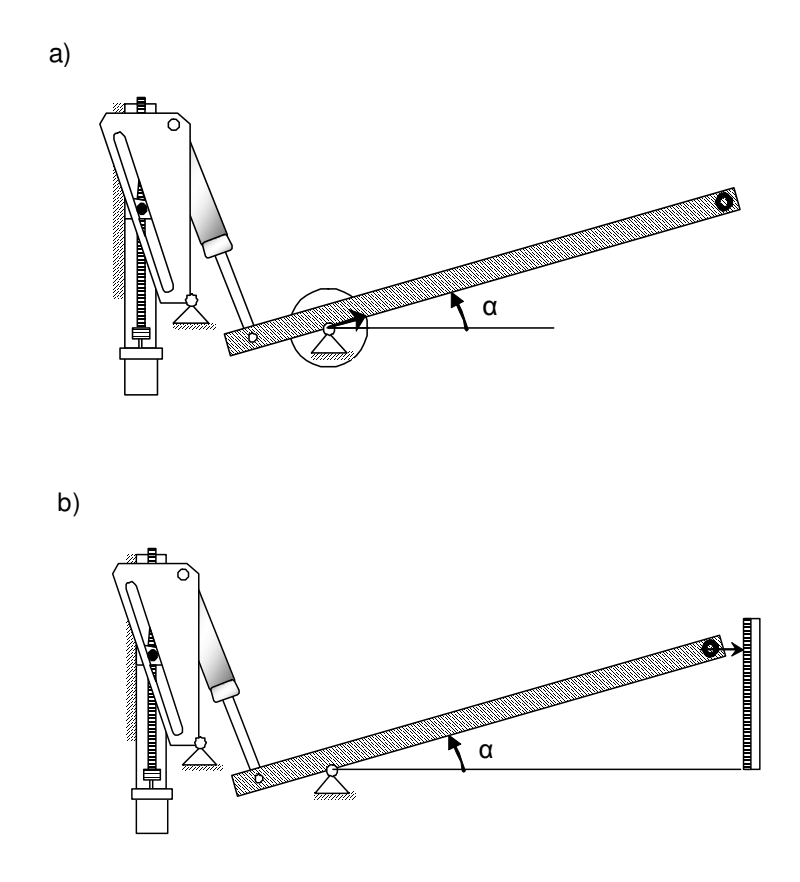

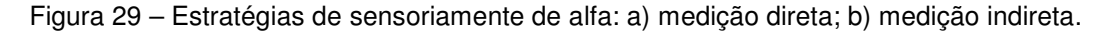

Observando a figura 29a) e 29b), percebe-se que a medição indireta é mais complicada para ser realizada, pois após identificar a altura, é necessário efetuar um cálculo antes de se obter o valor de α. A medição direta é uma estratégia mais simples que medir indiretamente o valor de  $\alpha$ , sendo mais adequada para o dispositivo proposto.

### 2. 3. 2. 2 Sensoriamento do ângulo δ

O dispositivo proposto deve equilibrar o peso da carga em todo volume de trabalho além de equilibrar diversos pesos, e para isso o sistema de controle deve alterar a força da mola, controlando o ângulo entre a mola a gás e um referência vertical  $(δ)$ .

A medição desse ângulo pode ser feita diretamente ou indiretamente, esta última pode ser feita de diversas formas, como por exemplo, medir o ângulo β, e como o ângulo α é medido, pode-se utilizar a equação (10) para conseguir δ, ou mesmo pode-se medir a posição vertical da porca (y) e pela equação (7) se obtém β. Propõe-se então a medição indireta do parâmetro δ, através da medição da posição vertical da porca (y).

# **3. Desenvolvimento do protótipo**

Um protótipo do dispositivo foi desenvolvido visando à realização de testes que possam avaliar o dispositivo proposto, assim como o sistema de controle e os modelos apresentados. O desenvolvimento do protótipo foi realizado em torno de um estudo de caso: a poda de árvores.

# 3. 1 Poda de árvores

O cuidado com a vegetação é uma tarefa essencial que envolve a remoção de árvores ou a poda de árvores que estão próximas às linhas de transmissão de energia elétrica, podendo danificá-las. Existem diversos motivos para a realização dessa tarefa, por exemplo, garantir o fornecimento de energia elétrica, sem interrupção, para empresas ou hospitais. [48 e 49].

Essa é uma operação arriscada para o eletricista, devido à proximidade da linha de distribuição de energia e necessita de grande precisão nos movimentos para evitar acidentes, como visto na figura 30.

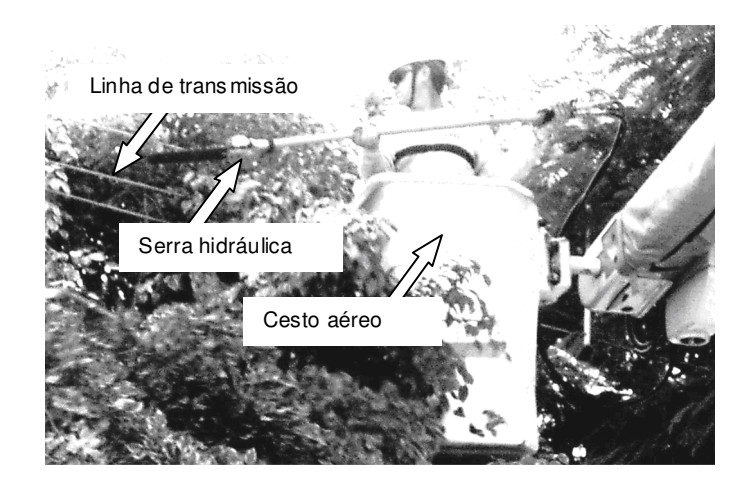

Figura 30 – Fotografia do eletricista executando a poda de árvores [49]

Para executar essa operação, o eletricista utiliza uma serra hidráulica que tem massa, com óleo, de aproximadamente 7kg e sem óleo, a massa é de 4kg, e tem um comprimento de aproximadamente 2,25m, como pode ser visto na figura 31.

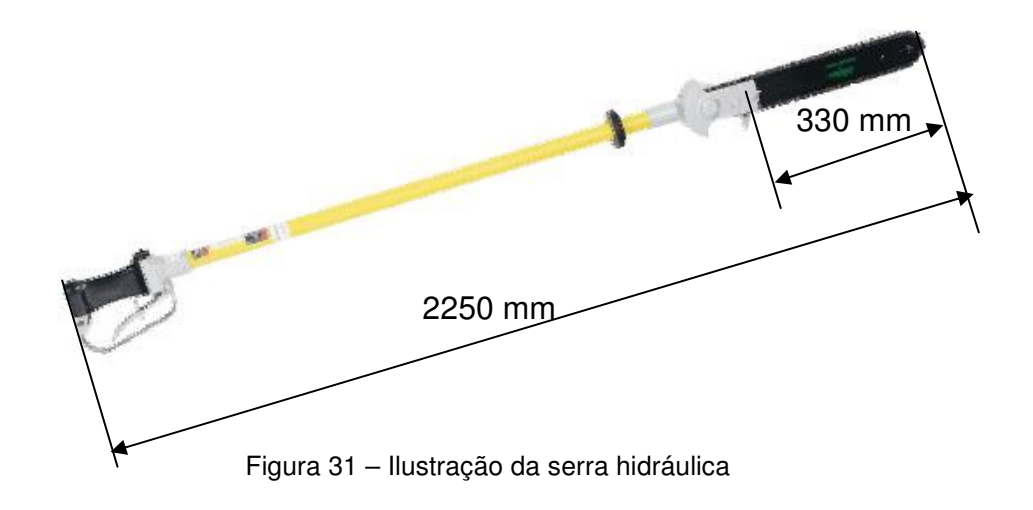

# 3. 2 Mecanismo de Alavanca

O mecanismo de alavanca foi fabricado com um tubo de aço oblongo de 30mm por 16mm com espessura de parede de 2mm. O lado do braço, na qual é fixada a serra hidráulica, foi propositalmente curvado para melhorar a interação do operador com o dispositivo. A figura 32 mostra um esquema do mecanismo de alavanca.

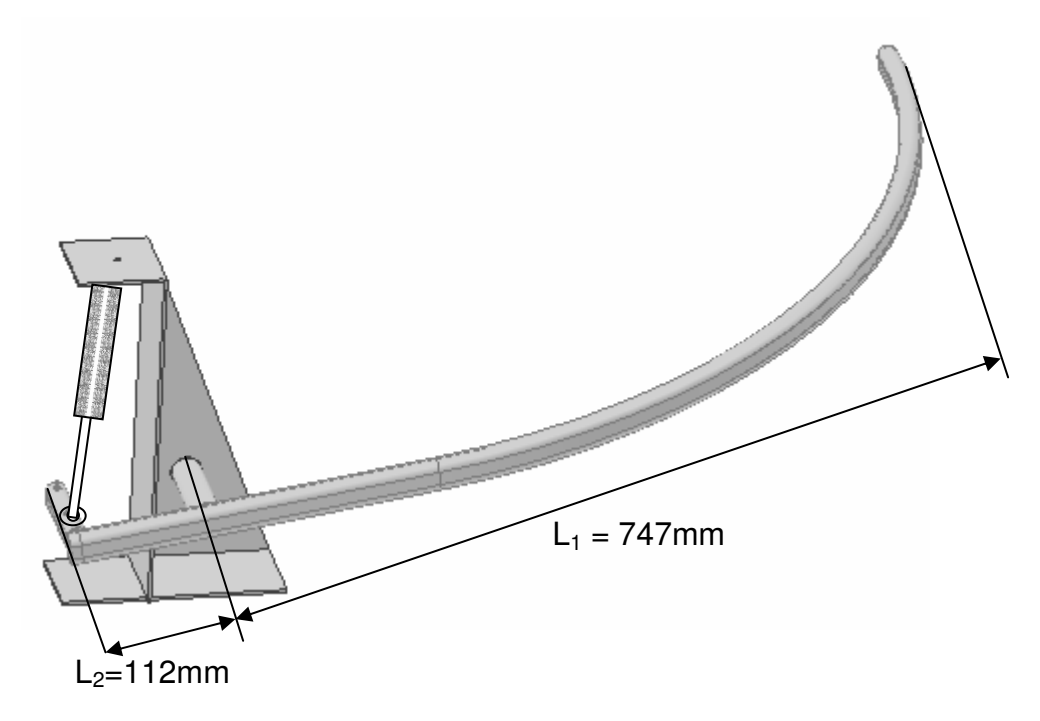

Figura 32 – Esquema do mecanismo de alavanca desenvolvido

A figura 33 mostra uma fotografia do mecanismo de alavanca, percebe-se a robustez e a simplicidade do mecanismo, que é composto basicamente pelo braço e pelo pivô, e a mola a gás que fornece a força de contrabalanceamento ao mecanismo.

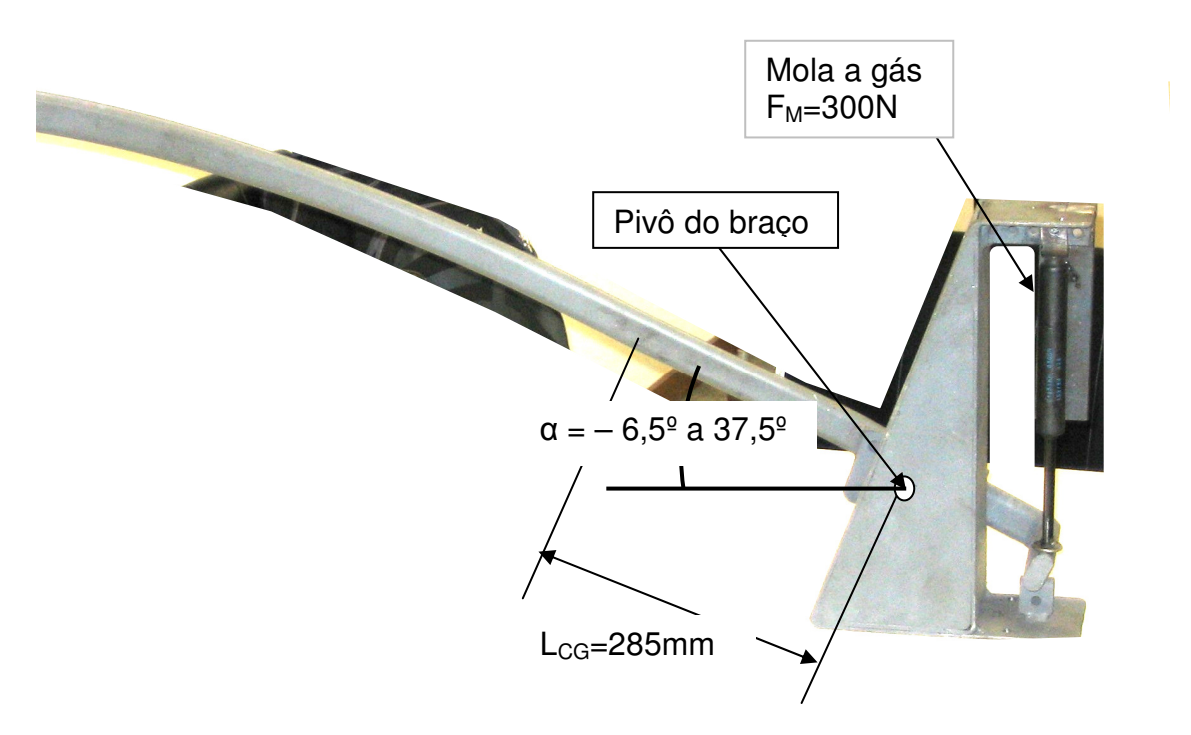

Figura 33 – Fotografia do Mecanismo de alavanca fabricado

Na figura 33, o comprimento do braço,  $L_1$ , é de 747mm, para facilitar a manipulação da serra hidráulica. A serra hidráulica é suspensa sobre um gancho encontrado na ponta do braço, e ela pode deslizar sobre o mesmo, aumentando o volume de trabalho para o eletricista realizar a tarefa de poda de árvores. A figura 34 mostra o detalhe do gancho.

A rigor, o movimento relativo entre a serra e o ganho altera a carga aplicada sobre o dispositivo balanceador, ao passo que o dispositivo foi proposto assumindose uma carga constante. Contudo o movimento da serra na sua direção longitudinal é pequeno e, portanto a variação de carga é pequena. Espera-se que o balanceador sustente grande parte do peso da serra hidráulica, reduzindo os esforços exercidos pelo eletricista.

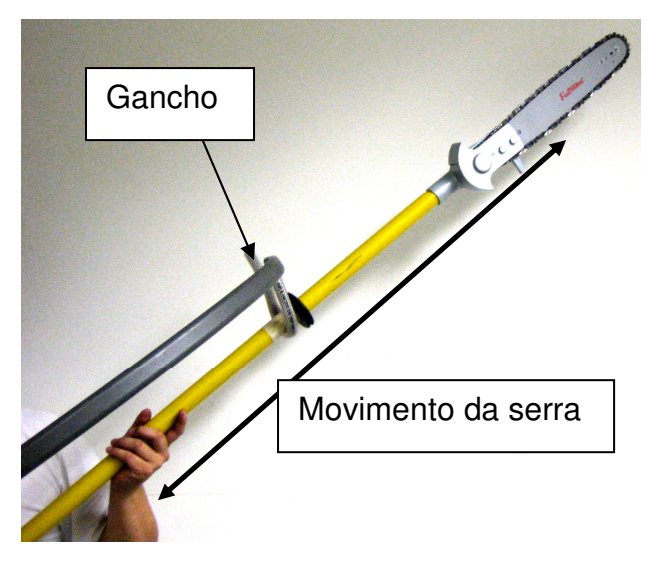

Figura 34 – Fotografia que mostra o detalhe da suspensão da serra hidráulica e do gancho

A figura 35 mostra uma ampliação do pivô do braço e os possíveis pontos de fixação da mola a gás, pontos estes utilizados para variar as dimensões de  $C_1$  e  $C_2$ , e assim alterando a força de contrabalanceamento gerada pela mola a gás. Os valores apresentados na figura 35 são referentes ao pivô central.

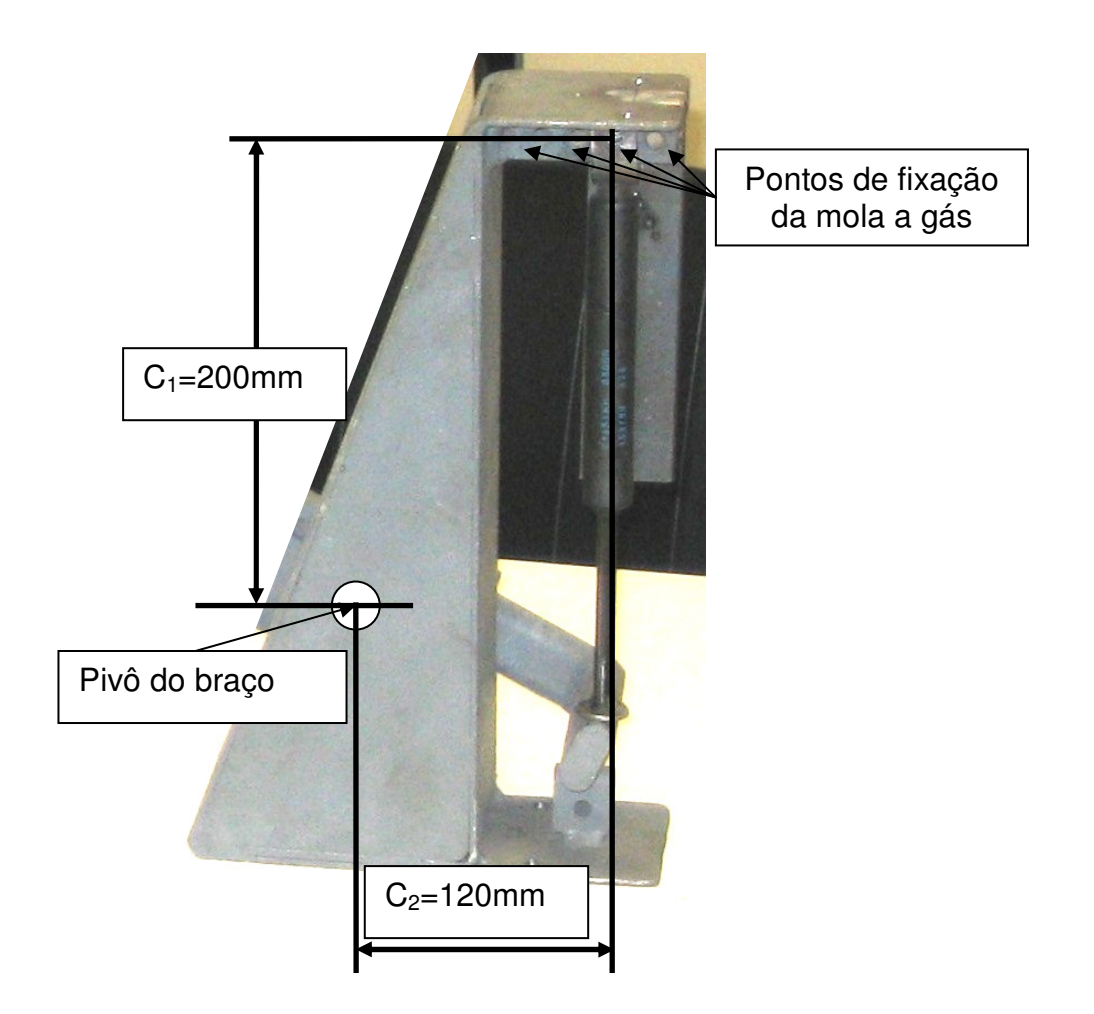

Figura 35 – Fotografia ampliada do pivô do braço e o pivô da mola

Devido à falha na força de contrabalanceamento indicada pelo modelo geométrico, projetou-se e foi desenvolvido o mecanismo de correção que é acoplado ao mecanismo de alavanca aqui apresentado.

### 3. 3 Mecanismo de correção

O mecanismo de correção é responsável por alterar o ponto de fixação da mola a gás, e para isso ele faz uso de uma placa de correção, um fuso, uma guia linear, uma porca e um motor elétrico.

Observando a figura 36, percebe-se que as molas a gás são fixadas nas duas placas de correção, e não mais num ponto fixo. Com isso o mecanismo de correção consegue mover o ponto de fixação da mola a gás. Isto é alcançado mediante o acionamento da placa de correção que está acoplada a um conjunto de porca e fuso, acionados pelo motor elétrico.

Dessa forma o mecanismo de correção altera o valor de  $C_1$  e  $C_2$ , de forma similar aos diversos pontos de fixação presentes no mecanismo de alavanca. E essa alteração permite controlar o ângulo δ, e por conseqüência a força da mola.

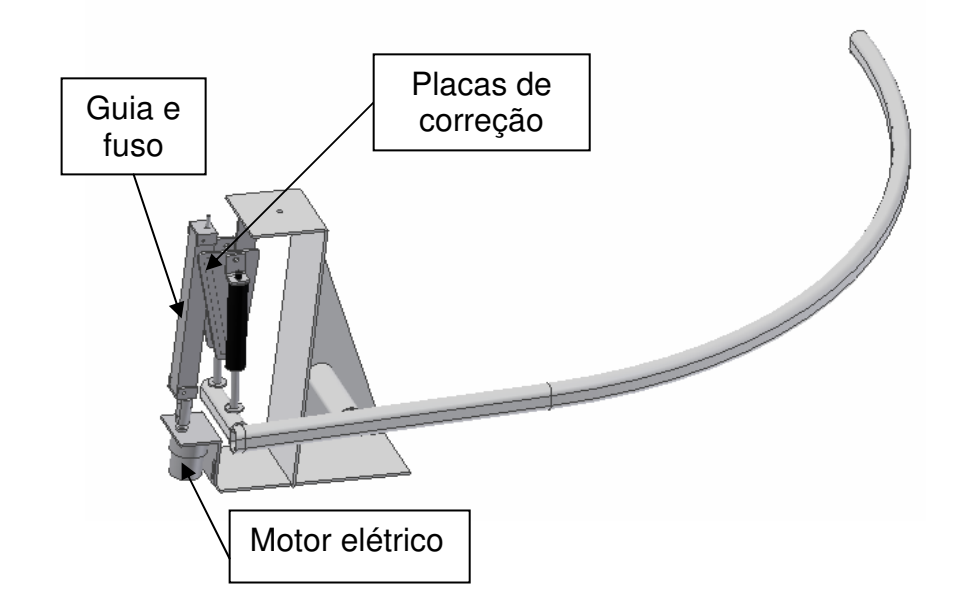

Figura 36 – Esquema do mecanismo de correção acoplado ao mecanismo de alavanca

A figura 37 mostra o mecanismo de correção desenvolvido e acoplado ao mecanismo de alavanca.

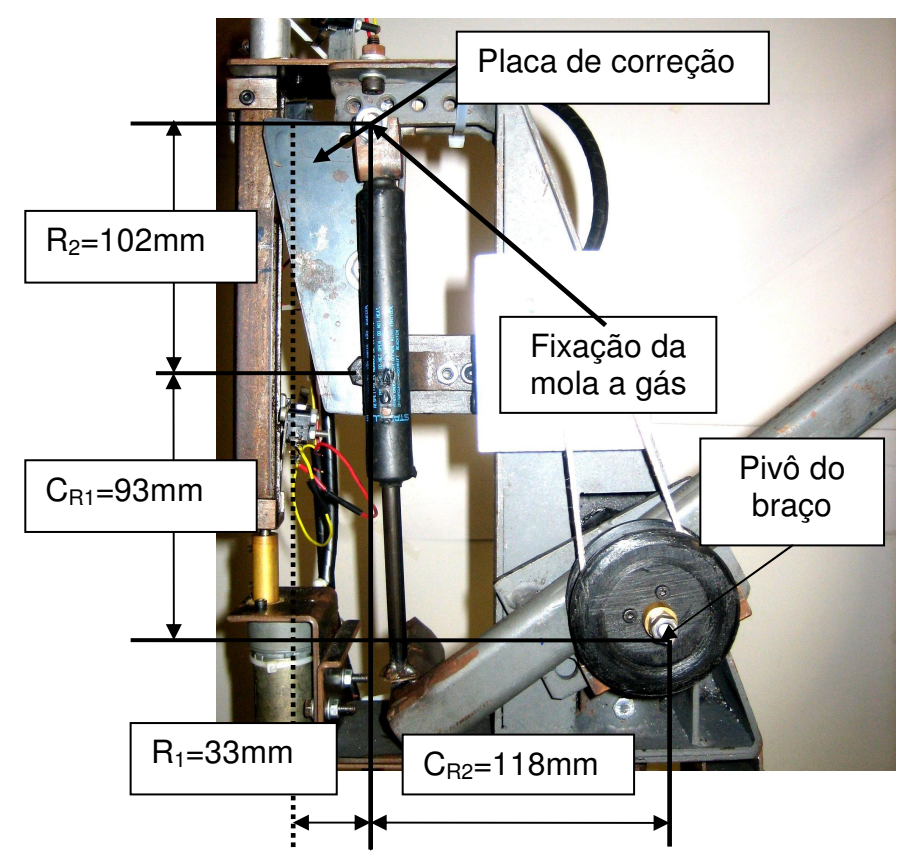

Figura 37 – Fotografia do mecanismo de correção desenvolvido

Visando uma melhor compreensão do mecanismo de correção, alguns elementos do mesmo serão descritos separadamente.

As placas de correção possuem um rasgo, no qual um pino conectado a porca desliza, e o contato entre esse pino e a parede deste rasgo, faz as placas de correção girarem em torno do pivô, representado na figura 38.

O mecanismo de correção utiliza duas placas para permitir o uso de duas molas a gás, evitando que uma placa de correção tente torcer o fuso durante a operação. Porém, para os testes no dispositivo foi utilizada apenas uma mola, e também foram utilizados espaçadores para evitar a torção do fuso. A figura 38 mostra em detalhe a placa de correção.

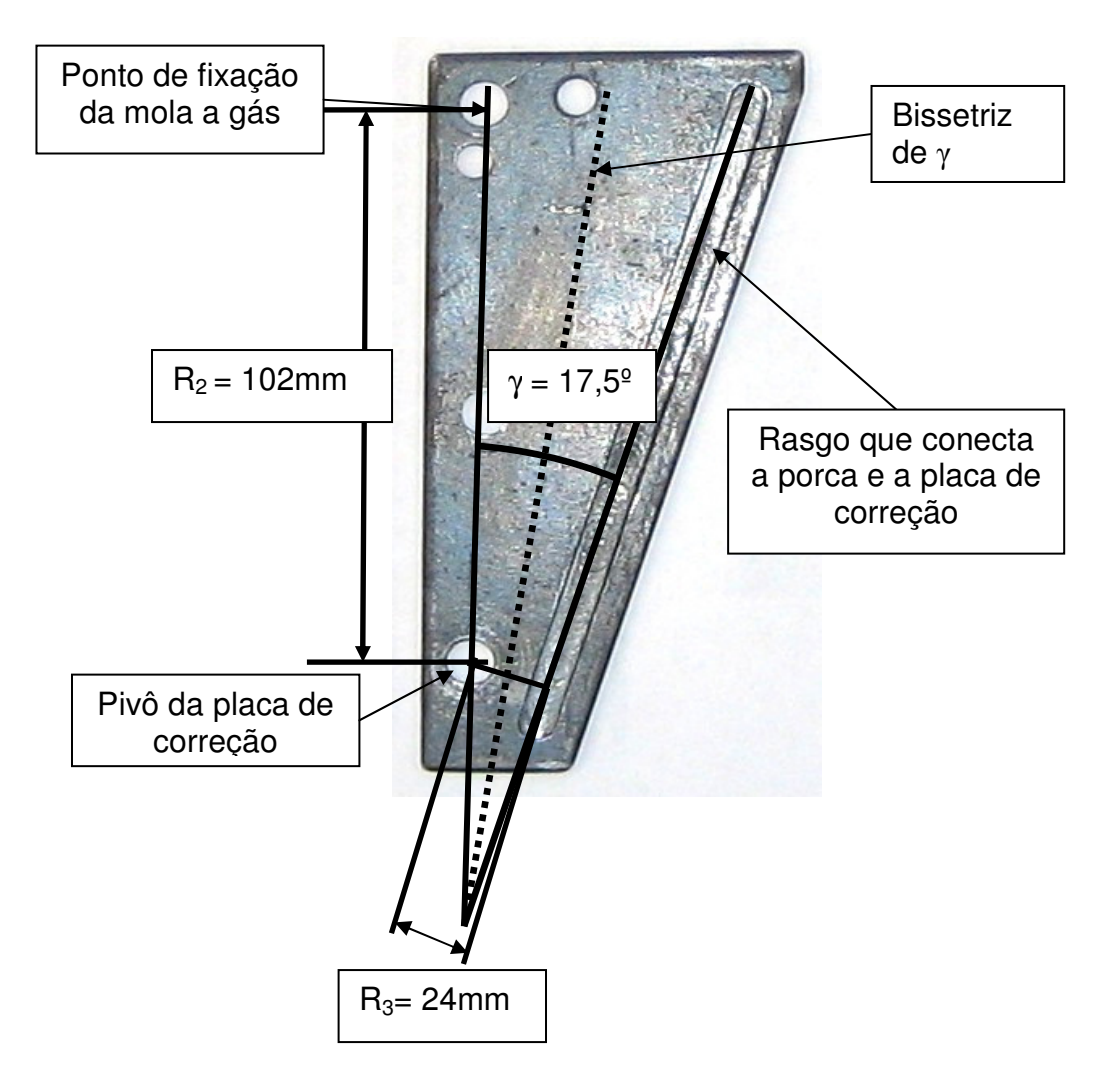

Figura 38 – Fotografia da placa de correção

Como dito anteriormente, o sistema de correção faz uso de um motor elétrico para girar a placa de correção, alterando o valor do ângulo δ, e conseqüentemente controlando a força da mola. A figura 39 mostra o conjunto: motor elétrico, guia linear, fuso e a porca, que é acoplada à placa de correção.

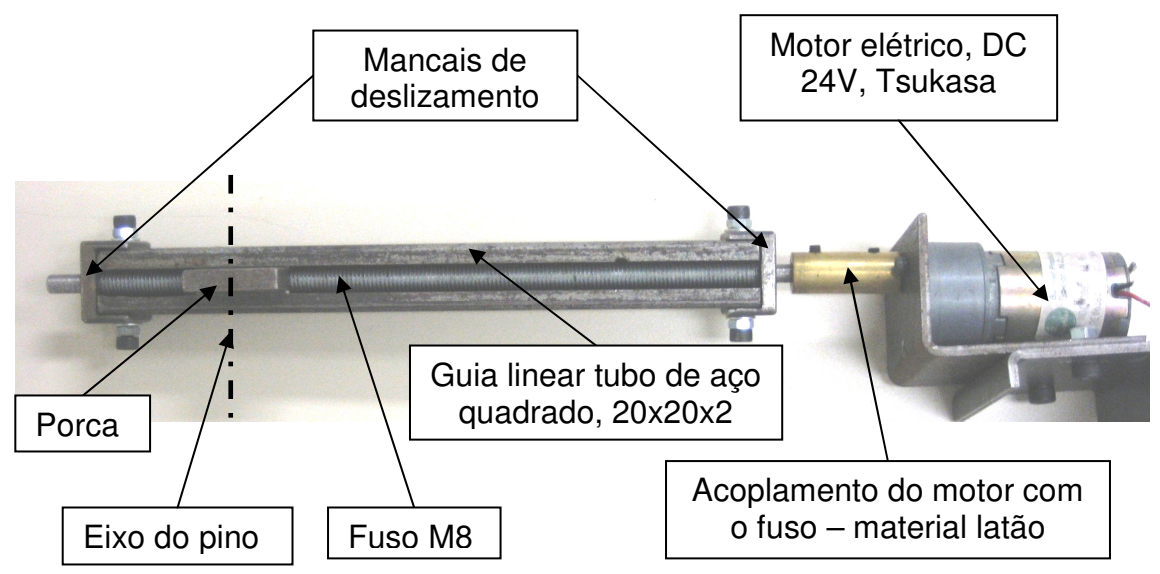

Figura 39 – Fotografia do Motor, fuso, guia linear e porca.

O motor elétrico aciona o fuso fazendo a porca subir e descer arrastando o pino preso a ela. Por sua vez esse pino faz a movimentação das placas de correção.

Após o desenvolvimento da parte mecânica do dispositivo, segue o desenvolvido do sistema de controle que interage com o mecanismo acima descrito, visando compensar automaticamente a força de balanceamento da carga e equilibrar vários pesos em qualquer posição no volume de trabalho.

#### 3. 4 Sistema de controle

O sistema de controle do dispositivo utiliza o controlador por mapa de erros, deste modo é possível controlar o dispositivo com decisões seqüenciais permitindo simplificar o controle do mecanismo. Como a estratégia de controle é simplificada, se faz necessário escolher sensores simples, ou seja, sensores cuja instalação e utilização não aumentem a complexidade do dispositivo.

#### 3. 4. 1 Sensores

Os sensores utilizados no dispositivo têm como finalidade obter os valores do ângulo de trabalho (α) e a movimentação vertical da porca (y), mantendo a simplicidade do mecanismo, e garantindo um funcionamento seguro.

Para garantir o bom funcionamento, foram utilizados microswitch no fim de curso do fuso, para evitar que a porca tente alcançar posições além da sua capacidade, o que danificaria o mecanismo.

### 3. 4. 1. 1 Sensor de posição angular

O ângulo de trabalho (α) foi medido diretamente no pivô do braço de alavanca. Para essa alternativa, propõe-se a medição direta do parâmetro, devido à dificuldade de efetuar a medição da posição vertical de uma das pontas do braço, vez que ambas as pontas descrevem um movimento circular.

Outra dificuldade para a medição indireta é o fato da grande distância entre a ponta e o pivô; ao passo que a ponta oposta, está conectada ao mecanismo de correção como visto na figura 37, dificultando a implementação do sensor.

É proposto o uso do potenciômetro, por apresentar uma implementação simples, pois o movimento angular do braço será convertido diretamente em tensão elétrica, com uma boa precisão. No protótipo foi utilizado um potenciômetro de 20kΩ, ao qual foi aplicado uma tensão de 12V. Devida à baixa variação do ângulo de trabalho (α) e para facilitar a instalação do sensor foram feito um sistema de polias e um fio de nylon amarrado em ambas as polias, que faz o papel de correia, como exibido na figura 40. A saída do potenciômetro foi ligada a um filtro para redução dos

ruídos. Isto resultou num sensor com resolução de 0,26°/Ω e com curso de medição próximo a ± 160º.

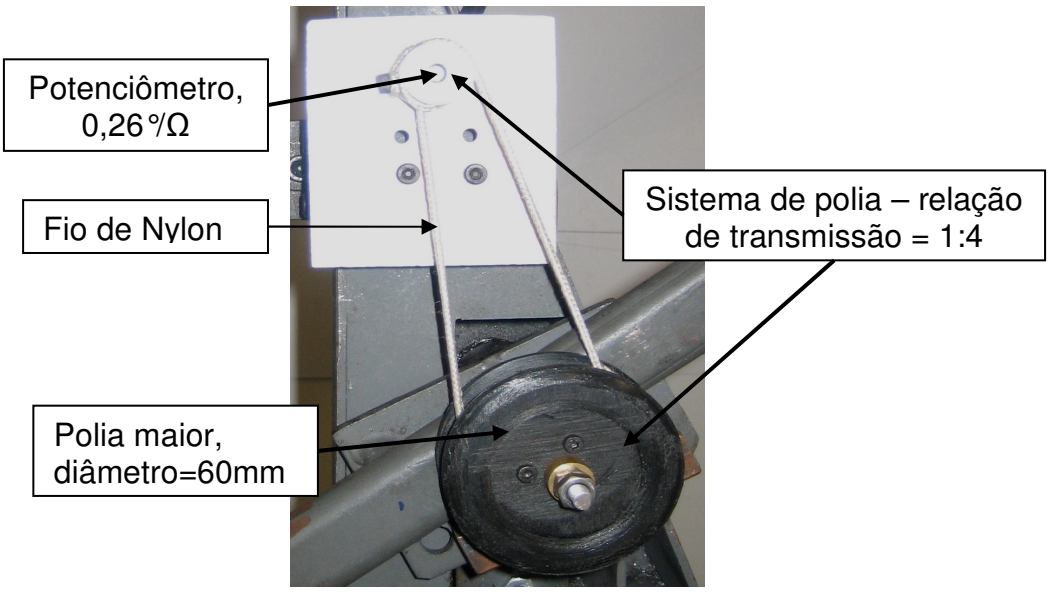

Figura 40 – Fotografia do sensor de posição angular

### 3. 4. 1. 2 Leitura do ângulo da mola a gás (δ)

Para controlar a força da mola é necessário que o sistema de controle saiba o ângulo entre a mola a gás e uma referência vertical (δ); a medição desse parâmetro pode ser feita de diversas formas como visto anteriormente.

Uma dessas formas é a leitura da posição vertical da porca, (y) que, através das equações (7) a (10), é facilmente convertida em δ. Por esse motivo, e por ser mais simples efetuar a leitura da posição vertical do que a leitura do ângulo δ propõe-se efetuar a leitura de y.

Visando efetuar a leitura de y, encontraram-se duas alternativas: medir diretamente, utilizando sensores de distância, como LVDT, sensores ópticos, entre outros; ou medir o número de voltas do motor, utilizando um encoder.

Mantendo a simplicidade do dispositivo, propõe-se a leitura do número de voltas do motor, por se tratar de um sensor simples e de fácil implementação como mostra o esquema da figura 41.

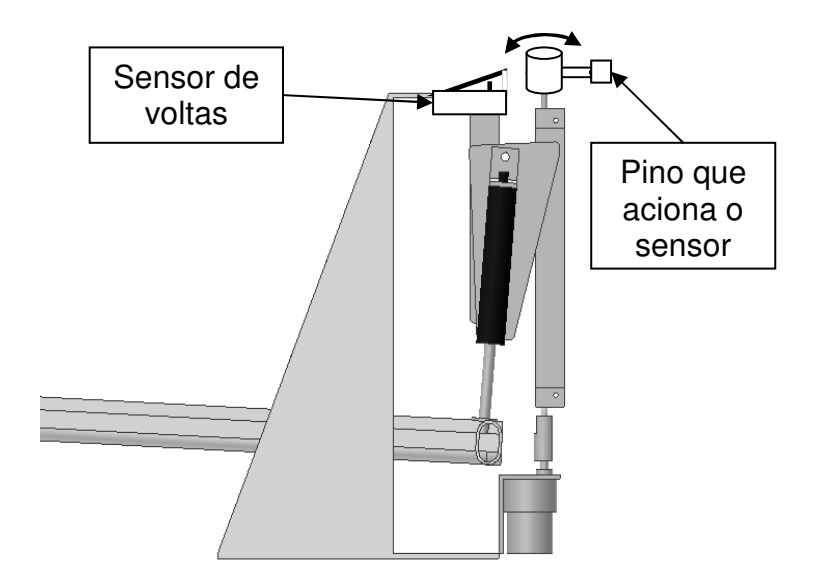

Figura 41 – Esquema do encoder incremental

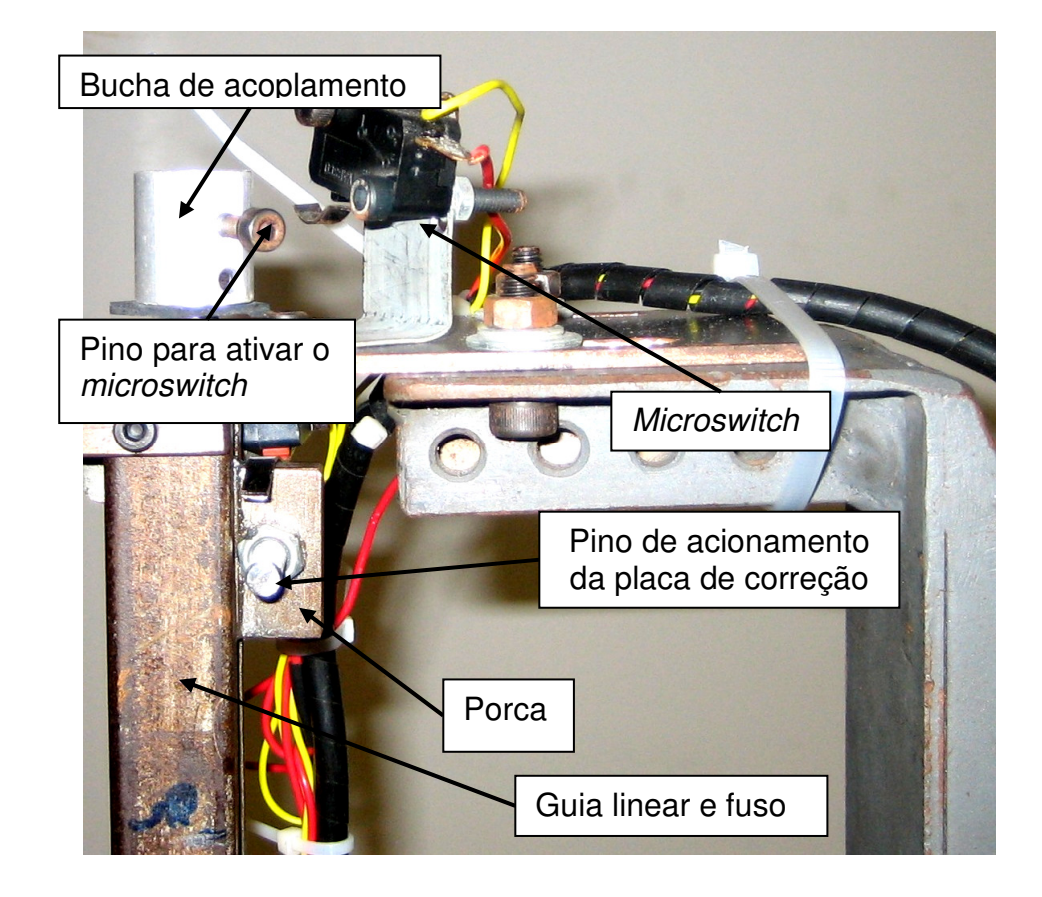

Figura 42 – Fotografia do sensor contador de voltas

O encoder proposto é um encoder incremental utilizando microswitch, como visto na ilustração da figura 42 e no dispositivo proposto, ao subir a porca o sensor incrementa o número de voltas e quando a porca desce o sensor decrementa.

O início da contagem de voltas, o zero, fica localizado numa linha reta ortogonal ao fuso que passa pelo centro pivô da placa de correção.

Nota-se que ao se efetuar a leitura do número de voltas dada pelo motor elétrico, a posição y passa a ser feita por outro parâmetro, N, que representa o número de voltas do motor.

### 3. 4. 2 Controlador

Utilizando à estratégia de controle por mapeamento de erros, tem-se a possibilidade de empregar um controlador seqüencial, permitindo o uso de CLP (Controladores Lógicos Programáveis) ou microcontroladores.

Inicialmente foi proposto o uso do CLP, por representar um controlador robusto, que em seu projeto estão inclusos filtros e circuitos de proteção, porém essa solução apresentou um problema operacional.

Alguns modelos de CLP são projetados para automatização de sistemas digitais e extremamente simples, como abrir e fechar de portas, contagem de peças, entre outros. Essa característica atrelada à baixa memória para programas inviabilizou o uso do CLP para o dispositivo proposto.

Num segundo momento, é proposto o uso de microcontroladores, que são menos robustos, mas apresentam uma maior variedade de aplicações, sem abrir mão da simplicidade. Para o dispositivo proposto foi utilizado o microcontrolador ATmega328 da Atmel, montado sobre uma placa comercial e que contém todos os componentes necessários para seu funcionamento, o Arduino, como mostra a figura 43.

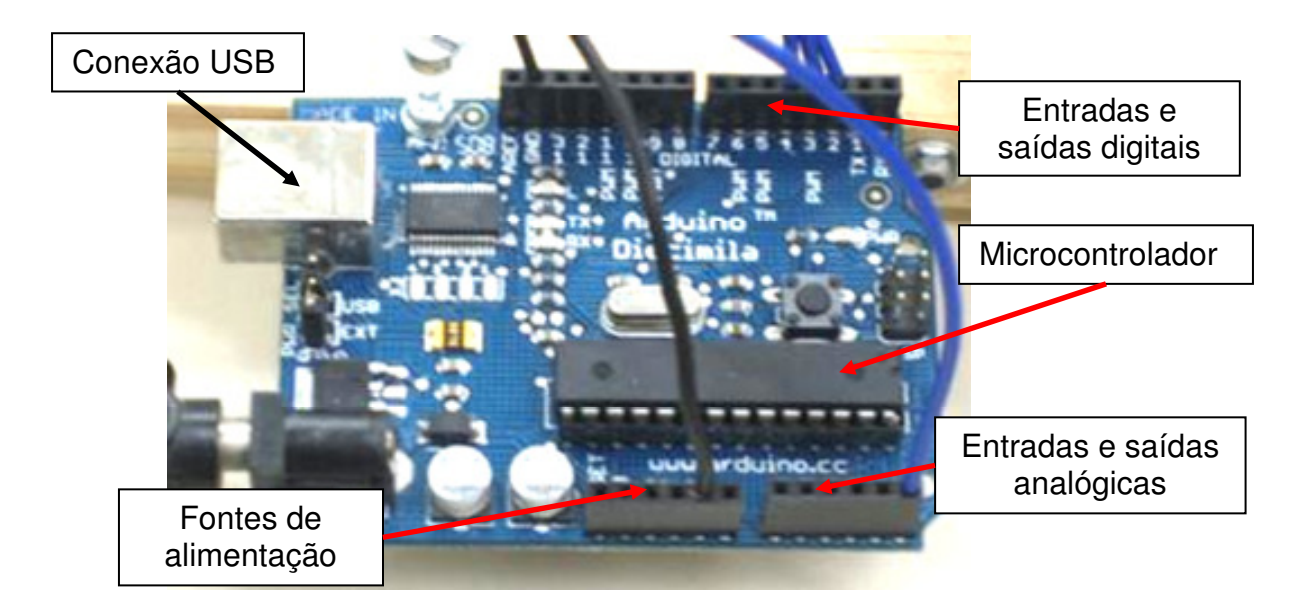

Figura 43 – Fotografia do controlador - Arduino

A programação desses microcontrolador é feita em linguagem C e é transmitida ao microcontrolador através de uma porta padrão USB, que também faz a alimentação elétrica da placa do controlador.

O controlador manipula os seguintes sinais: dos sensores, o sinal de acionamento do motor elétrico e um sinal para o computador, que servirá de Interface Homem-Máquina (IHM) para o dispositivo, conforme visto nas figura 44 e 45.

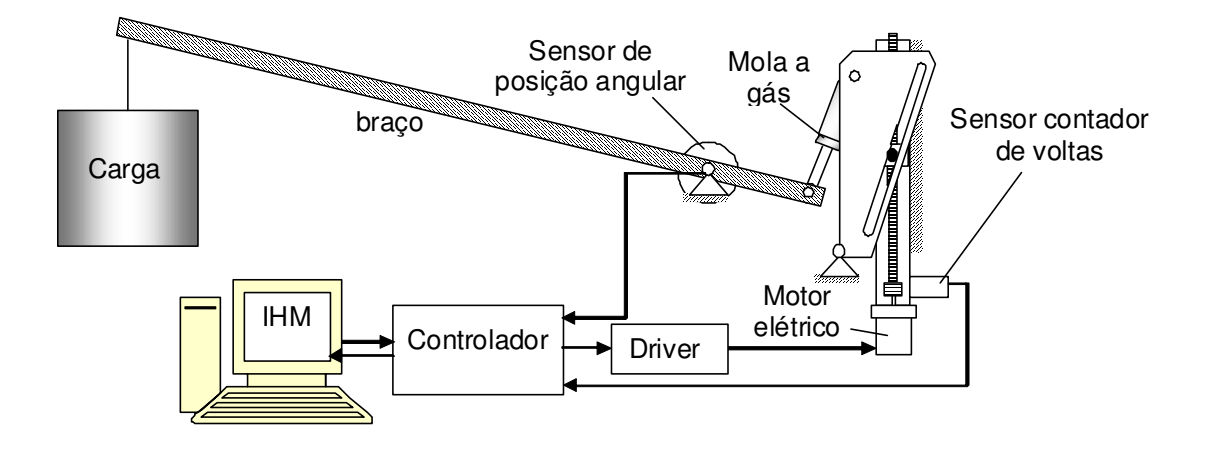

Figura 44 – Esquema do sistema de controle do dispositivo proposto

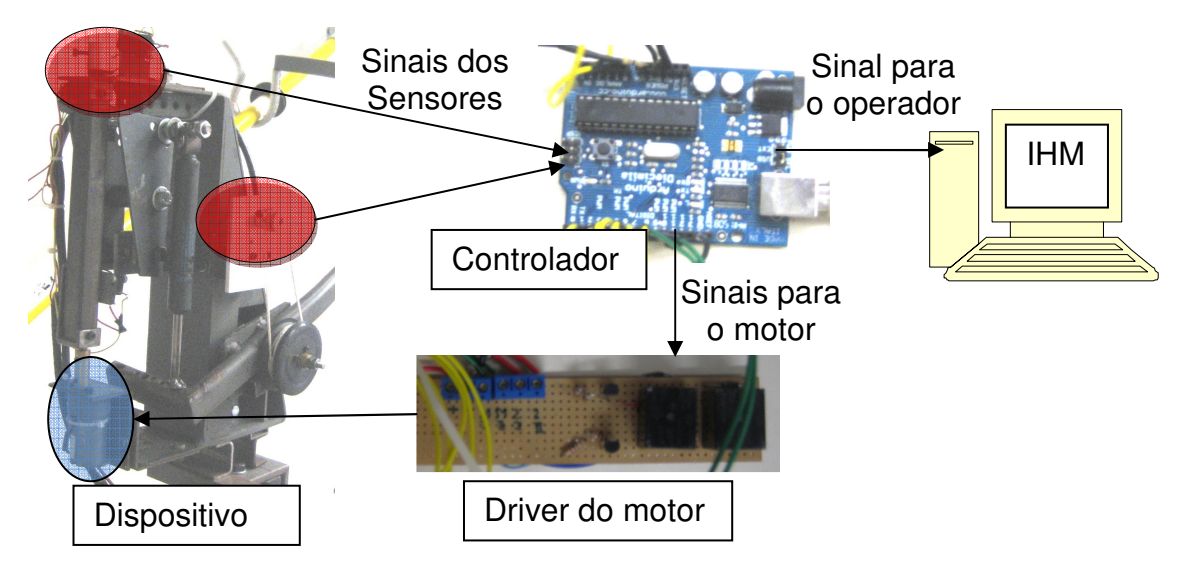

Figura 45 – Esquema do Sistema de controle desenvolvido

O driver do motor, ilustrado pela figura 45, é um circuito com reles, cuja função é receber o sinal do controlador (5V) e fazer a interface com a tensão que alimenta o motor elétrico (24V), conforme ilustra a figura 46 o esquema elétrico do driver.

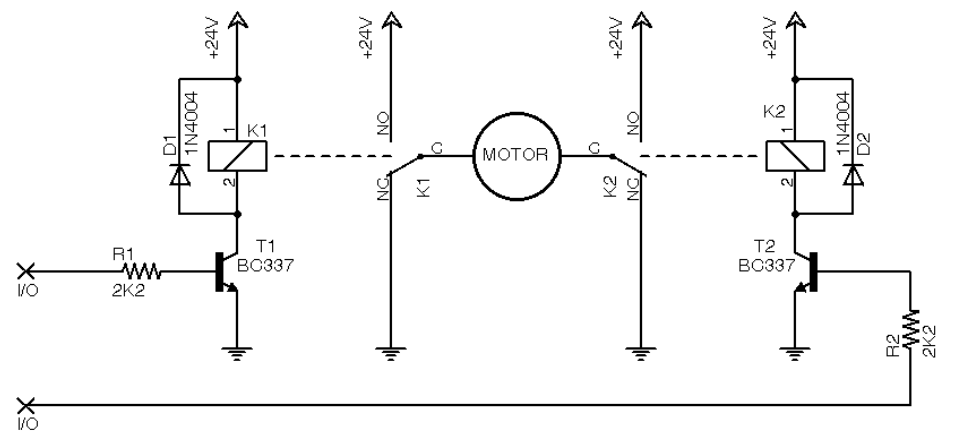

Figura 46 – Esquema elétrico do driver do motor elétrico

O sinal do controlador entra no circuito pelas portas I/O e comutam o rele, utilizando os transistores, alterando as conexões do motor K1 e K2, dependendo de qual rele é ativado o motor faz a porca subir ou descer.

Com a definição dos sensores e do controlador, a parte física do dispositivo está pronta, apenas restando à programação para automatizar o sistema de correção.

#### 3. 4. 3 Programação do controlador

A programação do controlador faz uso do mapa de erros para controlar o dispositivo automático, portanto o controlador irá receber o sinal do potenciômetro, indicando uma posição angular do braço (α), irá consultar o mapa de erros para verificar a posição atual da porca (N), e, se necessário, o controlador irá alterar essa posição, garantindo que a força da mola a gás equilibre o peso.

A programação é dividida em duas partes, a primeira parte é responsável pelo ajuste do dispositivo, nesta rotina o operador deve informar ao controlador o peso que se quer equilibrar, pois para cada peso um mapa será calculado, como mostra o fluxograma abaixo.

O programa de ajuste, também é responsável por posicionar a porca numa determinada posição, conhecida pelo controlador, para que o mesmo localize corretamente a porca, vez que o encoder proposto é incremental.

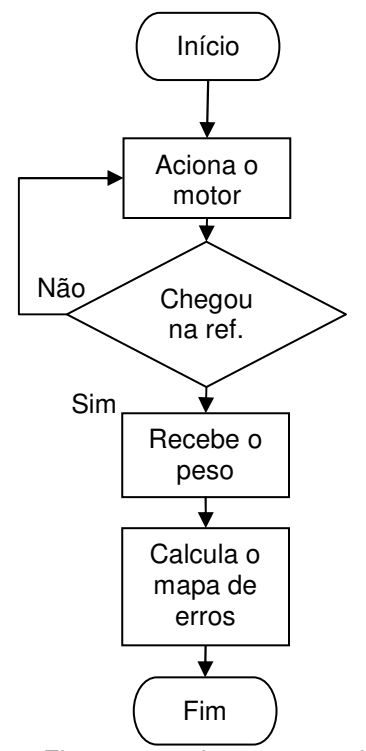

Figura 47 – Fluxograma do programa de ajuste

Uma vez concluída a rotina de ajuste, o controlador conhece o valor do peso presente na ponta do braço, tem o mapa de erros calculado e sabe onde a porca se encontra. Então o programa de operação entra em atividade, conforme a figura 48.

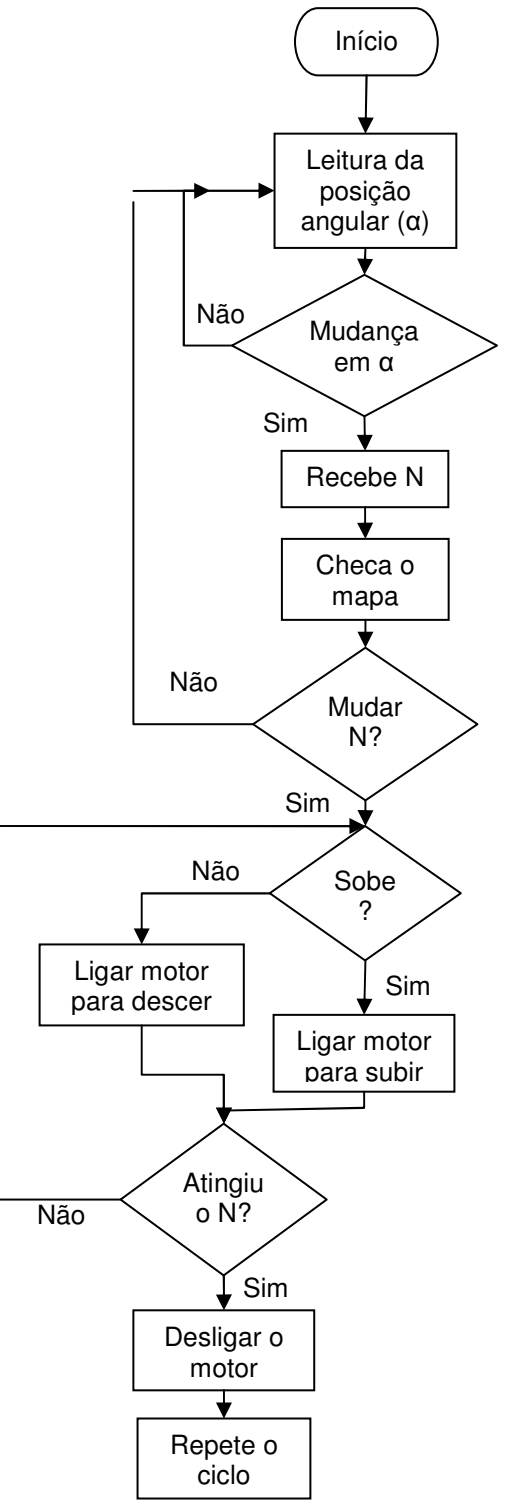

Figura 48 – Fluxograma do programa de operação

Com os mecanismos desenvolvidos e a definição do sistema de controle, o dispositivo automático precisa ser calibrado para obtenção do mapa de erros e comprovação da proposta deste trabalho.

# **4. Experimento e Resultados**

### 4. 1 Levantamento do mapa de erros

Os ensaios feitos com o dispositivo visam obter o mapa de erros. Por esse motivo, os ensaios desenvolveram-se da seguinte maneira: um peso conhecido é colocado na ponta do braço para servir de carga, e para cada posição angular do braço, desloca-se a porca verticalmente até encontrar a posição que equilibra o peso da carga. A figura 49 mostra um esquema do ensaio.

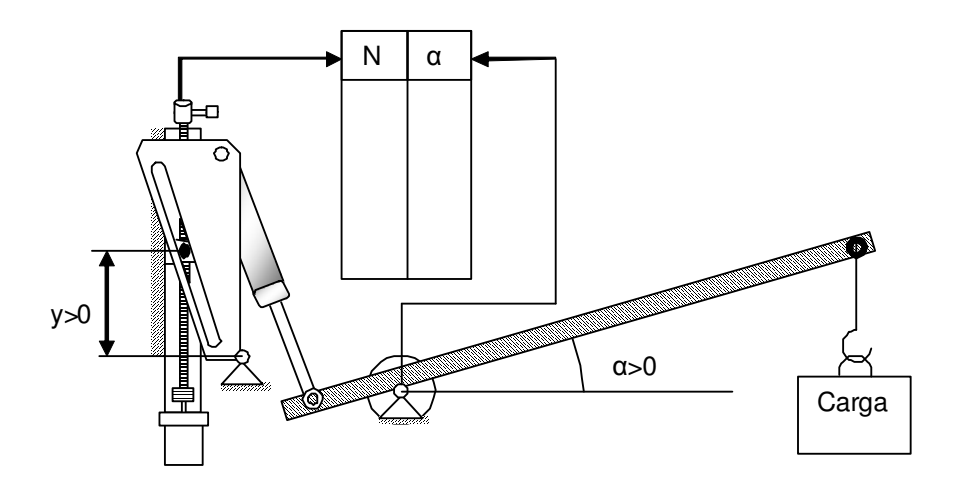

Figura 49 – Esquema do método utilizado para o ensaio

Observa-se na figura 49, que devido à opção do sensor contador de voltas, ao invés de um sensor de deslocamento linear, a medição de y, será feita através do número de voltas necessárias para atingir a posição de equilíbrio, esse parâmetro é denominado N. A referência da altura y é dada quando a porca encontra-se numa linha reta horizontal com o pivô da placa de correção, como visto na figura 49.

Com o intuito de validar os modelos matemáticos obtidos, compararam-se os resultados dos ensaios com um mapa de erros teórico, cujos valores foram extraídos dos modelos apresentados. As referências dos parâmetros envolvidos o ângulo de trabalho do braço  $(a)$  e o número de voltas do fuso  $(N)$  estão representados na figura 49.

Os ensaios consideraram os seguintes pesos para avaliação dos modelos: 3,3 kg, 3,5 kg e 3,7kg. Os gráficos e as tabelas com os dados são exibidos a seguir.

Nota-se que os valores de  $N_T$ , que representa as posições teóricas da porca, apresentam parcela decimal, isso ocorre devido aos cálculos considerarem uma precisão maior do que o sensor.

| $\alpha$ – ângulo de | Número de voltas - | Número de voltas | Erro Teórico - % |
|----------------------|--------------------|------------------|------------------|
| trabalho             | N                  | teórico - $N_T$  |                  |
| $37,5^{\circ}$       | 68                 | 74,5             | $-8,72%$         |
| $33,5^{\circ}$       | 77                 | 81,5             | $-5,52%$         |
| $29.5^{\circ}$       | 78                 | 82,9             | $-5,91%$         |
| $25,5^{\circ}$       | 71                 | 78,3             | $-9,32%$         |
| $21,5^{\circ}$       | 64                 | 69,3             | $-7,65%$         |
| $17,5^{\circ}$       | 62                 | 58,7             | 5,62%            |
| $13,5^{\circ}$       | 56                 | 48,6             | 15,23%           |
| $9,5^{\circ}$        | 45                 | 39,8             | 13,07%           |
| $5,5^{\circ}$        | 28                 | 32,4             | $-13,58%$        |
| $1.5^{\circ}$        | 25                 | 26,4             | $-5,30%$         |
| $-2,5^{\circ}$       | 23                 | 21,5             | 6,98%            |
| $-6,5$               | 18                 | 17,4             | 3,45%            |

Tabela 1 – Resultados obtidos: peso de 33 N.

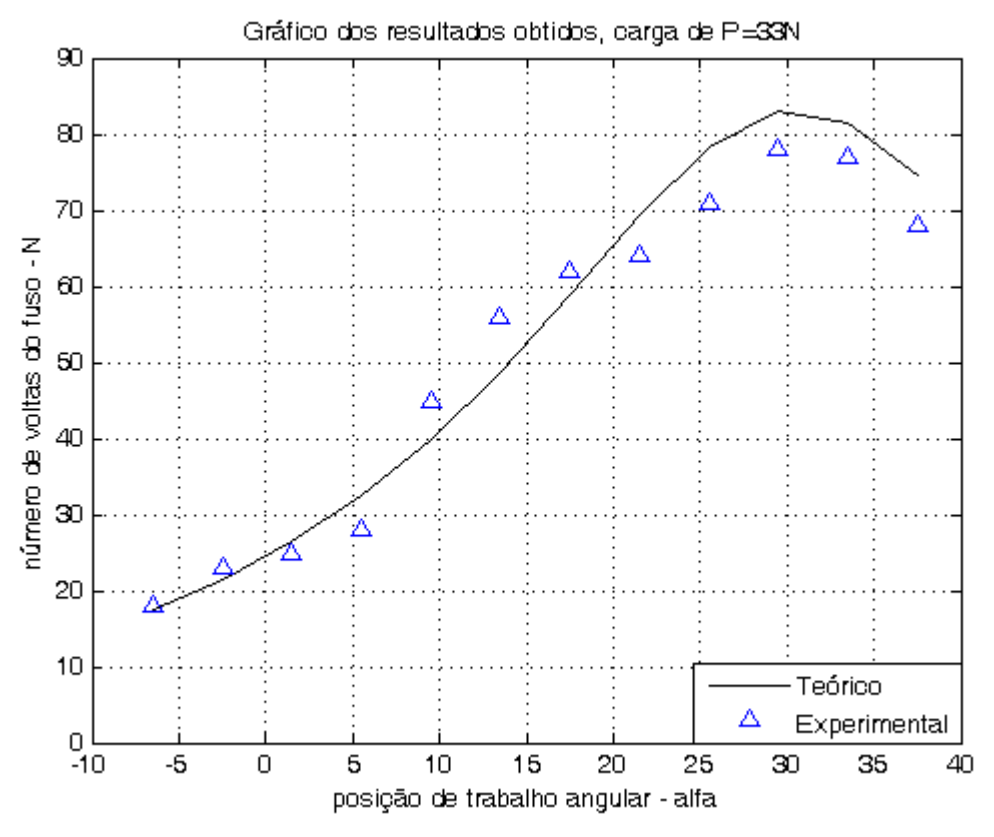

Figura 50 – Gráfico do ensaio com peso de 33 N

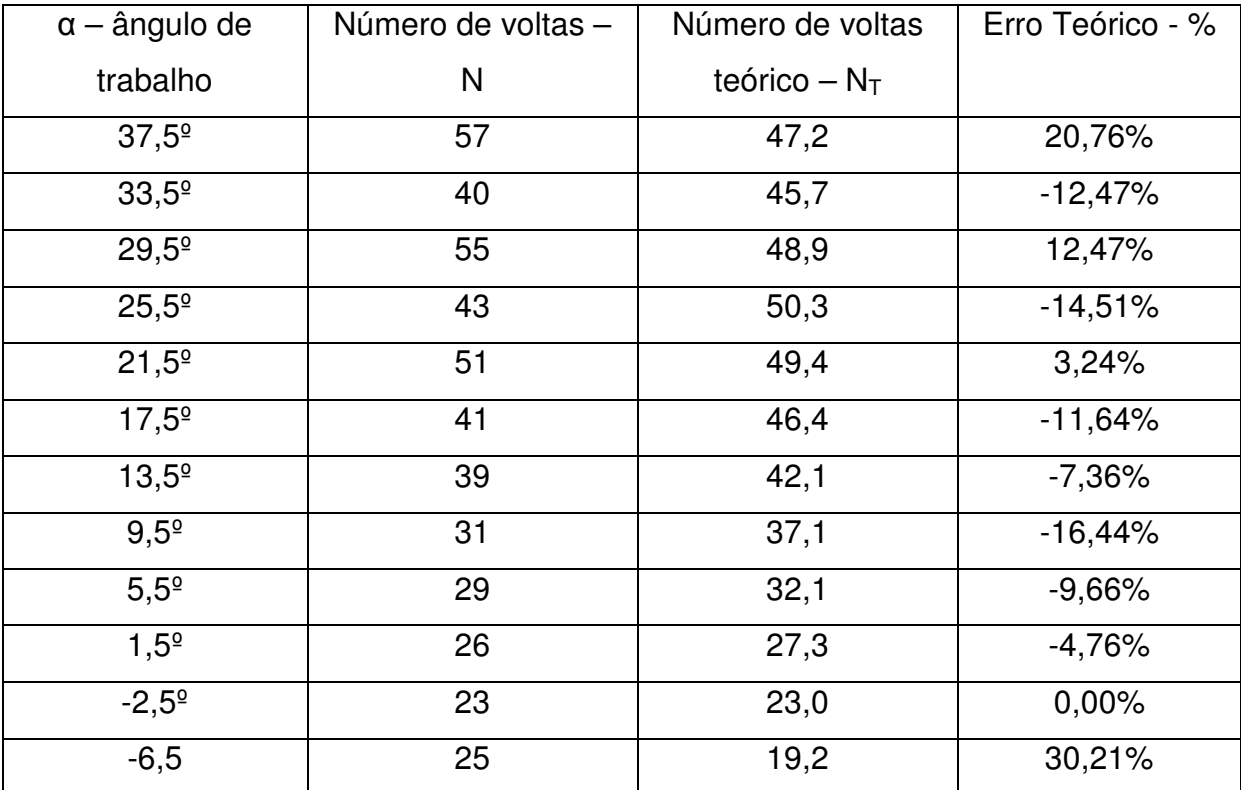

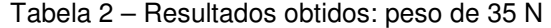

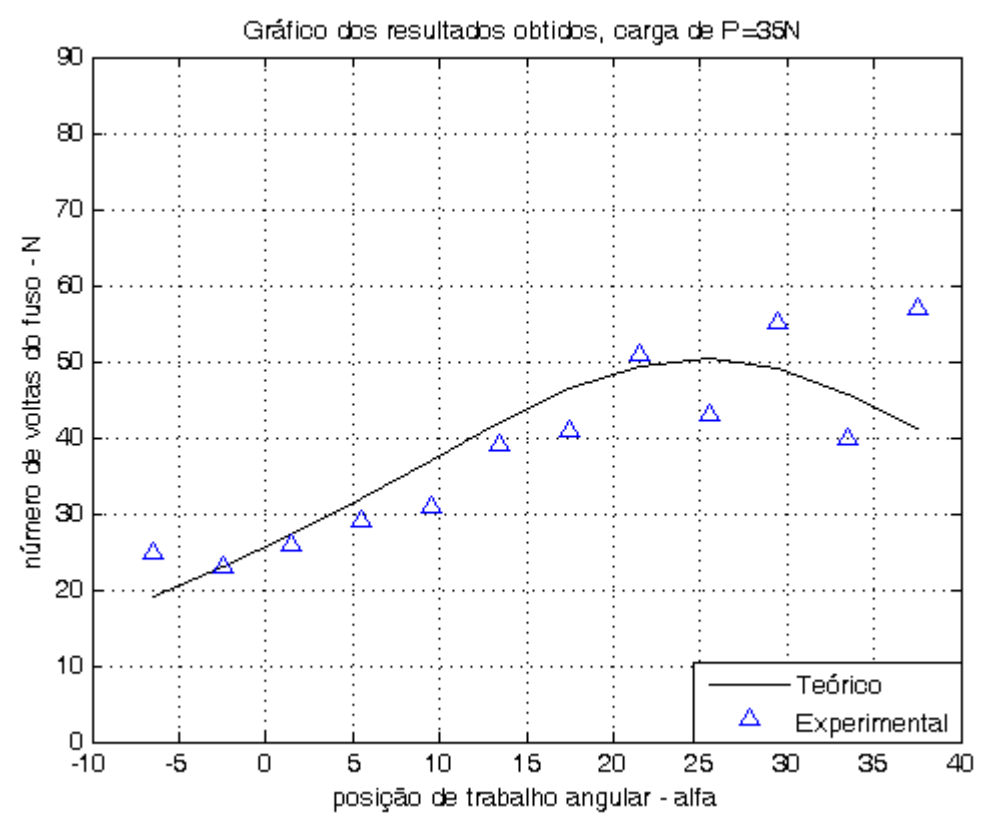

Figura 51 – Gráfico do ensaio com peso de 35 N

| $\alpha$ – ângulo de      | Número de voltas - | Número de voltas | Erro Teórico - % |
|---------------------------|--------------------|------------------|------------------|
| trabalho                  | $\mathsf{N}$       | teórico - $N_T$  |                  |
| $37,5^{\circ}$            | 23                 | 26,3             | $-12,55%$        |
| $33,5^{\circ}$            | 33                 | 29,6             | 11,49%           |
| $29,5^{\circ}$            | 30                 | 32,7             | $-8,26%$         |
| $25,5^{\circ}$            | 28                 | 35,2             | $-20,45%$        |
| $21,5^{\circ}$            | 40                 | 36,8             | 8,70%            |
| $\overline{17,5^{\circ}}$ | 42                 | 37,2             | 12,90%           |
| $13,5^{\circ}$            | 30                 | 36,3             | $-17,36%$        |
| $9,5^{\circ}$             | 36                 | 34,4             | 4,65%            |
| $5,5^{\circ}$             | 32                 | 31,6             | 1,27%            |
| $1,5^{\circ}$             | 26                 | 28,4             | $-8,45%$         |
| $-2,5^{\circ}$            | 32                 | 25,0             | 28,00%           |
| $-6,5$                    | 29                 | 21,7             | 33,64%           |

Tabela 3 – Resultados obtidos: peso de 37 N

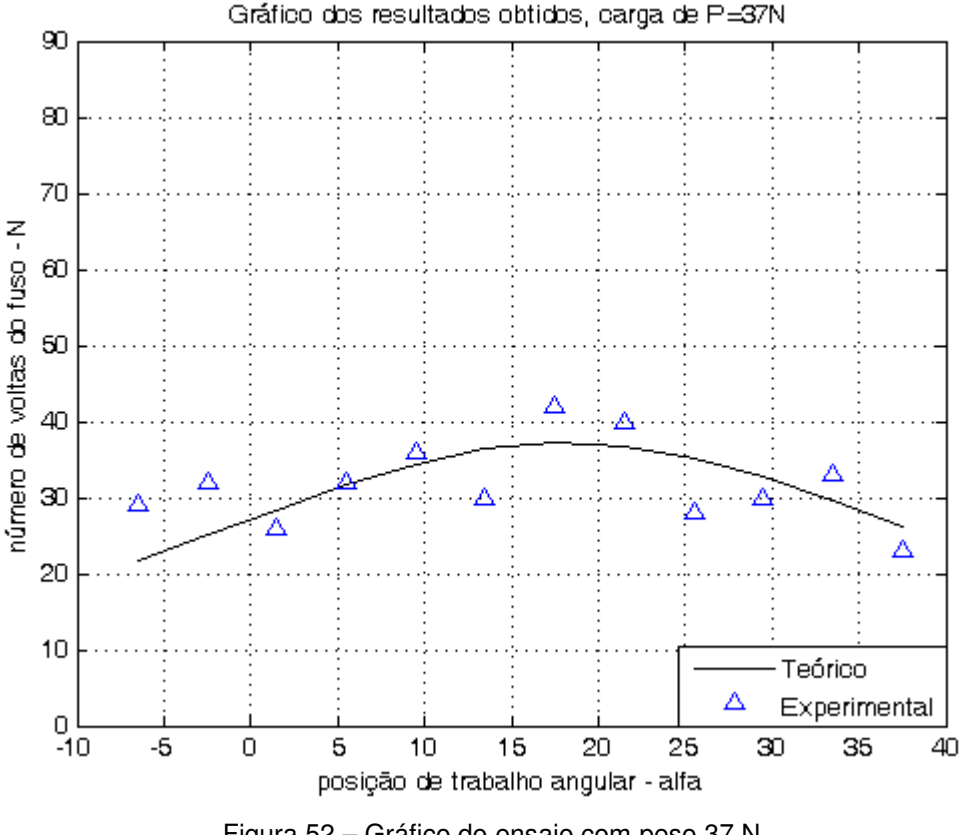

Figura 52 – Gráfico do ensaio com peso 37 N

Observando os dados, percebe-se uma variação dos pontos obtidos em torno da curva teórica isso ocorre devido à imprecisão dos valores dos parâmetros medidos, como comprimentos, pesos e à baixa resolução do encoder, além do atrito do sistema.

Devido à curvatura do braço, a carga gera um momento no plano ortogonal ao plano do braço, aumentando a reação normal sobre o pivô e conseqüentemente o atrito, que é responsável por gerar uma resistência à movimentação da carga.

Visando reduzir a influência do atrito estático sobre os resultados do ensaio, fez se o seguinte procedimento: Ao se procurar o número de voltas correto para equilibrar a carga, mediu-se com o dinamômetro a força necessária para iniciar o movimento da carga tanto na elevação quanto para descer, ou seja, a carga se encontrar na iminência de movimento. E o número de voltas correto é dado para a posição em que a força, tanto para subir quanto para descer a carga, se tornem iguais, apenas com sentido contrário, porque o atrito estático impede a movimentação da carga independentemente do sentido. O esquema ilustrado na figura 53 que mostra o procedimento adotado para reduzir a influência do atrito.
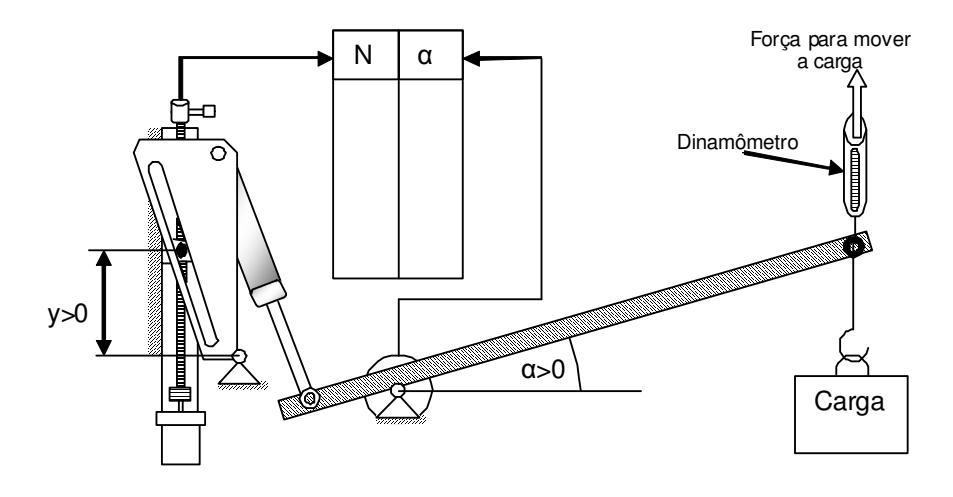

Figura 53 – Esquema do levantamento do mapa de erros reduzindo a interferência do atrito

O dinamômetro utilizado, para o levantamento do mapa de erros, tem capacidade para 10Kgf ou 100N e divisão de 0,2Kgf ou 2N, e com esse equipamento executou-se o levantamento dos mapas de erros apresentados e obteve-se o gráfico mostrado na figura 54, gráfico este que relaciona a força necessária para deslocar a massa, tanto para cima quanto para baixo, em função da posição de trabalho angular e para a carga de 35N.

Como a força para elevar e para descer a carga é a mesma, pode-se considerar esta força como sendo a resistência à movimentação, ou seja, essa força representa o atrito estático que atua sobre o sistema.

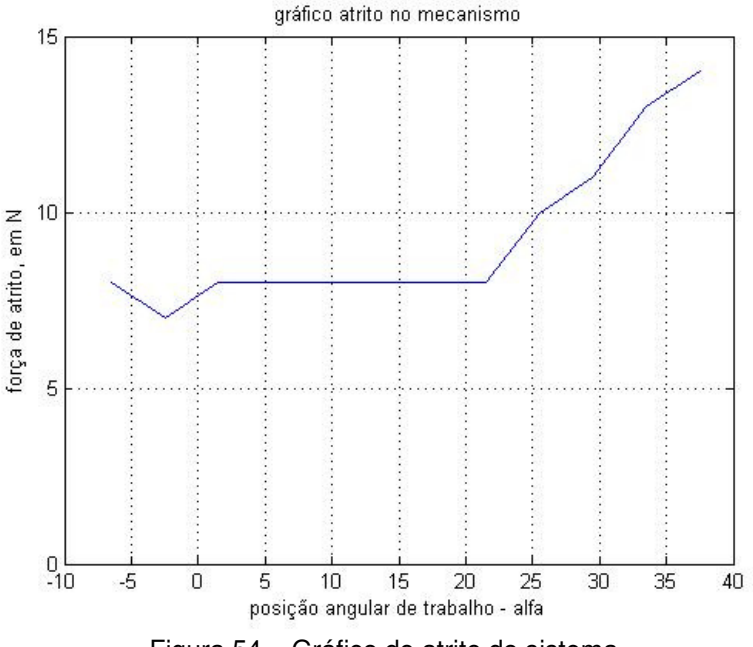

Figura 54 – Gráfico do atrito do sistema

O trecho do gráfico, onde, o ângulo de trabalho varia de -10 ≤ α ≤ 17,5 a força de atrito estático se mantém aproximadamente constante, se deve ao comportamento da força da mola a gás, que exerce uma força praticamente constante ao longo de todo seu curso de deformação, sobre o braço. Assim, no pivô, age um esforço praticamente constante, resultando numa força de atrito constante.

O valor da força passa a ser superior a 8N, quando o ângulo α é maior que 17,5º. Isto ocorre devido a uma característica construtiva da mola a gás, que possui um óleo para garantir um amortecimento da haste, quando próxima do inicio do curso (vide figura 17 e 18).

Porém, desconsiderando-se o atrito, o dispositivo consegue equilibrar diversas cargas em qualquer posição dentro do volume de trabalho. Com o levantamento do mapa de erros foi possível analisar o funcionamento do programa do dispositivo

## 4. 2 Resultados

Com o intuito de validar os modelos e o dispositivo proposto, realizaram-se os ensaios utilizando o controlador e o programa principal, que envolve o programa de ajuste e o programa de operação.

Os ensaios foram realizados da seguinte maneira: utilizando uma carga conhecida sobre o braço e posicionando-o numa posição angular conhecida. Após o motor elétrico dar o número correto de voltas, adequadas para aquela posição, mede-se a força de desequilíbrio, que é a diferença entre a força necessária para elevar a carga e a força necessária para descê-la. O esquema apresentado na figura 55 mostra o procedimento.

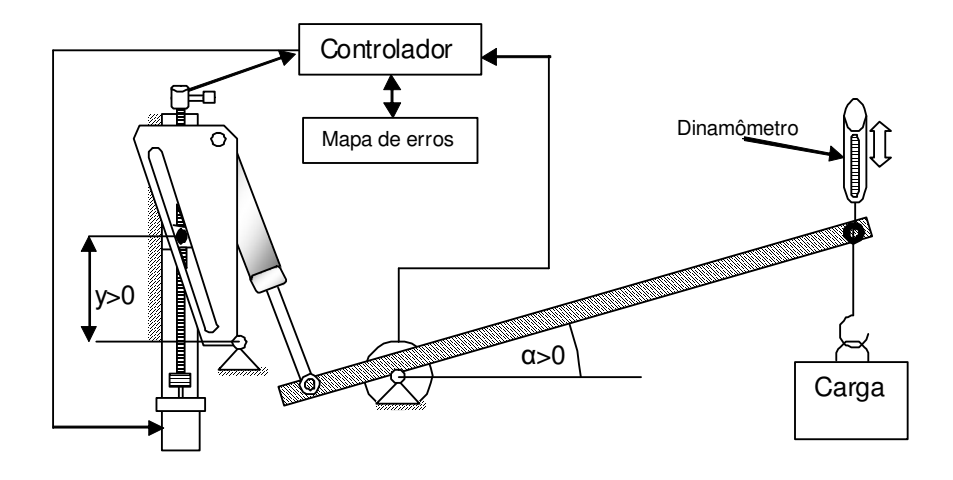

Figura 55 – Esquema do ensaio de avaliação do programa de operação

O primeiro teste foi realizado com o peso de 35N, utilizando o mapa erros experimental, exibidos na tabela 2, os resultados obtidos por este experimento são apresentados na tabela 4.

| $\alpha$ – ângulo de trabalho | Número de voltas - N | Força de desequilíbrio - F <sub>d</sub> |
|-------------------------------|----------------------|-----------------------------------------|
| $37,5^{\circ}$                | 57                   | 0 <sub>N</sub>                          |
| $33,5^{\circ}$                | 40                   | 0N                                      |
| $29,5^{\circ}$                | 55                   | 0N                                      |
| $25,5^{\circ}$                | 43                   | 1 <sub>N</sub>                          |
| $21,5^{\circ}$                | 51                   | 0N                                      |
| $17,5^{\circ}$                | 41                   | 0N                                      |
| $13,5^{\circ}$                | 39                   | 0 <sub>N</sub>                          |
| $9,5^{\circ}$                 | 31                   | $-1N$                                   |
| $5,5^{\circ}$                 | 29                   | 0 <sub>N</sub>                          |
| $1,5^{\circ}$                 | 26                   | $-1N$                                   |
| $-2,5^{\circ}$                | 23                   | $-1N$                                   |
| $-6,5$                        | 25                   | 0N                                      |

Tabela 4 – Resultados obtidos: programa de correção automática

Observando a tabela percebe-se que a força de desequilíbrio sofre uma variação em certos pontos do volume de trabalho, isso ocorre devido ao encoder que tem resolução de uma volta e fuso, que a cada volta movimenta verticalmente a porca em 1,25mm, prejudicando a precisão na medição de alguns pontos obtidos pelo levantamento do mapa de erros. Porém, os dados obtidos são satisfatórios, vez que a força de desequilíbrio é baixa.

O outro ensaio avalia o modelo e a possibilidade do controlador calcular os mapas de erros a partir do modelo obtido, ou seja, o mapa de erros será calculado automaticamente, baseado num mapa de erros inserido, que é o mapa levantado com carga de 35N.

O ensaio é realizado da seguinte forma: ativa-se o controlador, envia ao mesmo o peso da carga que se quer equilibrar e então se repete o procedimento do ensaio anterior. O objetivo do ensaio é obter a força de desequilíbrio que o dispositivo gera quando o mapa é calculado de forma automática.

Como o microcontrolador tem uma memória limitada, propõe-se utilizar uma simplificação do modelo obtido. Essa simplificação reduz o modelo com várias funções trigonométricas para funções polinomiais que, em função do peso, calculam o mapa de erros. O resultado é apresentado na tabela 5.

| $\alpha$ – ângulo de trabalho | Força de desequilíbrio - F <sub>d</sub> |
|-------------------------------|-----------------------------------------|
| $37,5^{\circ}$                | 0N                                      |
| $33,5^{\circ}$                | 0N                                      |
| $29,5^{\circ}$                | 0N                                      |
| $25,5^{\circ}$                | 1 <sub>N</sub>                          |
| $21,5^{\circ}$                | 0N                                      |
| $17,5^{\circ}$                | 0N                                      |
| $13,5^{\circ}$                | $-1N$                                   |
| $9,5^{\circ}$                 | $-1N$                                   |
| $5,5^{\circ}$                 | 0N                                      |
| $1,5^{\circ}$                 | 0N                                      |
| $-2,5^{\circ}$                | $-1N$                                   |
| $-6,5$                        | $-1N$                                   |

Tabela 5 – Resultados obtidos: experimentos com o mapa de erros calculado automaticamente

Os resultados, apresentados na tabela 5, são para uma carga de 33N, e salvo algumas imprecisões, o balanceamento da carga se deu de forma satisfatória. As imprecisões remanescentes foram devido a erro de arredondamento no controlador.

Ambos os ensaios foram executados utilizando o dinamômetro com capacidade de 100N e 2N por divisão.

## 4. 3 Outros ensaios

Após os ensaios acima descritos, foi feito um teste para verificar o tempo de resposta do dispositivo, pois o sistema de controle é alimentado, apenas com os modelos geométricos.

O ensaio foi feito da seguinte forma: modificou-se a posição angular do braço e marcou-se o tempo necessário para o motor acionar o fuso e corrigir o número de voltas. O resultado para a carga de 35N é apresentado no gráfico da figura 56. O ângulo de trabalho foi alterado de 37,5º para 0º num intervalo de tempo de aproximadamente 0,5s.

Observando o gráfico da **Erro! Fonte de referência não encontrada.**, percebe-se que o tempo de resposta do dispositivo de controle é elevado. No caso da **Erro! Fonte de referência não encontrada.**, foi necessário um tempo de aproximadamente 6 segundos desde a alteração na inclinação do braço até o término da ação de contrabalanceamento. Porém, este tempo de resposta é aceitável para aplicações nas quais a variação de posição da carga é relativamente lenta, como é o caso da atividade de poda de árvore.

Este elevado valor no tempo de resposta se deve à pequena potência do motor elétrico empregado no protótipo (~30W). Dado o baixo momento desenvolvido por este motor, foi preciso empregar um redutor de engrenagens (1:100) além do fuso de movimentação (passo de 1,25mm). Portanto, uma melhoria no tempo de

resposta é possível mediante emprego de um motor elétrico de maior potência e diminuição nas reduções mecânicas (redutor e fuso).

Com relação à potência elétrica consumida, verificou-se que é baixa vez que o motor alimentado com 24 V não consumiu mais do que 0,8A.

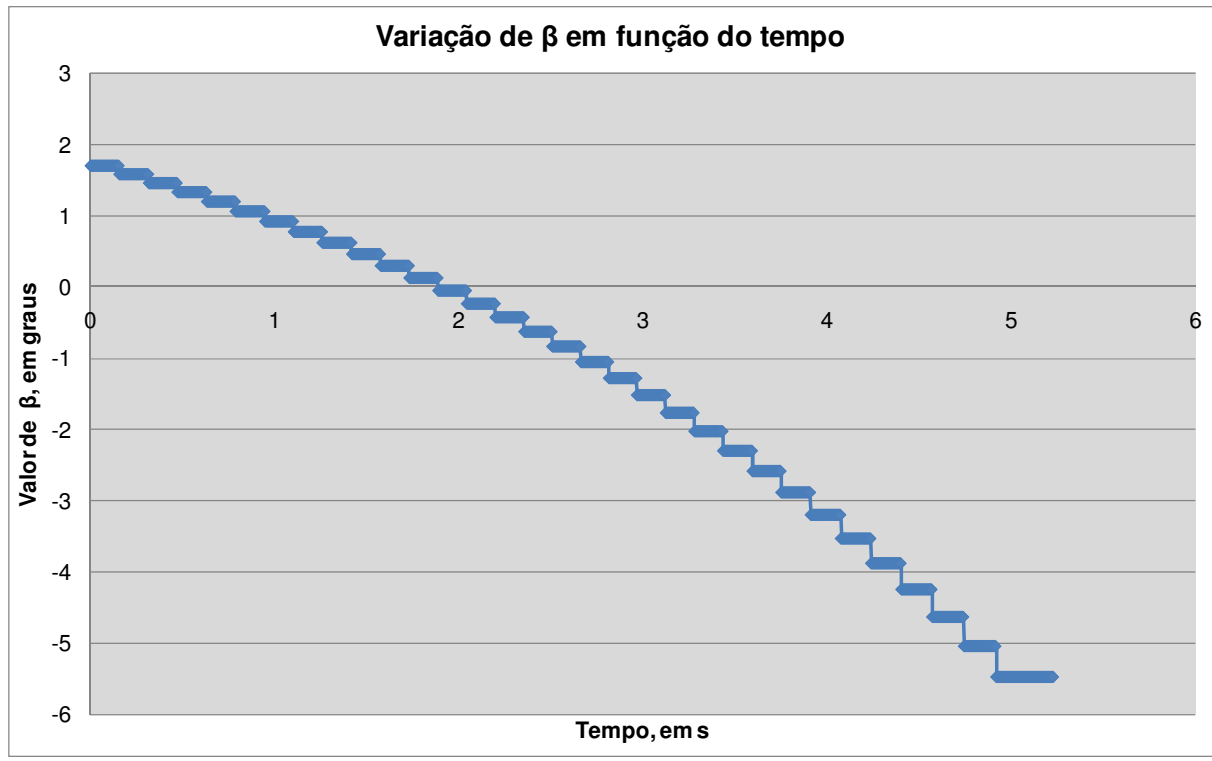

Figura 56 – Gráfico da inclinação da placa de correção (β) pelo tempo

### **5. Conclusões**

Visando desenvolver um dispositivo para auxiliar a manipulação de cargas, este trabalho foi iniciado com o estudo das diversas soluções existentes, observando o uso de soluções robóticas, convencionais e os IADs.

Analisando os dispositivos estudados, observou-se a necessidade de um dispositivo que reduza o esforço para manipular a carga, sem impor limites às posições atingidas pela carga. Com isso, é proposto, neste trabalho, um dispositivo simples que reduz o esforço na manipulação de carga e possua versatilidade na movimentação da carga.

O dispositivo proposto se baseia num mecanismo de alavanca, que equilibra a carga com o uso de contrapeso. Visando reduzir o peso do mecanismo, o contrapeso foi substituído pela mola a gás. A mola a gás é introduzida no dispositivo de modo a se ter uma configuração mecânica, mais simples possível. Tal simplicidade resulta em imperfeições no balanceamento da carga. E de modo a corrigir tais imperfeições, um mecanismo de correção é introduzido no dispositivo, juntamente com um sistema de controle para automatizar a correção.

Com relação ao dispositivo proposto, é desenvolvido um modelo matemático para a simulação de seu comportamento e em seguida, um protótipo é desenvolvido para a avaliação da eficácia da solução proposta neste trabalho. O protótipo foi desenvolvido assumindo-se uma tarefa específica: a manipulação de uma serra hidráulica para poda de árvores.

Os ensaios evidenciaram a validade do modelo geométrico desenvolvido. Além disso, os ensaios comprovaram que o dispositivo funciona de forma satisfatória, assegurando uma minimização do esforço exercido pelo operador nas diversas posições de trabalho. O sistema de controle e o mecanismo de correção mostraram-se eficientes na minimização dos erros de contrabalanceamento apresentados pelo mecanismo baseado no sistema de alavanca e na mola a gás.

No dispositivo proposto, algumas modalidades de controle são apresentadas. O controle é em malha aberta com o simples monitoramento da inclinação do braço do dispositivo, e a consulta a uma tabela que, para cada inclinação, fornece a correção a ser feita no ponto de fixação da mola a gás, de modo a eliminar imperfeições na força de balanceamento. Tal tabela pode ser obtida experimentalmente ou através de modelo matemático que, dado o valor da carga, calcula e elabora a tabela de correção. Seja a tabela obtida experimentalmente ou por modelo, o controle se mostrou eficiente.

Esse trabalho propôs um dispositivo mecatrônico, que foi classificado dentre as diferentes soluções similares, capaz auxiliar a manipulação de diversas cargas, através de um mecanismo simples e de um controlador. Experimentos forma realizados para demonstrar a eficácia da proposta.

#### **6. Sugestões para trabalhos futuros**

O presente trabalho estudou o controle do dispositivo considerando somente o comportamento estático do sistema. Os modelos desenvolvidos são geométricos. Assim, é de interesse que em trabalhos futuros se estude o comportamento dinâmico do dispositivo, ou seja, desenvolver o modelo dinâmico correspondente ao dispositivo e em função deste modelo, desenvolver um sistema de controle, incluindo o sistema de sensoreamento, que resulte em maior precisão e especialmente, melhor tempo de resposta.

Além do modelo dinâmico e um novo sistema de controle, uma alternativa seria a optimização dos mecanismos visando um dispositivo com menos atrito, mais compacto e mais eficiente, quanto ao tempo de resposta, contudo mantendo a simplicidade do dispositivo já proposto.

#### **Referências Bibliográficas**

 $\overline{a}$ 

1 HIROSE S., ISHII T. e HAISHI A. "Float Arm V: Hyper-Redundant Manipulator With Wire-Driven Weight-Compensation Mechanism" In Proceedings of the IEEE – International Conference on Robotics & Automation, vol. 1, Taiwan, Setembro de 2003, p. 368 – 373, ISSN: 10504729;

2 SURDILOVIC D., BERNHARDT R. e ZHANG L. "New Intelligent Power-assist systems based on differential transmission". Robotica, vol. 21, Maio/Junho de 2003 p. 295 – 302, ISSN: 02635747;

3 KRÜGER J., BERNHARDT R. e SURDILOVIC D. "Intelligent Assist System for flexible Assembly" In CIRP Annals – Manufacturing Technology, vol. 55,  $n^{\circ}$  1, 2006, p. 29 – 32, ISSN: 00078506;

4 DAMME M. V., DAERDEN F. e LEFEBER D. "A Pneumatic Manipulator used in Direct Contact with an Operator" In Proceedings of the IEEE – International Conference on Robotics and Automation, Abril de 2005, p. 4494 – 4499, ISSN: 10504729;

5 PESHKIN M. e COLGATE J. E. "Cobot" In Industrial Robot, vol. 26, n° 5, 1999, p. 335 – 341, publicado por MCB Univ Press Ltd, ISSN: 0143991X;

6 WANNASUPHOPRASIT W. "Cobot Control" In Proceeding IEEE International Conference on Robotics and Automation, ICRA, vol. 4, Abril de 1997, p. 3571 –3576; ISSN: 10504729;

7 PESHKIN M. A., COLGATE J. E., WANNASUPHOPRASIT W., MOORE C. A. e GILLESPIE R. B. "Cobot Architecture" In IEEE Transactions on robotics and automation, vol. 17,  $n^{\circ}$  4, Agosto de 2001, p. 377 – 390, ISSN: 1042296X;

8 CHANPHAT S. e WANNASUPHOPRASIT W. "A novel transformable Cobot" In IEEE Conference on Robotics, Automation and Mechatronics, junho de 2006,  $p 1 - 6$ ISBN-10: 1424400244;

1

9 BOY E. S., BURDET E., TEO C. L. e COLGATE J. E. "Experimental Evaluation of the Learning Cobot" In Proceedings Eurohaptics, Dublin – Irlanda, junho de 2003, p.  $39 - 52$ ;

10 WORSNOPP T., PESHKIN M., COLGATE J. E. e LYNCH K. "Controlling the Apparent Inertia of Passive Human – Interactive Robots" In Journal of Dynamic Systems, Measurement and Control, Transactions of the ASME, vol. 128, n°1, Março de 2006, p. 44 – 52, ISSN: 0022-0434;

11 GILLESPIE R. B., COLGATE J. E. e PESHKIN M. A. "A General Framework for Cobot Control" In IEEE Transactions on Robotics and Automation, vol. 17,  $n \circ 4$ , Agosto de 2001, p. 391 – 401, ISSN: 1042296X;

12 FAULRING E. L., COLGATE E. e PESHKIN M. A. "The Cobotic Hand Controller: Design, Control and Perfomance of a Novel Haptic Display" In The International Journal of Robotics Research, vol. 25, n°11, Novembro de 2006, p. 1099 – 1119 ISSN:0278-3649;

13 AKELLA P., PESHKIN M., COLGATE E., WANNASUPHOPRASIT W., NAGESH N., WELLS J., HOLLAND S., PEARSON T. e PEACOCK B. "Cobots for the automobile assembly line" In Proceedings IEEE International Conference on Robotics and Automation, ICRA, vol. 1, Maio de 1999, p. 728 – 733, ISSN: 10504729;

14 KOCHAN A. "A cobotic solution for surgical applications" In Industrial Robot, vol. 31,  $n \circ 6$ , 2004 p 478 – 480, publicado por Emerald Group Publishing Ltd., ISSN: 0143991X;

1

15 FAULRING E. L., COLGATE E. e PESHKIN M. A "Cobotic Architecture for prosthetics" In Proceeding,  $28<sup>th</sup>$  Annual Internacional of the IEEE Engineering in Medicine and Biology Society, EMBS'06, Agosto de 2006, p. 5635 – 5637, ISSN: 05891019;

16 KOSUGE K. e KAZAMURA N. "Control of a Robot Handling an Object in Cooperation with a Human" In Proceedings of the IEEE International Workshop on Robot and Human Communication, RO – MAN'97, Sendai – Japão, Setembro de 1997, p. 142 – 147, ISBN: 0-7803-4076-0;

17 ARAI H., TAKUBO T., HAYASHIBARA Y. e TANIE K. "Human-Robot Cooperative Manipulation Using a Virtual Nonholonomic Constraint" In IEEE Internacional Conference on Robotics & Automation, ICRA, vol. 4, Abril de 2000, p. 4063 – 4069 ISSN: 10504729;

18 TAKUBO T., ARAI H. e TANIE K. "Human – Robot Cooperative Handling Using Virtual Nonholonomic Constraint in 3D space" In IEEE International Conference on Robotics & Automation, vol. 3, Maio de 2001, p. 2680 – 2685, ISSN: 10504729;

19 KOSUGE K. e HIRATA Y. "Human – Robot Interaction" In Proceedings of IEEE International Conference on Robotics and Biomimetics, Agosto de 2004, p. 8 – 11, ISBN: 0-7803-8614-8;

20 LEE Y. K., LEE S.Y., CHOI J. H., LEE S. H., e HAN C. S. "The application of the human – robot cooperative system for construction robot manipulating and installing heavy materials" In SICE – ICASE International Joint Conference, Outubro de 2006, p. 4798 – 4802, ISBN-10: 8995003855;

21 LEE S. Y., LEE Y. S., PARK B. S., LEE S. H. e HAN C. S. "MFR (Multipurpose Field Robot) for installing construction materials" In Autonomous Robots, vol. 22,  $n^{\circ}$ 3, Abril de 2007, p. 265 – 280, Special Issue on Construction Robotics, ISSN: 09295593;

1

22 LEE S. Y., LEE Y. K., LEE H. S., KIM J. W. e HAN C. S. "Human – robot cooperation control for installing heavy construction materials" In Autonomous Robots, vol. 22,  $n^{\circ}$  3, Abril de 2007, p. 305 - 319, Special Issue on Construction Robotics, ISSN: 0929559;

23 OHYA A. "Human Robot Interaction in Mobile Robot Applications" In Proceedings IEEE International Workshop on Robot and Human Interactive Communication, Setembro de 2002, p. 5 – 10, ISBN: 0-7803-7545-9;

24 DAMME M. V., DAERDEN F. e LEFEBER D. "A pneumatic manipulator used in direct contact with an operator" In IEEE International Conference on Robotics and Automation, Abril de 2005, p. 4494 – 4499, ISSN: 10504729;

25 TAKUBO T., ARAI H. e TANIE K. "Control of Mobile Manipulator Using a Virtual Impedance Wall" Proceeding of IEEE International Conference on Robotics & Automation, vol. 4, Maio de 2002, p. 3571 – 3576, ISSN: 10504729;

26 LEE H., TAKUBO T., ARAI H. e TANIE K. "Control of Mobile Manipulators for Power Assist Systems" Journal of Robotic Systems, vol. 17, n° 9, Setembro de 2000, p. 469 – 477, ISSN: 07412223;

27 SUDA R. e KOSUGE K. "Handling of Object by Mobile Robot Helper in Cooperation with a Human Using Visual Information and Force Information" In Proceedings of IEEE International Conference on Intelligent Robots and Systems, vol. 2, Outubro de 2002, p. 1102 – 1107, ISBN: 0-7803-7398-7;

28 XI N. e TARN T. J. "Integration of Heterogeneity for Human – Friendly Robotic Operations" In Journal of Intelligent and Robotic Systems, vol. 25, Agosto de 1999, p. 281 – 293, ISSN:0921-0296*;* 

1

29 KOMAGOME D., SUZUKI M., ONO T. e YAMADA S. "RobotMeme – A Proposal of Human – Robot Mimetic Mutual Adaptation" In IEEE International Conference on Robot & Human interactive Communication, RO-MAN , Agosto de 2007, p. 427 – 432, ISBN-10: 1424416345;

30 MITSUNAGA N., SMITH C., KANDA T., ISHIGURO H. e HAGITA N. "Adapting Robot Behavior for Human – Robot Interaction" In IEEE Transactions on Robotics, vol. 24, nº4, Agosto de 2008, p. 911 – 916, ISSN: 15523098;

31 KULIÉ D. e CROFT E. "Pre – collision safety strategies for human – robot interaction" In Autonomous Robots, vol. 22, n° 2, Fevereiro de 2007, p. 149 – 164, ISSN:0929-5593 ;

32 EDSINGER A. e KEMP C. C. "Human – Robot Interaction for Cooperative Manipulation: Handing Objects to One Another" In IEEE International Conference on Robot & Human Interactive Communication, RO-MAN, Agosto de 2007, p. 1167 – 1172, ISBN-10: 1424416345;

33 KOSUGE K., SATO M. e KAZAMURA N. "Mobile Robot Helper" In Proceedings of IEEE International Conference on Robotics & Automation, ICRA, vol. 1, Abril de 2000, p 583 – 588, ISSN: 10504729;

34 KAZEROONI H. "Human – Robot Interaction via the Transfer of Power and Information Signals" In IEEE Transactions on Systems, Man and Cybernetics, vol. 20 n°2, Março de 1990, p 450 – 463, ISSN: 00189472;

35 KAZEROONI H. "The human power amplifier technology at the University of California Berkeley" In Robotics and Autonomous Systems, vol. 19, issue 2, Dezembro de 1996, p. 179 – 187, ISSN: 09218890;

1

36 BOSSCHER P. e LAFAY E. "Haptic Cobot Exoskeleton: Concepts and Mechanism Design" In Proceedings of 2006 ASME International Design Engineering Technical Conferences and Computers and Information In Engineering Conference, DETC, Setembro de 2006 p. 2 – 10, ISBN-10: 079183784X;

37 GUPTA A. e O' MALLEY M. K. "Design of a Haptic Arm Exoskeleton for Training and Rehabilitation" In IEEE Transactions on Mechatronics, vol. 11,  $n \circ 3$  Junho de 2006, p 280 – 289, ISSN: 10834435;

38 KIGUCHI K., IWAMI K., YASUDA M., WATANABE K. e FUKUDA T. "An Exoskeletal Robot for Human Shoulder Joint Motion Assist" In IEEE/ ASME Transactions on Mechatronics, vol. 8, n° 1, Março de 2003, p. 125 – 135, ISSN: 10834435;

39 KAZEROONI H. "Human Augmentation and Exoskeleton Systems in Berkeley" In International Journal of Humanoid Robotics, vol. 4,  $n^{\circ}$  3, Setembro de 2007, p. 575 – 605, ISSN: 02198436;

40 ROSEN J. e PERRY J. C. "Upper Limb Powered Exoskeleton" In International Journal of Humanoid Robotics, vol. 4,  $n^{\circ}$  3, Setembro de 2007, p 529 – 548, ISSN: 02198436;

41 YAMAMOTO K., HYODO K., ISHII M. e MATSUO T. "Development of Power Assisting Suit for Assisting Nurse Labor" In JSME International Journal, Mechanical Systems, Machine Elements and Manufacturing, series C, vol. 45, nº 3, Setembro de 2002, p. 703 – 711, ISSN: 13447653;

42 YAMAMOTO K., ISHII M., HYODO K. e YOSHIMITSU T. "Development of Power Assisting Suit (Miniaturization of Supply System to Realize Wearable Suit)" In JSME International Journal, Mechanical Systems, Machine Elements and Manufacturing, series C, vol. 46, nº 3, Setembro de 2003, p 923 – 930, ISSN: 13447653;

1

43 Funcionamento da mola a gás, [online]. Stabilus Ltda [acessado em 16 de setembro de 2009 às 16h25min], disponível em, <http://www.stabilus.com.br/Produtos/>.

44 Descrição dos amortecedores a gás, [online]. Magral [acessado em 16 de setembro de 2009 às 16h45min], disponível em, <http://www.magral.com.br/inicio.htm>.

45 TOYAMA S., HATAE S., HAGA S., "Kinematic Calibration of SCARA Robot with Condition Number and Error Map Method" In CIRP Annals – Manufacturing Technology, 41º General Assembly of CIRP, vol. 40, nº 1, Agosto de 1991, p. 9-12, ISSN: 00078506;

46 Principio do mapa de erros como ferramenta determinística, [online]. Universidade Federal de Santa Catarina, Departamento de Engenharia Mecânica [acessado em 19 de Novembro de 2008, às 15h30min], disponível em: <http://www.lmp.ufsc.br/publicacoes/arquivo/tese\_milton/principio\_02\_1.htm>;

47 Considerações do mapeamento de erros, [online]. rockwellautomation [acessado em 19 de Novembro de 2008 às 15h30min], disponível no site <http://www.rockwellautomation.com/anorad/guide/error\_mapping.html>;

48 ULRICH E. S., "Utility line clearance in our urban forests", In Journal of Arboriculture, vol. 13, nº 2, p. 62–64, Fevereiro de 1987

49 RONCOLATTO R. A., ROMANELLI N. W., HIRAKAWA A., HORIKAWA O., VIEIRA D. M., YAMAMOTO R. e FINOTTO V. C. "Robotics Applied for safety improvement in the power distribution lines maintenance" In Transmission and Distribution Conference and Exposition, 2008, T&D. IEEE/ PES, Abril de 2008, p. 1 – 7, ISBN: 978-1-4244-1903-6;

## **APÊNDICE A**

1

Programa principal, que envolve a rotina de ajuste e a rotina de operação do dispositivo automático.

```
//portas digitais 
int Sinf = 2;
// sensor fim de curso inferior, pino 2 
int encoder = 3;// encoder, pino 3 
int Ssup = 4;// sensor fim de curso superior, pino 4 
int bot_sobe=6; 
//botão de subida, pino 6 
int bot_desce=5; 
//botão de descida, pino 5 
int bot_setup=8; 
//btoão de setup, pino 8 
int subida = 9; 
//acionar o motor para subir, pino 9 
int descida = 10; 
//acionar o motor para descer, pino 10 
//portas analógica 
int pot = 2;
//potenciômetro pino 2 analógico 
//variaveis 
int angular = 0;
//variável que vai assumir o valor do ângulo atual 
int antiga =0; 
//variável que vai assumir a última posição angular registrada 
int mapa[12] = \{25, 23, 26, 28, 31, 39, 41, 51, 43, 55, 40, 57\};//mapa de erros 
int mapa2[12] = \{25, 23, 26, 28, 31, 39, 41, 51, 43, 55, 40, 57\};//mapa de erros para calculo 
int fuso = 84;//variável que vai receber os pulsos do encoder 
//84 é o valor máximo 
unsigned char contador=0; 
//variável para executar um delay de proteção 
int peso=35; 
//variável que receberá o valor do peso a ser equilibrado 
// flags 
boolean b_enc=false; 
//flag do encoder 
boolean direcao=false; 
// flag que sinaliza o sentido do movimento da porca 
// Subindo (True) ou descendo (false) 
boolean comando=false; 
// flag que sinaliza se o motor será ativado ou não
// Ativo ou Inativo 
boolean set =false; 
//ativo pode inicializar 
boolean set2=false; 
//flag para o botão do setup sobe 
boolean set3=false; 
//flag para o botão do setup desce
```

```
void fmapa(int entrada){ 
   //Rotina que compara N com alfa 
   int i; 
   // variável para executar a varredura do mapa de erros 
  if (entrada < 262) { i=0; }
   //Posição Angular -6,5° 
  else if (entrada >=262 && entrada < 304) {i=1; }
   //Posição Angular -2,5º 
  else if (entrada >=308 && entrada < 342) {i=2;}
   //Posição Angular 1,5º 
  else if (entrada >=346 && entrada < 392) {i=3;}
   //Posição Angular 5,5º 
  else if (entrada >=396 && entrada < 428) {i=4;}
   //Posição Angular 9,5º 
  else if (entrada >=432 && entrada < 486) {i=5;}
   //Posição Angular 13,5º 
  else if (entrada >=490 && entrada < 523) \{i=6; \} //Posição Angular 17,5º 
  else if (entrada >=527 && entrada < 558) \{i=7; \} //Posição Angular 21,5º 
  else if (entrada >=562 && entrada < 600) \{i=8; \} //Posição Angular 25,5º 
  else if (entrada >=604 && entrada < 656) {i=9; }
   //Posição Angular 29,5º 
  else if (entrada >=660 && entrada < 685) \{i=10; \} //Posição Angular 33,5º 
   else { i=11;} 
   //posição 37,5° 
   Serial.println(fuso); 
   //Envia o valor do fuso para o computador 
  Serial.println(entrada);
   //Envia o valor da posição angular para o computador 
  if (fuso == mapa[i]) {
     //Rotina que decide se o motor vai ser ligado e para qual //sentido 
     comando = false; 
     //motor não liga, a porca está na posição correta 
     Serial.println ("parado"); 
     // Envia o status do controlador 
   } else { 
     comando = true; 
     // motor será ligado 
    if (fuso < map[1]){
         direcao = true; 
         // o motor irá elevar a porca 
        Serial.println ("subindo");
         // Envia o status do controlador 
     } else { 
       direcao = false; 
       //o motor irá descer a porca 
       Serial.println ("descendo"); 
       // Envia o status do controlador 
     } 
  } 
} 
void setup () 
{ 
   Serial.begin(9600); 
   // Inicia a comunicação serial 
   pinMode (Sinf, INPUT); 
   //seta a porta como entrada digital 
   digitalWrite (Sinf, HIGH); 
   //ativar pull up 
   pinMode (encoder, INPUT);
```

```
 //seta a porta como entrada digital 
  digitalWrite (encoder, HIGH); 
   //ativar pull up 
 pinMode (Ssup, INPUT); 
 //seta a porta como entrada digital 
  digitalWrite (Ssup, HIGH); 
   //ativar pull up 
  pinMode (bot_sobe, INPUT); 
   //seta a porta como entrada digital 
  digitalWrite (bot_sobe, HIGH); 
  //ativar pull up 
 pinMode (bot_desce, INPUT); 
 //seta a porta como entrada digital 
  digitalWrite (bot_desce, HIGH); 
  //ativar pull up 
  pinMode (bot_setup, INPUT); 
   //seta a porta como entrada digital 
  digitalWrite (bot_setup, HIGH); 
  //ativar pull up 
  pinMode (subida, OUTPUT); 
   //setar o pino 9 como saída 
  pinMode (descida, OUTPUT); 
  //setar o pino 10 como saída 
 digitalWrite (subida, HIGH); 
  //Rotina para elevar a porca, posição 84. 
 while (digitalRead (Ssup) == HIGH) ;
  delay(2); 
 while (digitalRead (Ssup) == HIGH) ;
  delay(2); 
 while (digitalRead (Ssup) == HIGH) ;
  delay(2); 
 while (digitalRead (Ssup)==HIGH);
  delay(2); 
 while (digitalRead (Ssup) == HIGH) ;
  digitalWrite (subida, LOW); 
  delay (55); 
  while (set==false){ 
     //Rotina em que o operador seta o peso a ser equilibrado 
     Serial.println (peso); 
     //Envia ao operador o valor do peso a ser equilibrado 
     if (digitalRead(bot_setup)==LOW){ 
       set=true; 
     } 
     else{ 
       if ((digitalRead(bot_sobe)^set2)){ 
         set2=digitalRead(bot_sobe); 
        if (set\tilde{2}==LOW) {
          if (peso \leq 33) {peso++; //peso mínimo do mecanismo 
          Serial.println (peso); }
           //Envia ao operador o valor do peso 
 } 
        } 
      else if ((digitalRead(bot_desce)^set3)){ 
         set3=digitalRead(bot_desce);{
            if (peso>39) {peso--; 
            //valor máximo do mecanismo 
           Serial.println (peso); }
             //Envia ao operador o valor do peso 
 } 
        } 
    } 
   } 
 mapa2[0] = 275*peso-7225;
```

```
mapa2[1] = 225*peso-5275;mapa2[2] = 25*peso+1692;mapa2[3] = 100*peso-533;mapa2[4] = -225*peso+11608;mapa2[5] = -650*peso+26917;mapa2[6] = -500*pess0+22333;mapa2[7] = -600*peso+26167;mapa2[8] = -1075*peso+42558;
mapa2[9] = -1200*peso+47433;\text{mapa2}[10] = -1100* \text{peso+44000};
  mapa2[11] = -1125*peso+44008; //Cálculo da mapa de erros 
  for (int l=0; l<=11; l++) {
    mapa[1] = mapa2[1]/100; //Transfere para o mapa utilizado pelo prog. de operação 
   } 
} 
void loop () 
{ 
  angular = analogRead (pot);
   //registra a posição angular atual 
   fmapa(angular); 
   // Executa a rotina que compara o N com alfa 
      if (digitalRead (encoder)^b_enc){ 
        // Verifica uma mudança de estado no encoder
      b_enc = digitalRead (encoder); 
      // Grava o último valor lido 
     if (b enc == LOW) {
        if (direcao == false) fuso--; 
        //decrementa o valor da variável fuso 
        else if (direcao == true) fuso++; 
        //incrementa o valor da variável fuso 
        Serial.println (fuso); 
        //mostra para o operador a posição atual do fuso 
      } 
    } 
  antiga = angular; //Grava a última posição angular lida 
     if(comando == false){
        //Desliga os motores caso a porca tenha atingido a //posição correta 
        digitalWrite(subida, LOW); 
      digitalWrite(descida, LOW);
   } 
// delay(1); 
  while ((contador++) < 50) return;
   //delay para evitar a mudança brusca de sentido do motor. 
   if (comando) { 
     // Verifica se há necessidade de se movimentar 
     if (direcao){ 
       // Verifica o sentido de giro do motor para subir 
       if (digitalRead (Ssup) == HIGH){ 
         //verifica se o sensor fim de curso superior 
         digitalWrite (subida, HIGH); 
         //Aciona o motor no sentido de subir 
         digitalWrite (descida, LOW); 
         //Desliga o motor no sentido de descer à porca 
       } else digitalWrite(subida, LOW); 
       //Desliga o motor no sentido de subir - segurança 
    } else
       // Acionará o motor para descer
```

```
 if (digitalRead (Sinf) ==HIGH){ 
 //verifica se o sensor fim de curso inferior 
        digitalWrite (descida, HIGH); 
        //Ativa o motor no sentido de descer 
 digitalWrite (subida, LOW); 
 //Desliga o motor no sentido de subira 
 } else digitalWrite(descida, LOW); 
 //Desliga o motor no sentido de descer - segurança 
    } 
  } 
}
```
# **Livros Grátis**

( <http://www.livrosgratis.com.br> )

Milhares de Livros para Download:

[Baixar](http://www.livrosgratis.com.br/cat_1/administracao/1) [livros](http://www.livrosgratis.com.br/cat_1/administracao/1) [de](http://www.livrosgratis.com.br/cat_1/administracao/1) [Administração](http://www.livrosgratis.com.br/cat_1/administracao/1) [Baixar](http://www.livrosgratis.com.br/cat_2/agronomia/1) [livros](http://www.livrosgratis.com.br/cat_2/agronomia/1) [de](http://www.livrosgratis.com.br/cat_2/agronomia/1) [Agronomia](http://www.livrosgratis.com.br/cat_2/agronomia/1) [Baixar](http://www.livrosgratis.com.br/cat_3/arquitetura/1) [livros](http://www.livrosgratis.com.br/cat_3/arquitetura/1) [de](http://www.livrosgratis.com.br/cat_3/arquitetura/1) [Arquitetura](http://www.livrosgratis.com.br/cat_3/arquitetura/1) [Baixar](http://www.livrosgratis.com.br/cat_4/artes/1) [livros](http://www.livrosgratis.com.br/cat_4/artes/1) [de](http://www.livrosgratis.com.br/cat_4/artes/1) [Artes](http://www.livrosgratis.com.br/cat_4/artes/1) [Baixar](http://www.livrosgratis.com.br/cat_5/astronomia/1) [livros](http://www.livrosgratis.com.br/cat_5/astronomia/1) [de](http://www.livrosgratis.com.br/cat_5/astronomia/1) [Astronomia](http://www.livrosgratis.com.br/cat_5/astronomia/1) [Baixar](http://www.livrosgratis.com.br/cat_6/biologia_geral/1) [livros](http://www.livrosgratis.com.br/cat_6/biologia_geral/1) [de](http://www.livrosgratis.com.br/cat_6/biologia_geral/1) [Biologia](http://www.livrosgratis.com.br/cat_6/biologia_geral/1) [Geral](http://www.livrosgratis.com.br/cat_6/biologia_geral/1) [Baixar](http://www.livrosgratis.com.br/cat_8/ciencia_da_computacao/1) [livros](http://www.livrosgratis.com.br/cat_8/ciencia_da_computacao/1) [de](http://www.livrosgratis.com.br/cat_8/ciencia_da_computacao/1) [Ciência](http://www.livrosgratis.com.br/cat_8/ciencia_da_computacao/1) [da](http://www.livrosgratis.com.br/cat_8/ciencia_da_computacao/1) [Computação](http://www.livrosgratis.com.br/cat_8/ciencia_da_computacao/1) [Baixar](http://www.livrosgratis.com.br/cat_9/ciencia_da_informacao/1) [livros](http://www.livrosgratis.com.br/cat_9/ciencia_da_informacao/1) [de](http://www.livrosgratis.com.br/cat_9/ciencia_da_informacao/1) [Ciência](http://www.livrosgratis.com.br/cat_9/ciencia_da_informacao/1) [da](http://www.livrosgratis.com.br/cat_9/ciencia_da_informacao/1) [Informação](http://www.livrosgratis.com.br/cat_9/ciencia_da_informacao/1) [Baixar](http://www.livrosgratis.com.br/cat_7/ciencia_politica/1) [livros](http://www.livrosgratis.com.br/cat_7/ciencia_politica/1) [de](http://www.livrosgratis.com.br/cat_7/ciencia_politica/1) [Ciência](http://www.livrosgratis.com.br/cat_7/ciencia_politica/1) [Política](http://www.livrosgratis.com.br/cat_7/ciencia_politica/1) [Baixar](http://www.livrosgratis.com.br/cat_10/ciencias_da_saude/1) [livros](http://www.livrosgratis.com.br/cat_10/ciencias_da_saude/1) [de](http://www.livrosgratis.com.br/cat_10/ciencias_da_saude/1) [Ciências](http://www.livrosgratis.com.br/cat_10/ciencias_da_saude/1) [da](http://www.livrosgratis.com.br/cat_10/ciencias_da_saude/1) [Saúde](http://www.livrosgratis.com.br/cat_10/ciencias_da_saude/1) [Baixar](http://www.livrosgratis.com.br/cat_11/comunicacao/1) [livros](http://www.livrosgratis.com.br/cat_11/comunicacao/1) [de](http://www.livrosgratis.com.br/cat_11/comunicacao/1) [Comunicação](http://www.livrosgratis.com.br/cat_11/comunicacao/1) [Baixar](http://www.livrosgratis.com.br/cat_12/conselho_nacional_de_educacao_-_cne/1) [livros](http://www.livrosgratis.com.br/cat_12/conselho_nacional_de_educacao_-_cne/1) [do](http://www.livrosgratis.com.br/cat_12/conselho_nacional_de_educacao_-_cne/1) [Conselho](http://www.livrosgratis.com.br/cat_12/conselho_nacional_de_educacao_-_cne/1) [Nacional](http://www.livrosgratis.com.br/cat_12/conselho_nacional_de_educacao_-_cne/1) [de](http://www.livrosgratis.com.br/cat_12/conselho_nacional_de_educacao_-_cne/1) [Educação - CNE](http://www.livrosgratis.com.br/cat_12/conselho_nacional_de_educacao_-_cne/1) [Baixar](http://www.livrosgratis.com.br/cat_13/defesa_civil/1) [livros](http://www.livrosgratis.com.br/cat_13/defesa_civil/1) [de](http://www.livrosgratis.com.br/cat_13/defesa_civil/1) [Defesa](http://www.livrosgratis.com.br/cat_13/defesa_civil/1) [civil](http://www.livrosgratis.com.br/cat_13/defesa_civil/1) [Baixar](http://www.livrosgratis.com.br/cat_14/direito/1) [livros](http://www.livrosgratis.com.br/cat_14/direito/1) [de](http://www.livrosgratis.com.br/cat_14/direito/1) [Direito](http://www.livrosgratis.com.br/cat_14/direito/1) [Baixar](http://www.livrosgratis.com.br/cat_15/direitos_humanos/1) [livros](http://www.livrosgratis.com.br/cat_15/direitos_humanos/1) [de](http://www.livrosgratis.com.br/cat_15/direitos_humanos/1) [Direitos](http://www.livrosgratis.com.br/cat_15/direitos_humanos/1) [humanos](http://www.livrosgratis.com.br/cat_15/direitos_humanos/1) [Baixar](http://www.livrosgratis.com.br/cat_16/economia/1) [livros](http://www.livrosgratis.com.br/cat_16/economia/1) [de](http://www.livrosgratis.com.br/cat_16/economia/1) [Economia](http://www.livrosgratis.com.br/cat_16/economia/1) [Baixar](http://www.livrosgratis.com.br/cat_17/economia_domestica/1) [livros](http://www.livrosgratis.com.br/cat_17/economia_domestica/1) [de](http://www.livrosgratis.com.br/cat_17/economia_domestica/1) [Economia](http://www.livrosgratis.com.br/cat_17/economia_domestica/1) [Doméstica](http://www.livrosgratis.com.br/cat_17/economia_domestica/1) [Baixar](http://www.livrosgratis.com.br/cat_18/educacao/1) [livros](http://www.livrosgratis.com.br/cat_18/educacao/1) [de](http://www.livrosgratis.com.br/cat_18/educacao/1) [Educação](http://www.livrosgratis.com.br/cat_18/educacao/1) [Baixar](http://www.livrosgratis.com.br/cat_19/educacao_-_transito/1) [livros](http://www.livrosgratis.com.br/cat_19/educacao_-_transito/1) [de](http://www.livrosgratis.com.br/cat_19/educacao_-_transito/1) [Educação - Trânsito](http://www.livrosgratis.com.br/cat_19/educacao_-_transito/1) [Baixar](http://www.livrosgratis.com.br/cat_20/educacao_fisica/1) [livros](http://www.livrosgratis.com.br/cat_20/educacao_fisica/1) [de](http://www.livrosgratis.com.br/cat_20/educacao_fisica/1) [Educação](http://www.livrosgratis.com.br/cat_20/educacao_fisica/1) [Física](http://www.livrosgratis.com.br/cat_20/educacao_fisica/1) [Baixar](http://www.livrosgratis.com.br/cat_21/engenharia_aeroespacial/1) [livros](http://www.livrosgratis.com.br/cat_21/engenharia_aeroespacial/1) [de](http://www.livrosgratis.com.br/cat_21/engenharia_aeroespacial/1) [Engenharia](http://www.livrosgratis.com.br/cat_21/engenharia_aeroespacial/1) [Aeroespacial](http://www.livrosgratis.com.br/cat_21/engenharia_aeroespacial/1) [Baixar](http://www.livrosgratis.com.br/cat_22/farmacia/1) [livros](http://www.livrosgratis.com.br/cat_22/farmacia/1) [de](http://www.livrosgratis.com.br/cat_22/farmacia/1) [Farmácia](http://www.livrosgratis.com.br/cat_22/farmacia/1) [Baixar](http://www.livrosgratis.com.br/cat_23/filosofia/1) [livros](http://www.livrosgratis.com.br/cat_23/filosofia/1) [de](http://www.livrosgratis.com.br/cat_23/filosofia/1) [Filosofia](http://www.livrosgratis.com.br/cat_23/filosofia/1) [Baixar](http://www.livrosgratis.com.br/cat_24/fisica/1) [livros](http://www.livrosgratis.com.br/cat_24/fisica/1) [de](http://www.livrosgratis.com.br/cat_24/fisica/1) [Física](http://www.livrosgratis.com.br/cat_24/fisica/1) [Baixar](http://www.livrosgratis.com.br/cat_25/geociencias/1) [livros](http://www.livrosgratis.com.br/cat_25/geociencias/1) [de](http://www.livrosgratis.com.br/cat_25/geociencias/1) [Geociências](http://www.livrosgratis.com.br/cat_25/geociencias/1) [Baixar](http://www.livrosgratis.com.br/cat_26/geografia/1) [livros](http://www.livrosgratis.com.br/cat_26/geografia/1) [de](http://www.livrosgratis.com.br/cat_26/geografia/1) [Geografia](http://www.livrosgratis.com.br/cat_26/geografia/1) [Baixar](http://www.livrosgratis.com.br/cat_27/historia/1) [livros](http://www.livrosgratis.com.br/cat_27/historia/1) [de](http://www.livrosgratis.com.br/cat_27/historia/1) [História](http://www.livrosgratis.com.br/cat_27/historia/1) [Baixar](http://www.livrosgratis.com.br/cat_31/linguas/1) [livros](http://www.livrosgratis.com.br/cat_31/linguas/1) [de](http://www.livrosgratis.com.br/cat_31/linguas/1) [Línguas](http://www.livrosgratis.com.br/cat_31/linguas/1)

[Baixar](http://www.livrosgratis.com.br/cat_28/literatura/1) [livros](http://www.livrosgratis.com.br/cat_28/literatura/1) [de](http://www.livrosgratis.com.br/cat_28/literatura/1) [Literatura](http://www.livrosgratis.com.br/cat_28/literatura/1) [Baixar](http://www.livrosgratis.com.br/cat_30/literatura_de_cordel/1) [livros](http://www.livrosgratis.com.br/cat_30/literatura_de_cordel/1) [de](http://www.livrosgratis.com.br/cat_30/literatura_de_cordel/1) [Literatura](http://www.livrosgratis.com.br/cat_30/literatura_de_cordel/1) [de](http://www.livrosgratis.com.br/cat_30/literatura_de_cordel/1) [Cordel](http://www.livrosgratis.com.br/cat_30/literatura_de_cordel/1) [Baixar](http://www.livrosgratis.com.br/cat_29/literatura_infantil/1) [livros](http://www.livrosgratis.com.br/cat_29/literatura_infantil/1) [de](http://www.livrosgratis.com.br/cat_29/literatura_infantil/1) [Literatura](http://www.livrosgratis.com.br/cat_29/literatura_infantil/1) [Infantil](http://www.livrosgratis.com.br/cat_29/literatura_infantil/1) [Baixar](http://www.livrosgratis.com.br/cat_32/matematica/1) [livros](http://www.livrosgratis.com.br/cat_32/matematica/1) [de](http://www.livrosgratis.com.br/cat_32/matematica/1) [Matemática](http://www.livrosgratis.com.br/cat_32/matematica/1) [Baixar](http://www.livrosgratis.com.br/cat_33/medicina/1) [livros](http://www.livrosgratis.com.br/cat_33/medicina/1) [de](http://www.livrosgratis.com.br/cat_33/medicina/1) [Medicina](http://www.livrosgratis.com.br/cat_33/medicina/1) [Baixar](http://www.livrosgratis.com.br/cat_34/medicina_veterinaria/1) [livros](http://www.livrosgratis.com.br/cat_34/medicina_veterinaria/1) [de](http://www.livrosgratis.com.br/cat_34/medicina_veterinaria/1) [Medicina](http://www.livrosgratis.com.br/cat_34/medicina_veterinaria/1) [Veterinária](http://www.livrosgratis.com.br/cat_34/medicina_veterinaria/1) [Baixar](http://www.livrosgratis.com.br/cat_35/meio_ambiente/1) [livros](http://www.livrosgratis.com.br/cat_35/meio_ambiente/1) [de](http://www.livrosgratis.com.br/cat_35/meio_ambiente/1) [Meio](http://www.livrosgratis.com.br/cat_35/meio_ambiente/1) [Ambiente](http://www.livrosgratis.com.br/cat_35/meio_ambiente/1) [Baixar](http://www.livrosgratis.com.br/cat_36/meteorologia/1) [livros](http://www.livrosgratis.com.br/cat_36/meteorologia/1) [de](http://www.livrosgratis.com.br/cat_36/meteorologia/1) [Meteorologia](http://www.livrosgratis.com.br/cat_36/meteorologia/1) [Baixar](http://www.livrosgratis.com.br/cat_45/monografias_e_tcc/1) [Monografias](http://www.livrosgratis.com.br/cat_45/monografias_e_tcc/1) [e](http://www.livrosgratis.com.br/cat_45/monografias_e_tcc/1) [TCC](http://www.livrosgratis.com.br/cat_45/monografias_e_tcc/1) [Baixar](http://www.livrosgratis.com.br/cat_37/multidisciplinar/1) [livros](http://www.livrosgratis.com.br/cat_37/multidisciplinar/1) [Multidisciplinar](http://www.livrosgratis.com.br/cat_37/multidisciplinar/1) [Baixar](http://www.livrosgratis.com.br/cat_38/musica/1) [livros](http://www.livrosgratis.com.br/cat_38/musica/1) [de](http://www.livrosgratis.com.br/cat_38/musica/1) [Música](http://www.livrosgratis.com.br/cat_38/musica/1) [Baixar](http://www.livrosgratis.com.br/cat_39/psicologia/1) [livros](http://www.livrosgratis.com.br/cat_39/psicologia/1) [de](http://www.livrosgratis.com.br/cat_39/psicologia/1) [Psicologia](http://www.livrosgratis.com.br/cat_39/psicologia/1) [Baixar](http://www.livrosgratis.com.br/cat_40/quimica/1) [livros](http://www.livrosgratis.com.br/cat_40/quimica/1) [de](http://www.livrosgratis.com.br/cat_40/quimica/1) [Química](http://www.livrosgratis.com.br/cat_40/quimica/1) [Baixar](http://www.livrosgratis.com.br/cat_41/saude_coletiva/1) [livros](http://www.livrosgratis.com.br/cat_41/saude_coletiva/1) [de](http://www.livrosgratis.com.br/cat_41/saude_coletiva/1) [Saúde](http://www.livrosgratis.com.br/cat_41/saude_coletiva/1) [Coletiva](http://www.livrosgratis.com.br/cat_41/saude_coletiva/1) [Baixar](http://www.livrosgratis.com.br/cat_42/servico_social/1) [livros](http://www.livrosgratis.com.br/cat_42/servico_social/1) [de](http://www.livrosgratis.com.br/cat_42/servico_social/1) [Serviço](http://www.livrosgratis.com.br/cat_42/servico_social/1) [Social](http://www.livrosgratis.com.br/cat_42/servico_social/1) [Baixar](http://www.livrosgratis.com.br/cat_43/sociologia/1) [livros](http://www.livrosgratis.com.br/cat_43/sociologia/1) [de](http://www.livrosgratis.com.br/cat_43/sociologia/1) [Sociologia](http://www.livrosgratis.com.br/cat_43/sociologia/1) [Baixar](http://www.livrosgratis.com.br/cat_44/teologia/1) [livros](http://www.livrosgratis.com.br/cat_44/teologia/1) [de](http://www.livrosgratis.com.br/cat_44/teologia/1) [Teologia](http://www.livrosgratis.com.br/cat_44/teologia/1) [Baixar](http://www.livrosgratis.com.br/cat_46/trabalho/1) [livros](http://www.livrosgratis.com.br/cat_46/trabalho/1) [de](http://www.livrosgratis.com.br/cat_46/trabalho/1) [Trabalho](http://www.livrosgratis.com.br/cat_46/trabalho/1) [Baixar](http://www.livrosgratis.com.br/cat_47/turismo/1) [livros](http://www.livrosgratis.com.br/cat_47/turismo/1) [de](http://www.livrosgratis.com.br/cat_47/turismo/1) [Turismo](http://www.livrosgratis.com.br/cat_47/turismo/1)